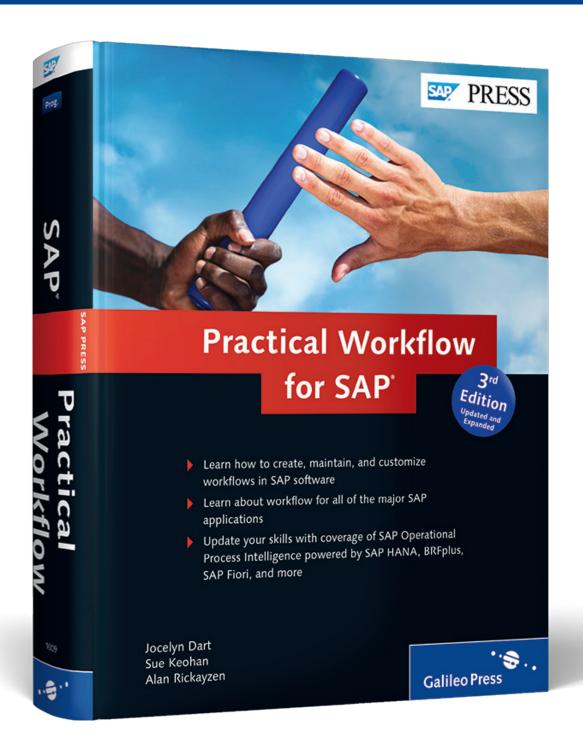

# Reading Sample

In this reading selection, you'll get a glimpse at the steps you'll need to follow if you have existing workflows in your SAP system, and need to upgrade to a new release. Also, take a brief look at a new chapter in this edition, which discusses how to build a simple workflow application in SAPUI5.

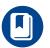

**Preface** 

"Upgrading SAP Business Workflow"
"Using SAPUI5"

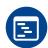

**Contents** 

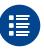

Index

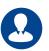

**The Authors** 

Jocelyn Dart, Sue Keohan, and Alan Rickayzen, et.al

#### **Practical Workflow for SAP**

1089 Pages, 2014, \$79.95/€79.95 ISBN 978-1-4932-1009-1

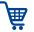

www.sap-press.com/3615

#### **Preface**

Welcome to the third edition of *Practical Workflow for SAP*! For those of you who already have experience with SAP Business Workflow, you know that the workflow community really believes in the value of SAP Business Workflow and the real impact it can have on your SAP implementation. The third edition will enable you, the workflow expert and evangelist, to update your workflow skills in SAP NetWeaver with new technical topics such as ABAP classes, user interfaces (UIs), inbox options, SAP Decision Service Management, SAP Fiori, and more. For those of you who are new to workflow, this book is intended for you as well; we hope to have you as an active participant in the workflow community!

#### **Contents of the Book**

The first edition of this book was written by SAP workflow experts who are passionate about the topic and about the impact it can have on your business. This third edition of the book stays true to the core goal of providing practical guidance on SAP Business Workflow, but also expands the first and second editions with new capabilities and new ways to use SAP Business Workflow.

This book is divided into five parts:

#### ▶ Part I: Getting Started with Workflow in SAP

This part of the book starts by introducing SAP Business Workflow, positioning it within the overall SAP Business Process Management (SAP BPM) strategy. It then discusses what you need to know to get SAP Business Workflow running on your system. It discusses how users get tasks from workflow, and the newer ability to use SAP Operational Process Intelligence powered by SAP HANA workflow reporting.

#### ► Part II: Administering Workflows

This part of the book walks you through all of the various tools necessary to administer your workflow environments, including advanced diagnostics, debugging, and guidance when preparing for an upgrade.

Since reporting on workflow-enabled processes has become more and more important over the years, it will also introduce you to using SAP Business Warehouse (SAP BW) for SAP Business Workflow reporting.

#### ► Part III: Developing Workflows

In this part of the book, we get to the heart of developing your workflows, including using the tried-and-true Business Object Repository (BOR) as well as integrating ABAP classes. Use of events and other business interfaces will help you determine how to start and control your workflows. You will learn about service-enabling your workflows so your workflow can cross system and organizational boundaries. You'll learn how to use the BRFplus and SAP Decision Service Management tools to manage complex business rules.

#### ► Part IV: Enhancing Workflows

This part of the book covers various ways to enhance your workflows for newer UIs. It will enable the workflow developer to use Web Dynpro (ABAP or Java) as well as Business Server Pages (BSP) to extend the reach of workflow beyond the traditional SAP GUI. The newest UI technology, SAPUI5, is also covered.

#### ▶ Part V: Using SAP Business Workflow in SAP Applications

This part of the book covers SAP Business Workflow as used by key SAP Business Suite applications. These include SAP Supplier Relationship Management (SAP SRM), SAP Customer Relationship Management (SAP CRM), SAP ERP Human Capital Management (SAP ERP HCM), and SAP Master Data Governance. You will also be introduced to SAP Fiori, giving your users additional mobility access.

There are also two appendices, which can be referred to for tips and tricks as well as exploring new functionality that has been delivered since the second edition of the book.

With the division of the book into five major parts, you can read the different parts as you need them. Parts I, II, and III are critical for understanding how workflow works. Part IV can be read when you need to integrate one of the discussed UIs with your workflow. For Part V, you can read the chapter that corresponds to the SAP application where you want to use SAP-provided workflows, or you want to know what is unique about workflow on a particular application system.

#### **Target Groups of the Book**

This book is intended for business process experts (BPEs) and developers new to the topic of SAP Business Workflow. Although there is some code in this book, the bulk of the "how to build and execute workflows" content requires no programming.

It is also intended for existing workflow experts who are upgrading to SAP NetWeaver 7.0 and above, and need to upgrade their workflow skills. This target group won't need all chapters, but there are new capabilities provided in many chapters (e.g., in the chapters on building workflows and using events), and there are new chapters on SAP Decision Service Management, SAPUI5, and other topics you may not have used on your existing release.

If you're already a workflow expert and are starting a workflow project on SAP SRM, SAP CRM, or SAP ERP HCM, then this book will provide important insight on how to use workflow on these application systems.

#### Structure of the Book

In detail, the book consists of the following chapters:

#### ► Chapter 1: Introduction

This chapter provides an introduction into SAP Business Workflow by discussing what SAP Business Workflow is, when to use SAP Business Workflow, its major features, and how SAP Business Workflow fits in with the SAP overall strategy for SAP BPM. If you are an existing workflow expert, we still recommend that you read this chapter so you know where workflow fits in the SAP BPM strategy.

#### ► Chapter 2: Requirements Gathering Strategy

Before starting any workflow project, you need to know what is expected when the workflow goes into production. This chapter discusses questions that should be asked before starting a workflow project, how to know if the business problem is a candidate for SAP Business Workflow, and how to measure your results. This chapter is a must read before starting your first workflow project. The content also includes a number of checklists that can be downloaded from the SAP PRESS website (http://www.sap-press.com/3615).

#### ► Chapter 3: Configuring the System

Before you can start using workflow, the system must be configured to use SAP Business Workflow. This chapter discusses how to do the initial required configuration.

#### ► Chapter 4: Work Item Delivery

Work item delivery discusses the users' experiences with SAP Business Workflow. This chapter discusses the inboxes that exist and the capabilities of the inboxes, and provides recommendations for delivering work items to users.

#### ► Chapter 5: Agents

When a workflow executes, it's critical that the right person receives the right task. This chapter discusses the role of agents in the design of a workflow.

# ► Chapter 6: Setting Up an SAP-Provided SAP ERP Workflow Chapter 6 walks through an example of configuring a workflow template that's provided by SAP in an ERP system.

# ► Chapter 7: SAP Operational Process Intelligence Powered by SAP HANA This chapter describes an SAP HANA add-on that has been developed to be used in conjunction with different workflow systems, including SAP Business Workflow. This opens a whole new set of opportunities, breaking many technical boundaries and giving business visibility and control of the underlying workflows.

#### ► Chapter 8: Workflow Administration

The workflow administration chapter provides information on what reports are available with SAP Business Workflow, and discusses how to ensure the workflows and agent assignments are kept updated to meet changing business requirements.

# ► Chapter 9: Using SAP Business Warehouse for SAP Business Workflow Reporting

This chapter discusses the option to report on workflow execution from SAP BW. This gives the option to provide analytical reports for upper management on how often and how long processes are executing.

#### ► Chapter 10: Administration Troubleshooting Guide

This chapter provides a practical guide to troubleshooting some of the thornier problems that you may run into in the development environment.

#### ► Chapter 11: Advanced Diagnostics

Chapter 11 walks through the commonly used tools that are used to debug and resolve common workflow problems.

#### ► Chapter 12: Upgrading SAP Business Workflow

This chapter is intended to be read as part of preparation when planning an upgrade from SAP R/3 4.6x to SAP NetWeaver 7.0 and above.

#### ► Chapter 13: Creating a Workflow

Chapter 13 provides concrete examples and guidance when creating your very first workflow. It walks you through each part of workflow creation.

#### ► Chapter 14: Advanced Workflow Design Techniques

Advanced workflow design goes beyond the most simple workflow design. This chapter discusses more advanced topics such as parallel processing, containers and bindings, and other topics to enhance your workflow skills.

#### ► Chapter 15: Business Objects

Workflow functionality is based on application functionality. Business objects from the BOR link the workflow to the application functionality. This chapter discusses how objects work and how to create your own business objects.

#### ► Chapter 16: ABAP Classes

ABAP classes can be used instead of or in addition to business objects. Classes link workflow to business functionality. This chapter walks you through creating your own ABAP classes for SAP Business Workflow.

#### ► Chapter 17: Agent Determination Rules

Chapter 5, Agents, discusses how agents work in SAP Business Workflow. This chapter walks through options to determine who should get a specific task at runtime.

#### ► Chapter 18: Using Events and Other Business Interfaces

After a workflow is created, the application must tell the workflow to start and possibly when to stop. This chapter walks through how to get the workflow to respond to what is happening in the application.

#### ► Chapter 19: Custom Programs

This chapter covers the most commonly used Workflow Application Programming Interfaces (WAPIs).

#### ► Chapter 20: Service-Enabling Workflows

After you have a workflow in place, you may need the workflow to be called as a service. This chapter discusses Service-Oriented Architecture (SOA), service-

enabling a workflow, and calling the service via SAP Process Orchestration (SAP PO).

#### ► Chapter 21: BRFplus and SAP Decision Service Management

In this chapter, we'll introduce you to business rules and the framework that supports them (BRFplus), as well as SAP Decision Service Management. Within SAP Business Workflow, you can use these technologies to control thresholds, deadlines, path selection, and much more.

#### ► Chapter 22: User Interface Options

This chapter describes required steps if you want to execute a workflow task using Web Dynpro or Business Server Pages (BSP). This chapter should be read before reading Chapter 23 through Chapter 25.

#### ► Chapter 23: Using Web Dynpro ABAP

Chapter 23 uses the user decision step type available in SAP Business Workflow to discuss using a Web Dynpro ABAP with SAP Business Workflow.

#### ► Chapter 24: Using Web Dynpro Java

This chapter covers the major steps required when using Web Dynpro Java to execute a workflow task.

#### ► Chapter 25: Using Business Server Pages

This chapter walks through an example of executing a BSP as the UI for a workflow step.

#### ► Chapter 26: Using Forms

Chapter 26 discusses the form step type in SAP Business Workflow.

#### ► Chapter 27: Using SAPUI5

You'll take a look at SAPUI5 as it stands in relation to the other UI technologies presented in this book. We'll then walk you through the steps to create a fully working simple workflow application that retrieves tasks from SAP, presents them in a list, allows the display of detailed information, and also gives the user the chance to approve or reject.

#### ► Chapter 28: ArchiveLink

Chapter 28 discusses the use of ArchiveLink for imaging projects with SAP Business Workflow.

#### ► Chapter 29: SAP Supplier Relationship Management

This chapter discusses how workflow is used in SAP SRM 7.0 and SAP SRM 5.0. It describes the workflow frameworks and provides examples of usage.

#### ► Chapter 30: SAP Customer Relationship Management

This chapter discusses how workflow is used in SAP CRM 7.0. It describes the SAP CRM frameworks, including the SAP CRM UI, and how workflow works in SAP CRM.

#### ► Chapter 31: SAP ERP Human Capital Management—Process and Forms

This chapter covers the major use cases for workflow in SAP ERP HCM administrative services and provides a business and technical overview of form usage.

#### ► Chapter 32: SAP Governance, Risk, and Compliance

GRC products all rely on the standard SAP Business Workflow, although some additional features are worth mentioning. In this chapter, we'll examine GRC workflow more for where it varies from or builds upon the SAP Business Workflow standard.

#### ► Chapter 33: SAP Fiori and Mobility

In this chapter, we'll briefly look at key issues to consider when considering mobile workflow.

#### ► Chapter 34: SAP Master Data Governance

In this chapter, we'll quickly overview the SAP Master Data Governance application and the change request process, and then discuss the different ways you can use and implement SAP Business Workflow and rule-based (RBWF) to make changes to the process.

#### **▶** Appendices

**Appendix A** covers common tips and tricks. **Appendix B** gives information about new features and functionality. In addition to the appendices, there are also ready-to-use checklists for your first workflow project you can download from the SAP PRESS website (*www.sap-press.com/3615*), as well as downloads of the code used throughout the book.

#### **System Requirements**

Although many sections of the book are release independent, the content is based on workflow capabilities available in SAP NetWeaver 7.4. When discussing SAP applications, the SAP Business Suite is generally assumed. Specifically, SAP ERP (ECC 6.0), SAP SRM 7.0, and SAP CRM 2007/7.0 are the releases that are used in the application-focused chapters.

#### **Further Training**

If you want more information on workflow after reading this book, SAP Educational offers classes on SAP Business Workflow. BIT600 is an introduction class, BIT601 is a class on building workflow, and BIT610 is a class on development with SAP Business Workflow. For further information, visit the SAP Education website at <a href="http://www.sap.com/services/education">http://www.sap.com/services/education</a>.

#### Acknowledgments

This book could not be possible without the incredible efforts from the authors of the first edition. Alan Rickayzen, Jocelyn Dart, Carsten Brennecke, and Markus Schneider provided a very successful first edition that has been widely used and is greatly appreciated by the workflow community.

Ginger Gatling accepted the challenge to update that original "Workflow Bible" in 2009, and assembled 14 authors from around the world to donate their time and energy. These authors included additional workflow developers, consultants, partners, and customers. Ginger's efforts cannot be overestimated. She worked with each author on their specific chapters and ensured the whole lot hung together cohesively.

Each and every author of this edition accepted and rose to unique challenges. Whether trying newer tricks in ABAP classes, reviewing more mature technologies for updates, or forging ahead with shiny new stuff, they all brought their A game. I am so fortunate to have had some association with so many bright and dedicated people.

When we started this book project, we all knew it would take time and considerable effort, but the time taken from family was certainly underestimated. We are all very fortunate in life if we can find people who love us, and when those people encourage us and support us during times when work takes front and center, as it did while working on this book, we realize how fortunate we are! So, thank you to our families and friends who provided support, encouragement, and patience throughout this project.

As a final note, I hope you have noticed that all royalties from this book will be donated to Doctors Without Borders/*Médecins Sans Frontières*. I remember early conversation with Ginger about what to do about author royalties for the second edition—how could you *even begin* to calculate one author's updates to an existing

chapter written by a previous author, versus someone writing an entirely new chapter? Well, you couldn't. So in addition to her cat-herding skills, Ginger was also instrumental in getting the proceeds from the second edition donated to a cause that the SAP Community has supported in various ways over the years—Doctors Without Borders/*Médecins Sans Frontières*. At the time of this writing, the second edition had raised roughly \$35,000 to support Doctors Without Borders.

Each author has individually decided to donate his or her royalties. Your purchase of this book helps us support an international medical humanitarian organization that delivers emergency aid in many countries. Thank you for enabling us to provide support to this important organization.

I hope to see you blogging about workflow on SCN after reading this book!

#### Susan Keohan

SAP Community Network member

Upgrade projects include workflow upgrades, even if the workflow is limited to a technical-only upgrade. This chapter provides recommendations for when you're planning and executing an upgrade.

## 12 Upgrading SAP Business Workflow

By Eddie Morris

If this is the first chapter you're reading in this book, then you probably have several existing workflows in your production system, are planning an upgrade, and are wondering how the journey will go. This chapter gets your journey started through a discussion of recommended steps to take before your upgrade begins, steps you should take during the upgrade, and what to do after the upgrade completes.

The workflow upgrade will be successful if it has a complete project plan, including a thorough understanding of your existing workflows, setting user expectations for what will happen before and after the upgrade, creating workflow test plans, executing a proof of concept, and performing significant testing. This chapter will explain how to get this all in place.

#### 12.1 First Steps to Upgrading Workflow

Assessing, learning, and planning should be the very first thoughts you have when considering an upgrade and the impact to your existing workflows. Consider the following points:

▶ Your upgrade planning should begin with an inventory of your existing workflows.

You should be able to answer the following questions:

- ▶ How many workflows do you have in production?
- ► How often do they execute?

- ▶ What custom business objects have you created?
- ▶ How many custom attributes and methods have you created in a business object?
- ▶ Have you done any modifications to existing objects or other workflow
- ▶ Have you created custom copies of SAP-provided workflow templates and customized these copies?

#### ▶ Plan to perform a proof of concept on the upgrade.

Your full upgrade project will probably include a mock upgrade or proof of concept upgrade on a copy of your production system. Ensure workflow is included in this effort.

Workflow testing should be performed on the most critical workflow processes. This enables you to define realistic timelines and user expectations for the project.

#### ► Consider an archiving strategy before your upgrade project.

If your existing system has been around for many years, you may have completed work items from many years ago. Archiving these work items reduces the amount of time and effort that's involved in the upgrade.

#### ▶ Leverage other customers who have already completed an upgrade.

Your region should have a local SAP user community. Be sure to network with your regional SAP user community to find customers who have already performed their workflow upgrade. Some user groups may have a special interest group that's focused on workflow. Networking with other customers who have completed an upgrade is usually very insightful.

#### ► Familiarize yourself with new workflow features.

Make you leverage what SAP delivers to the fullest extent. There is no need to create a custom feature when the feature is already provided by SAP. Doing your homework on the new workflow features can save development time.

By reading the other chapters in this book, you've started learning these new features. For the upgrade preparation, be sure to read Chapter 14, Advanced Workflow Design Techniques. This chapter covers new container and binding features that you need to understand when testing your workflows after the upgrade.

#### Steps to Take Before the Upgrade Begins

Planning, planning, and more planning are critical to your workflow upgrade. The following steps outline what should be done *before* the upgrade begins. Some steps can be started at the beginning of your planning process. For many of the steps, the earlier they start, the better.

#### 12.2.1 Complete All Running Workflow Instances (Where Possible)

Maybe you can't complete all the workflow instances, but at least complete all of the ones you can reasonably complete. Completing all running workflow instances is much easier to recommend than to actually do. Many of the customer issues appearing after an upgrade are due to existing work items in the users' inboxes. You should perform an evaluation to know which workflows you can reasonably complete.

Be sure to complete as many workflow instances as you possibly can. If you have long-running workflows (for example, training workflows that could take months to complete), you won't be able to complete all instances. But you should look at each workflow individually and determine which ones can and should be completed before the upgrade begins. Many short-lived approval and Electronic Data Interchange (EDI) workflows should be completed before the upgrade.

#### 12.2.2 Create Workflow Test Plans

Your existing workflows must be fully tested. The test plans should include full executions of each workflow you have in production:

- ▶ For the critical workflows, make sure that you test each process scenario within the workflow (test each branch).
- ▶ For workflows that must be "in progress" when the upgrade happens, make sure that examples of each workflow in progress are included in your test plan.

After the upgrade completes, there should be no surprises when executing a work item that was in a READY status before the upgrade began.

#### 12.2.3 WF and T Tasks versus WS and TS Tasks

Depending on the release that you're upgrading from, you may have created WF and T tasks when creating your own workflows. If you're upgrading from a release where WF and T tasks were used, you should know that SAP recommends all workflows be based on WS and TS tasks. WS and TS tasks types are client-independent objects and recommended by SAP for all custom workflow development.

You aren't required to convert your WF and T tasks to WS and TS tasks; it's recommended you do copy the T to TS and WF to WS. However, this does not have to be done before the upgrade; it can be done over time after the upgrade.

#### 12.2.4 Clean Runtime Tables

Cleaning the runtime tables is one of the most important things you can do to help with the speed of the upgrade, as well as to ease debugging after the workflow upgrade completes. Removing the workflow runtime tables of all unnecessary data enables the upgrade to run faster. The best option is to archive as much workflow runtime data as possible according to SAP Note 573656.

Whenever the word archiving comes up, the conversation normally gets very quiet. Many customers prefer not to archive anything. The tricky part about archiving workflow is that workflow items are normally considered one part of a total archiving project. For example, if you have SAP Supplier Relationship Management (SAP SRM) shopping basket approvals, the archiving strategy could dictate that you archive the entire shopping cart and the related purchasing documents. If your company has an archiving strategy, be sure that workflow is included. If not, work with your business stakeholders on a possible archiving project for your old work items.

There might also be runtime data that you simply don't need any longer; for example, workflow that's related to EDI processing, or other work items where the workflow isn't subject to a business or system audit. If you have runtime data that isn't needed in the future, consider deleting this data via Report RSWW-WIDE (see SAP Note 49545). Be aware that once deleted, the data is no longer available. Various workflow database tables may contain unnecessary entries after you delete the work items. Therefore, it's also a good idea to run Report RSWWWIDE DEP and Report RSWW REORG SWWUSERWI to remove these unnecessary entries. See SAP Note 1427068 for more information on Report RSWW\_REORG\_SWWUSERWI.

SAP Note 1068627 covers all of the notes you should use when upgrading to SAP NetWeaver Application Server 6.40 or 7.0. Ensure that all notes listed are applied to your system. Also ensure that you review any recommendations contained in the notes.

#### Steps to Take During and After the Upgrade

This section discusses the steps you should take during and after an upgrade.

#### 12.3.1 Conversion of Event Linkage Tables

In release SAP R/3 4.6C, the instance linkage for workflow steps was stored in Table SWEINSTCOU. Beginning with release 4.7 (Basis 6.20) and onward, this information is stored in Table SWFDEVINST. During the upgrade, Report RSWFEVTXPRA moves the entries from the old table into the new table. This conversion can take a very long time. However, if you can delete and archive existing work items, the event linkage tables will be cleaned up as well.

#### 12.3.2 Basis Support Package

After the workflow upgrade, you should apply the latest Basis support package. The latest support package has all current fixes, and it's important that you immediately upgrade to the latest support package.

#### 12.3.3 Configure Your System for Workflow

On completion of the workflow upgrade, it's important that you configure the upgrade system by calling up workflow Customizing (Transaction SWU3). You have to define the workflow administrator to configure the RFC destination and schedule the workflow batch jobs. You may choose to Perform Automatic Workflow Customizing 
or execute all activities manually with the Execute button 🕒.

For more details on configuring, refer to Chapter 3, Configuring the System.

#### Recommendation

Don't run Perform Automatic Workflow Customizing for section Classify Tasks as General, because this may lead to previously unassigned work items being sent to all users' inboxes. See Knowledge Base Article 1504215 for further information in the Support Portal.

#### 12.3.4 Workflow Definition and Binding

After you perform your upgrade, you may have issues in your workflow definition and in the binding. SAP Note 1060762 discusses container operations with date fields and time fields, providing guidance on container operations that may need to be adjusted. You might also have ABAP Data Dictionary objects in your workflow container that are no longer valid after the upgrade. This is covered in SAP Note 1058159.

Binding checks are stricter as of SAP NetWeaver 7.0. Binding definitions that did not error or cause problems may result in binding errors. Your workflow template containers may refer to ABAP Data Dictionary data types that no longer exist in the upgraded system. SAP Note 939489 covers the issue and recommends that you re-create the missing type ABAP Dictionary element. If this isn't possible, the note also provides a program that you can execute to resolve the problem.

With release 7.10, the data binding mechanism has become even stricter. After the upgrade, running instances may suddenly go into error due to the more severe data flow inspection at runtime. See SAP Note 1787443, because after it's applied, it makes the data binding more fault tolerant again. With the corresponding support packs of SAP Note 1787443, you can switch the binding runtime checks on or off via Transaction SWPA. See Knowledge Base Article 1732734 for more information.

#### 12.3.5 Tables SWW\_CONTOB and SWW\_CONT

One major change from release SAP R/3 4.7 is persistence of the workflow container. This is discussed in Chapter 14, Advanced Workflow Design Techniques. The change is the use of XML persistence. Tables SWW\_CONTOB and SWW\_CONT only continue to be used if you choose the "old" container persistence.

When using XML persistence in your workflow, no entries are written to these tables. You can change the settings for the persistence profile of a workflow. In the Workflow Builder, select Goto • Basic Data • Version Dependent • Control. Look in the Persistence profile tab to change the settings.

Figure 12.1 shows the persistence options for the workflow container. XML Persistence is the new entry. The other options continue to use Tables SWW\_CONTOB and SWW\_CONT for container persistence.

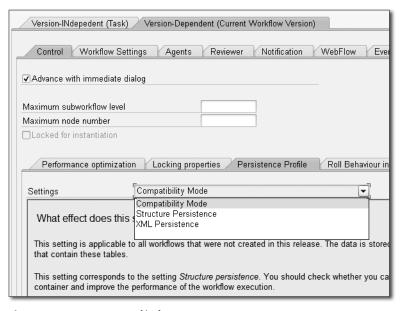

Figure 12.1 Persistence Profile for Container Storage

Entries with XML persistence are stored in Table SWWCNTPO. The only issue you'll have with the XML persistence is custom code that reads from Tables SWW\_CONTOB and SWW\_CONT.

#### Recommendation

Don't change the persistence profile for existing workflows. Use the XML persistence for new workflows that are created after the upgrade.

#### 12.3.6 Changed Locking Behavior of Runtime

The locking behavior at runtime has been changed in SAP NetWeaver 7.0 for synchronous dialog chain steps. The change was made to improve throughput.

Figure 12.2 shows the difference between the old and new locking mechanisms. In previous releases, when each step executed in a dialog synchronous chain, the work item ID was locked when the step was executing. The lock was enqueued when the step started, and dequeued when the stop completed. After the first step completed, then the parent work item ID (work item ID for the WS template) was locked. The parent ID was dequeued when the next step in the chain began. Throughout the three steps, either the parent work item ID or the TS task ID was locked. For each lock acquired and released, the lock had to be enqueued and dequeued.

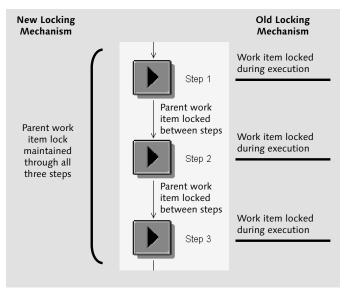

Figure 12.2 Locking Behavior for Synchronous Dialog Chains

For customers who have very high volume and require more throughput, the design was changed so that the parent work item ID is locked throughout the entire synchronous dialog chain.

Locking throughout the entire dialog chain results in faster throughput and fewer system resources consumed. However, when a workflow executes with parallel steps, sometimes the new locking can lead to locking conflicts. When this occurs,

the workflow stops until the next scheduled run of the job SWWERRE to fix workflow errors.

You have the option to configure the use of the standard locking or the new locking. You configure it in the workflow definition via the menu path GoTo • BASIC DATA • VERSION DEPENDENT • CONTROL. Then select the LOCKING PROPERTIES tab. The options are shown in Figure 12.3.

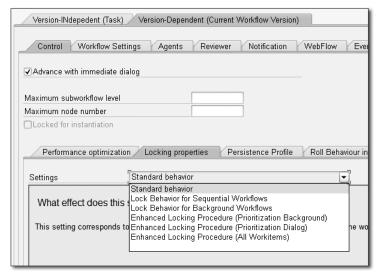

Figure 12.3 Locking Properties for a Workflow Definition

The recommendation is to use the standard behavior, which is the old locking, or the Enhanced Locking Procedure (All Workitems).

#### Recommendation

Use the standard locking unless you have a specific throughput situation where you need the enhanced locking. If enhanced locking is required, use the ENHANCED LOCKING PROCEDURE (ALL WORKITEMS) option. Refer to SAP Note 1122756 for more details.

#### 12.3.7 Other Issues after the Upgrade

After the upgrade completes, you need to consider a few other issues:

► If you stay with the SAP GUI, you need to upgrade to the latest SAP GUI release and patch level.

- ▶ After the upgrade, some users find that they can no longer display the object method by clicking the link in the preview pane of Transaction SBWP (the transaction for the inbox). This also may affect the users' ability to view work item attachments or secondary methods. This is due to missing authorization of Transaction SWO\_ASYNC, which is detailed in SAP Note 1006235 and Knowledge Base Article 1840681.
- ▶ After the upgrade completes, there might be issues with deadlines, hanging workflows, and transports that were in progress before the upgrade began. Notes to assist in resolving upgrade issues are shown in Table 12.1 in the following section.
- ▶ After the upgrade, you might find that some objects don't work as normal. The solution for this is to generate the object and any subtypes that are associated with the object via Transaction SWO1.

#### 12.4 Important SAP Notes

Table 12.1 lists important SAP Notes when it comes to upgrading.

| SAP Note                      | Торіс                                                |
|-------------------------------|------------------------------------------------------|
| Preparing for the upgrade     |                                                      |
| 1068627                       | Composite workflow upgrade note                      |
| 573656                        | Collective note for archiving work items             |
| Event linkages                |                                                      |
| 1019080, 808790               | Performance during upgrade                           |
| Workflow definition and bindi | ing, conditions                                      |
| 1060762                       | Container operation with date fields and time fields |
| 1058159, 939489               | Missing elements in the workflow container           |
| 1228836                       | Compatibility of conditions with date/time constants |
| 1787443, 1732734              | Stricter binding from Basis release 7.10             |

Table 12.1 Important SAP Notes

| SAP Note                        | Торіс                                         |
|---------------------------------|-----------------------------------------------|
| Security access for Transaction | SWO_ASYNC                                     |
| 1006235                         | Authorization check for Transaction SWO_ASYNC |
| 1840681                         | Error in asynchronous method start            |
| Deadlines, transport, and hang  | ging workflow notes                           |
| 1092157, 1025249                | Deadlines                                     |
| 215753                          | Old workflows hanging                         |
| 571302                          | Collective note for workflow transport issues |

Table 12.1 Important SAP Notes (Cont.)

This chapter provides an introduction to SAPUI5, which is a UI technology with a different pattern from many of the other technologies in this part of the book. We'll build a simple workflow application while paying particular attention to some of the SAPUI5 features that are used in the application's construction.

### 27 Using SAPUI5

By DJ Adams

SAPUI5 is a toolkit that has been constructed to enable *outside-in* applications to be developed. It contains a wide selection of tools in the form of libraries, user interface (UI) controls, data management mechanisms, module management, internationalization, and more. The runtime for these outside-in applications is the web browser—more specifically, modern web browsers that support a collection of standards and technologies (predominantly HTML, Cascading Style Sheets [CSS], and JavaScript) collectively known as HTML5. The SAPUI5 toolkit contains everything you need to build modern, interactive, responsive, and platform-independent web-based applications, as described in the following list:

#### ▶ Modern

The UIs of SAPUI5-powered applications have a modem look and feel and can stand shoulder to shoulder with other "consumer grade" applications that have a user experience we've come to expect from applications used outside the enterprise context.

#### **▶** Interactive

The web browser is the most widespread, and arguably the most powerful and capable virtual machine (VM) for today's applications. With this power comes a flexibility not seen before on such a universal and generic scale, and when combined with the outside-in approach to application development, fine detail interactions aren't only possible, but become the norm.

#### **▶** Responsive

This is a subject large enough for its own book, but suffice it to say that today's

consumer and business requirements often include the desire to interact with an application independent of device. There are libraries within SAPUI5 that are specifically designed to support writing an application once and having it run well on desktops, tablets, and smartphones.

#### ▶ Platform independent

With the majority of web browsers (and, more importantly, layout and rendering engines such as WebKit) holding no allegiance to any particular operating system, applications written natively for the web are by definition platform independent.

In this chapter, we'll first take a look at SAPUI5 as it stands in relation to the other UI technologies already presented in this part of the book, to understand what it is, how it stands apart, and where it's employed. We'll then walk you through the steps to create a fully working simple workflow application that retrieves tasks from SAP, presents them in a list, allows the display of detailed information, and also gives the user the chance to approve or reject. The last section presents some pointers for further features and information.

#### Note

For more information on SAPUI5, see the book Getting Started with SAPUI5 by Miroslav Antolovic (SAP PRESS, 2014).

#### **UI Applications**

In this section, we'll help you get an understanding of how SAPUI5 compares to other UI applications. The inside-out pattern refers to an approach that is taken with building applications that have a user-facing aspect. Essentially, the UI is built "inside" the system and pushed out to the user. Server-side technologies are used to define the components of what the user sees, and that definition is then pushed out to the user in a mostly static form. Minimal business and control logic exist outside the server.

But there's another pattern to consider, which is "outside-in." Here, we see the most extreme version of client-server application programming. The application logic, at least the logic that drives the transition between different aspects of the

application's functionality (as well as the logic that handles user interaction, data formatting, dynamic presentation of UI elements, and more) is built outside of the server context and directly for the client, where it runs independently of the server. The interaction with a server (say, an ABAP stack) is via discrete HTTP calls to retrieve and manipulate business data and execute backend business logic. Although not entirely independent of the server, an outside-in client application can be seen as an entity in its own right; indeed, with the appropriate client-side mock data services in place, it can be developed and tested completely in isolation from the server.

#### Inside SAPUI5

Now that we've been introduced to SAPUI5, let's take a look at its major component parts, with a particular focus on what is required to build our simple workflow application. We'll cover various libraries, and pick one in particular that will help us create an application that has a responsive design. We'll also look at how we interact with the server, as well as examine features of SAPUI5 that support nontrivial application design, such as the Model View Controller (MVC) concept and component-based code organization.

#### 27.2.1 The Libraries

The libraries are collections of features, predominantly UI controls, which can be used to construct the UI of your application. There are many libraries, far too many to cover in this chapter, but we'll cover a few important ones.

Perhaps the most important library for building modern multiplatform applications is the sap.m library, which contains a wealth of visible UI elements. As the m part of the library name intimates, it was designed for mobile first, so the controls are responsive from the ground up.

A great showcase of sap.m controls is the sap.m Explored application that's available in the SAPUI5 SDK, itself written using sap.m controls. A coffee break or two getting to know this Explored application and what it showcases will be time very well spent. Note that the source code is available for all the sap.m samples presented in the Explored application—just select the appropriate button to see it.

#### 27.2.2 Model View Controller

The Model View Controller (MVC) concept has been around for a very long time. It allows a developer, or a team of developers, to separate out the different concerns of an application (presentation of visible elements, handling of logic, and integration to the data sources) so that each concern can be independently built and maintained.

At its core, SAPUI5 supports the MVC concept and makes it easy to build applications with loosely coupled models, views, and controllers. It's not opinionated, nor does it dictate any particular pattern. Rather, it makes the construction of MVC applications an accessible and first-class approach to development.

There are a couple of aspects of the MVC support that are of particular interest for us: the model support for various data sources, and the array of possibilities when it comes to defining views.

#### **Model Support**

SAP's MVC implementation includes support for different data source types: arbitrary XML, JavaScript Object Notation (JSON), and OData. Support can be either with one-way binding (from the model to the view) or two-way (from the model to the view, and vice versa). The OData model support is of particular interest to us for our simple workflow application, because it allows us to reach back to the server and enjoy read/write access to SAP's workflow system. In our case, the server is an ABAP stack with SAP Gateway components, although it could be any SAP system that speaks OData.

The OData model mechanism is known as a server-side mechanism, in contrast to, for example, the JSON model mechanism, which is client-side. That's not to say that the JSON model can only be instantiated with data on the client side; the instantiation of a JSON model object can specify a URL from where JSON data can be loaded. The difference is in where the nominal postinstantiation "home" of the data lies.

With JSON, all of the data is loaded onto the client side (into the browser). With OData, only the data required to satisfy the current bindings is pulled from the server. The rest of the data remains on the server until required. Furthermore, we can use OData operations to write back to the server.

The use of OData operations via the OData model mechanism will cause the appropriate HTTP calls to be made implicitly to have the operation carried out. For example, if we initiate an OData CREATE operation in the application, an HTTP POST request will be constructed and sent.

#### 27.2.3 Component-Based Best Practices

In any toolkit or framework as flexible and complete as SAPUI5, there will always be more than one way to achieve things. Often, the ideal approach is to follow best practices, and there's a strongly supported best practice to building applications and reusable application parts, which is based on the concept of a component. There are two types of components in SAPUI5: a faceless component, one which has no visible elements and can be used to build services; and a UI component, which is what we'll be using in our simple workflow application. The UI component, in the form of the sap.ui.core.UIComponent class, is what we'll be using as the "root" of our application's UI.

#### **Sketching Out the Application**

Now that we've covered some of the fundamentals and some of what SAPUI5 provides, it's time to start considering our application design. In this section, we'll sketch out and construct a simple UI using SAPUI5 features that we've explored previously. We'll be using a standard SAP Business Workflow service to access items, and the purpose of the application is to display items in a list, allow selection and the viewing of more detail, and finally offer the user a chance to approve or reject. We want to have the application run on desktops, tablets, and smartphones, so we'll use controls from the sap.m library. We want to access the workflow features in an ABAP stack system, so we'll use the OData model (this will come in the next section), and we'll use the MVC approach.

#### 27.3.1 The sap.m.SplitApp Control

Now that we've picked the sap.m library to provide the core of our UI elements, we still have to make a decision on how our application will look overall. There are a number of design patterns that some of the controls in the sap.m library represent; one of those is the "Master Detail" pattern, which presents a list of items in a master view, and details of a selected item in a detail view.

On desktops and tablets, the master view is normally shown in the left third of the screen, and the detail view is normally shown in the right two-thirds. On smartphones and other small devices, either the master or the detail is shown at any one time, and transitions are used to hide or reveal information as appropriate.

In the sap.m library, the SplitApp control is exactly what we need to achieve this design pattern.

#### 27.3.2 MVC and XML Views

We'll use MVC to separate out the different concerns of our application. Specifically, we'll define our views declaratively using XML. You may be wondering at this point exactly how we're going to use views, how many we'll have, and where they fit in, especially as we're going to use the SplitApp control to coordinate the rest of the UI. The SplitApp control has a couple of aggregations masterPages and detailPages, which suggest that the content of these aggregations should be, well, sap.m.Page controls.

This isn't a requirement, however, and to achieve full-on MVC, it's possible, and indeed common practice, to have these aggregations actually contain views with corresponding controllers. This is what we'll do. Figure 27.1 shows a schematic of how the views and other controls will fit together in a typical SplitApp constellation. Note that we're also going to be using the component approach, with a UIComponent, which is also shown in the schematic.

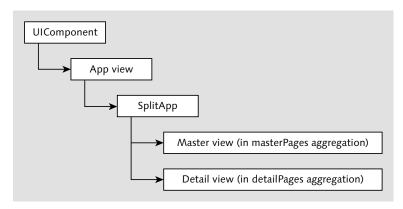

Figure 27.1 Relationship of UIComponent, SplitApp, and Views

#### 27.3.3 The Component

As you'll see when you explore the SAPUI5 documentation, the component concept is very powerful and flexible. We'll just scratch the surface in our application, but it's good practice to think and build in terms of component objects.

Now that we've looked at our building blocks for the application's UI, let's look at piecing it together.

#### 27.3.4 What We're Aiming For

Let's take a look at what the master detail pattern translates to in real terms. Figure 27.2 shows our application UI rendered on a tablet. It would look very similar on a desktop.

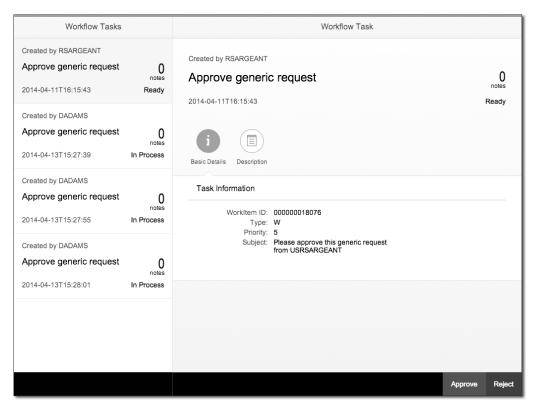

Figure 27.2 Our Application UI on a Tablet

The master detail pattern is clear to see in the way the UI is divided into a one-third (master) and a two-thirds (detail) section. In the master, we see a simple list of workflow tasks awaiting action. In the detail, we see information for the selected task (the first in the list) and also a couple of action buttons to either APPROVE or REJECT the task.

Before moving on, let's have a look to see how this UI is rendered on a smartphone in Figure 27.3.

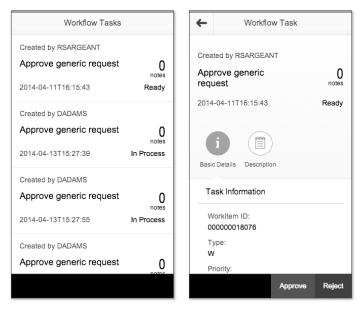

Figure 27.3 Our Application UI on a Smartphone: Master and Detail Views

As we've mentioned, only the master or the detail view is shown at any one time, and there's a navigation (back) button in the detail view to allow the user to return to the list in the master. Note also that the layout of the BASIC DETAILS (WORKITEM ID, Type, Priority, etc.) has automatically adjusted itself, with values popping under the field names to fit the real estate available.

#### 27.3.5 UI Construction: Step by Step

Let's take the UI construction step by step, and we'll soon have what you've seen in the previous figures.

#### **Application Structure**

With any SAPUI5 application that's hosted inside an HTML page, an overarching component to gather everything together, and a SplitApp with views (and their corresponding controllers), the final application structure will look like that shown in Figure 27.4.

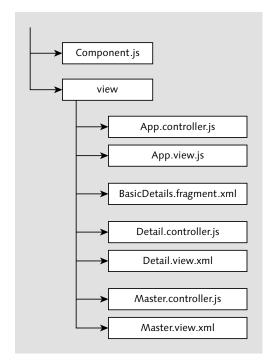

Figure 27.4 Application Structure

#### **Application Index**

In our case, the INDEX.HTML represents the application itself and is retrieved when the application is requested in a standalone context, which is what we're aiming for here. In other scenarios, your application may be made available in the context of another HTML page such as with the SAP Fiori Launchpad, in which case the application index as presented here isn't relevant.

Best practice suggests that we keep the application index to a minimum. Listing 27.1 shows *index.html* in its entirety.

```
<!DOCTYPE HTML>
<html>
<head>
  <meta http-equiv="X-UA-Compatible" content="IE=edge" />
  <meta charset="UTF-8">
  <title>Simple Workflow Demo App</title>
  <script id="sap-ui-bootstrap"</pre>
    type="text/javascript"
    src="/sapui5/latest/resources/sap-ui-core.js"
    data-sap-ui-theme="sap_bluecrystal"
    data-sap-ui-libs="sap.m"
    data-sap-ui-xx-bindingSyntax="complex"
    data-sap-ui-resourceroots='{"practicalworkflow": "./"}'>
  </script>
  <script>
    new sap.m.Shell({
      app : new sap.ui.core.ComponentContainer({
        height : "100%",
        name : "practicalworkflow"
      })
    }).placeAt("content");
  </script>
</head>
<body class="sapUiBody" id="content" />
</html>
```

Listing 27.1 index.html

After the meta tags that declare the character set and also give Internet Explorer hints that it should use the most up-to-date rendering (we don't have to do this for other browsers), we have the SAPUI5 bootstrap—a script tag that points to SAPUI5's core. There are various parameters that we pass:

- ► data-sap-ui-theme The sap\_bluecrystal theme is the one that is used most often in conjunction with the sap.m controls, especially in the SAP Fiori user experience (UX) context.
- ► data-sap-ui-libs Normally, we'd declare the library loading requirements in the component,

but because we're using a Shell control from the sap.m library here in the *index.html*, we want to have sap.m specified in the bootstrap.

- ► data-sap-ui-xx-bindingSyntax To allow us to do things such as mix literal strings with curly braced model property placeholders in our UI control properties (e.g., in the ObjectListItem's intro property in the master view), we need to declare that we want to use "complex" binding syntax.
- ► data-sap-ui-resourceroots With this parameter, we can easily match up folder locations with control namespaces; in this case, we're saying that controls (the component and views, mostly) whose names start practical workflow are to be found in the current folder, which is represented by the path specification "./".

After we've declared the SAPUI5 bootstrap, it just remains for us to instantiate the component within a ComponentContainer, wrap that in a Shell control from the sap.m library (the Shell gives us some control over the application's visible width), and place the Shell into the HTML document.

#### 27.3.6 Component Definition

Our component definition comes next. It's in a Component. js file in the same folder as the index.html (and will be found automatically through a combination of the earlier resourceroots declaration and the default name Component.js for the module that's loaded.

The definition is a very simple one, as this is a simple application, and is shown in Listing 27.2.

```
jQuery.sap.declare("practicalworkflow.Component");
sap.ui.core.UIComponent.extend("practicalworkflow.Component", {
createContent : function() {
  // create root view
  var oView = sap.ui.view({
    id: "idViewApp",
    viewName: "practicalworkflow.view.App",
    type : "XML"
  });
  // set data model on root view
```

```
var sWfServiceURL = "http://<server>:<port>/sap/opu/odata/IWWRK/
WFSERVICE/";
  var oModel = new sap.ui.model.odata.ODataModel(sWfServiceURL);
  oView.setModel(oModel);
  oModel.attachEventOnce("requestCompleted", function(oEvent) {
     sap.ui.getCore().getEventBus().publish("data", "ready");
  });
  // done
  return oView;
}
});
```

#### Listing 27.2 Component.js

We inherit the UIComponent from sap.ui.core and declare a single method createContent, which SAPUI5 calls to ask for the visible controls that should be rendered.

We're using the MVC concept and so instantiate and return a top-level, or "root" view. All our views are XML views, and this one is no exception. The name practicalworkflow.view.App resolves to the file *App.view.xml* in the *view/* folder in our application directory.

At this stage, we'll gloss over the code that deals with the OData connection as we're just focusing on the UI for now; we'll come back to it in the next section.

#### 27.3.7 Views and Controllers

Now it's time to have a look at that App view that we instantiated in the component, as well as its controller, and the other views and controllers for our application.

#### **App View and Controller**

The App view that was returned as the content for the component is declared in the *view/App.view.xml* file and is shown in Listing 27.3.

```
<?xml version="1.0" encoding="UTF-8" ?>
<mvc:View
  controllerName="practicalworkflow.view.App"
  displayBlock="true"</pre>
```

Listing 27.3 App.view.xml

It's very straightforward, and actually only contains a single control: sap.m.Split-App. But let's first take a quick look at how the view itself is declared; this will be the same for all the views that follow.

The XML declaration is directly followed by the XML's root element—a View control from the sap.ui.core.mvc library. Note that we're using XML namespaces for the library prefixes; the convention in our sample application is that the default namespace (the one without an explicit prefix declaration) represents the library that we're going to use the most, sap.m. For the controls from other libraries (such as the View control itself), we declare a prefix; in this case, there's just one, mvc, for sap.ui.core.mvc.

With the namespace declarations out of the way, we can declare the controls in a clean and lightweight way, as we'll do here for the SplitApp.

As you've already seen, the SplitApp has a couple of aggregations (masterPages and detailPages), and we specify a View for each of these: the practicalworkflow.view.Master view for the masterPages aggregation, and the practicalworkflow.view.Detail view for the detailPages aggregation.

#### Note

You can see that the XML element names are either capitalized or not. The capitalized names (such as SplitApp) represent the controls, whereas the noncapitalized names (such as masterPages) represent aggregations.

The App view's controller is declared with the controllerName attribute and points to a name that happens to be the same as the view. But in this case, the default suffix of .controller.js means that this resolves to the file App.controller.js" in the same folder (view/) as the view. Refer to the application structure in Figure 27.4 for a reminder of where things are if you need to.

The App view's controller is shown in Listing 27.4.

```
sap.ui.controller("practicalworkflow.view.App", {
onInit : function(oEvent) {
  this.oSplitApp = this.getView().byId("idSplitApp");
  // Have child views use this controller for navigation
  var that = this;
  this.oSplitApp.getMasterPages().forEach(function(oPage) {
       oPage.getController().navigation = that;
  });
   this.oSplitApp.getDetailPages().forEach(function(oPage) {
       oPage.getController().navigation = that;
  });
navTo : function(sPageId, oContext) {
  var sPrefixedPageId = this.getView().byId(sPageId).getId();
  this.oSplitApp.to(sPrefixedPageId);
  if (oContext) {
       this.oSplitApp.getPage(sPrefixedPageId).setBindingContext(oConte
xt);
navBack : function() {
  this.oSplitApp.backMaster();
});
```

#### Listing 27.4 App.controller.js

The App's controller concerns itself mostly with navigation. In the controller's onInit event, we're sharing the navigation functions of the SplitApp control with the other views by making the functions of this controller available via a navigation property of the master and detail views. For a simple application, this may be all you need, and is certainly all we need here.

There are two navigation functions that are used to navigate to and back from a detail view:

- ► navTo
  - This is called from the master view's controller; it receives a page ID (idView-Detail), works out the fully qualified ID (in XML views controls are automatically prefixed), gets the SplitApp to navigate to it, and sets the data binding context appropriately.
- ► navBack

This is called from the detail view's controller and simply gets the SplitApp to navigate back to the master.

Note that the page ID idViewDetail is taken from the ID given to the view when it was assigned to the detail Pages aggregation of the SplitApp (refer to Listing 27.3).

#### Master View and Controller

The master view is where we define our list of workflow tasks and is shown in Listing 27.5.

```
<?xml version="1.0" encoding="UTF-8" ?>
<mvc:View
controllerName="practicalworkflow.view.Master"
displayBlock="true"
xmlns:mvc="sap.ui.core.mvc"
xmlns="sap.m">
<Page title="Workflow Tasks">
  <content>
    ist
      id="idList"
      items="{/WorkflowTaskCollection}"
      mode="SingleSelectMaster"
      select="onListSelect">
      <ObjectListItem
        intro="Created by {created by}"
        title="{task name}"
        number="{note_count}"
        numberUnit="notes">
        <attributes>
             <ObjectAttribute text="{created_at}" />
```

Listing 27.5 Master.view.xml

In this view, we're declaring a Page control from the sap.m library. A Page is a common UI building block for applications, especially in the sap.m.SplitApp and sap.m.App context. It has a header with a title (as you can see in Figure 27.3, where the title in the master is Workflow Tasks) and the default content aggregation is where our task list is declared.

The task list is an <code>sap.m.List</code> control, which has an items aggregation that is bound to the OData entityset <code>WorkflowTaskCollection</code>. For each entity in this entityset, we display an <code>ObjectListItem</code>, also from the <code>sap.m</code> library, which presents various properties from the data model in a useful and concise way. You can spot the property bindings in the control by looking for the curly braces. You can read more about the data model properties in the next section.

The master view's controller must handle some navigation, but it's also used to cause the first item in the list of tasks to be preselected. Listing 27.6 shows the master view's controller.

```
sap.ui.controller("practicalworkflow.view.Master", {
  onInit : function(oEvent) {
    sap.ui.getCore().getEventBus().subscribe("data", "ready",
        this.selectFirstItem, this);
  },
  selectFirstItem : function() {
    if (!sap.ui.Device.system.phone) {
        var oList = this.byId("idList");
        var oFirstItem = oList.getItems()[0];
```

```
oList.setSelectedItem(oFirstItem);
   this.navigateToDetail(oFirstItem);
},
onListSelect : function(oEvent) {
   this.navigateToDetail(oEvent.getParameter("listItem"));
},
navigateToDetail : function(oItem) {
   this.navigation.navTo("idViewDetail", oItem.getBindingContext());
}
});
```

#### Listing 27.6 Master.controller.js

We'll cover the onInit function in the next section. Suffice it to say that at the appropriate time, the selectFirstItem function is called to preselect the first item in the list. It does this unless the device is a smartphone, in which case, we don't want any item preselected or any navigation to the item's detail because the user would see the detail view first rather than the master view.

The following is a summary of the functions:

#### ► selectFirstItem

The List control is identified, the first item object is retrieved, and then the List control's setSelectedItem is called to highlight that first item. Finally, the controller's navigateToDetail is called to cause navigation to happen.

#### ▶ onlistSelect

This is the handler for the List control's select event (refer to select="onList-Select" in Figure 27.1) and calls the controller's navigateToDetail with the object that represents the item that was selected.

► navigateToDetail

Via the navigation connection to the App view's controller, this causes SplitApp navigation to the detail view to happen, passing the selected list item's binding context so it can be applied to the detail view after navigation.

#### **Detail View and Controller**

After a task has been selected from the sap.m.List control in the master view, the detail can be displayed for it in the detail view. Listing 27.7 shows the detail view.

```
<?xml version="1.0" encoding="UTF-8" ?>
<mvc:View
 controllerName="practicalworkflow.view.Detail"
 displayBlock="true"
 xmlns:mvc="sap.ui.core.mvc"
 xmlns:core="sap.ui.core"
 xmlns="sap.m">
 <Page
   id="idDetailPage"
   navButtonPress="onNavButtonPress"
   title="Workflow Task">
   <content>
     <ObjectHeader
       intro="Created by {created_by}"
       title="{task_name}"
       number="{note_count}"
       numberUnit="notes">
       <attributes>
         <ObjectAttribute text="{created_at}" />
       </attributes>
       <firstStatus>
         <ObjectStatus text="{status_txt}" />
       </firstStatus>
     </ObjectHeader>
     <IconTabBar id="idIconTabBar">
       <items>
         <IconTabFilter</pre>
           text="Basic Details"
           icon="sap-icon://hint">
           <content>
             <core:Fragment fragmentName="practicalworkflow.view.Basic</pre>
Details "type="XML" />
           </content>
         </IconTabFilter>
         <IconTabFilter</pre>
           text="Description"
           icon="sap-icon://notes">
           <content>
             <Panel headerText="Task Description">
               <content>
               <Text text="{description}" />
               </content>
```

```
</Panel>
           </content>
        </IconTabFilter>
      </items>
    </IconTabBar>
  </content>
  <footer>
    <Bar>
      <contentRight>
         <Button
           text="Approve"
           type="Accept"
           press="onAcceptRejectButtonPress" />
        <Button
           text="Reject"
           type="Reject"
           press="onAcceptRejectButtonPress" />
      </contentRight>
    </Bar>
  </footer>
</Page>
</mvc:View>
```

Listing 27.7 Detail.view.xml

This is very similar to the declaration of the master view, in that it starts out with an sap.m.Page control, and everything else is within the Page's default content aggregation.

The Page control is also similar to the one in the master view (it has a title and a footer with a Bar in it), but there are a couple of additions:

- ► A handler (onNavButtonPress) is declared for the navButtonPress event.
- ▶ The Bar has buttons on the right-hand side (in the contentRight aggregation).

As you'll see shortly in the controller, the navigation (or back) button is shown (it's the left-facing arrow in the header of the detail view's Page header in Figure 27.3), but only if the device is a smartphone. This is so that the user has some way of triggering the navigation back from the detail view to the list in the master view. If the device is large enough for the SplitApp to show both master and detail views simultaneously (as you can see in Figure 27.2), then the navigation button isn't needed.

The rest of the XML view declaration is straightforward; we use a number of sap.m controls, including an IconTabBar containing a couple of IconTabFilters to represent the Basic Details and Task Description data for the selected task. You can see an example of how the description is displayed in Figure 27.5.

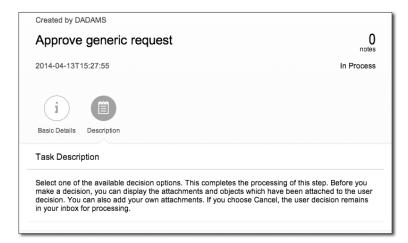

Figure 27.5 Display of the Task Description

Perhaps the most interesting thing in the detail view declaration is the use of an XML fragment to contain the declaration of the BasicDetails layout. This is in a separate file *BasicDetails.fragment.xml*, also in the *view/* folder, and is shown in Listing 27.8.

```
title="Task Information"
      labelSpanL="3"
      labelSpanM="3"
      emptySpanL="4"
      emptySpanM="4"
      columnsL="1"
      columnsM="1">
      <f:content>
        <Label text="WorkItem ID" />
        <Text text="{workitem id}" />
        <Label text="Type" />
        <Text text="{type}" />
        <Label text="Priority" />
        <Text text="{priority}" />
        <Label text="Subject" />
        <Text text="{subject}" />
      </f:content>
    </f:SimpleForm>
  </1:Grid>
</core:FragmentDefinition>
```

Listing 27.8 BasicDetails.fragment.xml

The layout of the BASIC DETAILS screen (WORKITEM ID, TYPE, PRIORITY, and SUBJECT) is done using a combination of a responsive Grid control from the sap.ui.layout library and a SimpleForm control from the sap.ui.layout.form library. The declaration of the span and column properties allows the form to reshape itself sensibly, depending on the screen real estate available.

#### **Buttons**

Before moving on to look at the detail view's controller, we should examine the buttons in the footer's Bar. These sap.m.Button controls represent the OK and CANCEL buttons shown in Figure 27.5, and later in Figure 27.6. The button colors are declared indirectly and semantically via the Button's type property, and both buttons share a single handler for their press events. This handler is onAcceptRejectButtonPress in the controller.

We're almost there! Let's have a look at the detail view's controller, which is shown in its entirety in Listing 27.9.

```
jQuery.sap.require('sap.m.MessageBox');
jQuery.sap.require('sap.m.MessageToast');
sap.ui.controller("practicalworkflow.view.Detail", {
  mDecKevs : {
    "Accept" : "0001",
    "Reject": "0002",
    "Forward" : "0003"
  onInit : function() {
    var oPage = this.getView().byId('idDetailPage');
    oPage.setShowNavButton(sap.ui.Device.system.phone);
    var oDescriptionFilter = this.byId("idIconTabBar").getItems()[1];
    oDescriptionFilter.bindElement('Description');
  onNavButtonPress : function(oEvent) {
    this.navigation.navBack():
  },
  onAcceptRejectButtonPress : function(oEvent) {
    var sActionType = oEvent.getSource().getType();
    sap.m.MessageBox.confirm(
      "Are you sure you wish to take this action?",
      jQuery.proxy(function(sConfirmation) {
       if ("OK" === sConfirmation) {
          this.processAction(sActionType);
     }. this).
      "Please confirm"
   ):
  processAction : function(sActionType) {
    var sDecKey = this.mDecKeys[sActionType];
    if (sDecKey) {
      var oView = this.getView();
      var sWorkItemId = oView.getBindingContext().getProperty('workitem
_id');
      var oModel = oView.getModel();
      oModel.callFunction(
        "ApplyDecision",
        "POST",
          "workitem_id" : sWorkItemId,
          "dec_key" : sDecKey
```

```
},
null,
function() {
    sap.m.MessageToast.show(sActionType + " action processed succ
essfully");
},
function() {
    sap.m.MessageToast.show("Problem executing " + sActionType +
" action");
}
);
}
});
}
});
```

Listing 27.9 Detail.controller.js

Before taking the functions one by one, let's take a look at the top of the *Detail.controller.js* file. We have a couple of require statements, to bring in static classes sap.m.MessageBox and sap.m.MessageToast, functions from which we'll be using when we handle the actions triggered by the OK and CANCEL buttons.

We also have a static map of decision keys that's located in the controller definition. This is hard-coded here; we could have taken the possible decision keys from the server, but we're doing it this way to keep things simple.

Here are the functions one by one:

#### ▶ onInit

In our function to handle the view's initialization, we set the navigation button's visibility depending on whether our device is a smartphone or not. We also explicitly call bindElement on the IconTabFilter representing the task's description, which we'll explain in the next section.

#### ▶ onNavButtonPress

If a navigation button is visible, and it's pressed, this handler is called and uses the SplitApp's navigation mechanisms (via the navigation property) to go back to the master view.

#### ► onAcceptRejectButtonPress

When this handler is called, we look at the event's source (via the standard getSource function from the event object that is passed to the handler) to determine what was pressed. We're using a simplistic mechanism here by

looking at the button's semantic type definition, which will either be Accept or Reject. We then ask the user for confirmation by showing a confirmation message box (see Figure 27.6). If OK (rather than CANCEL) is pressed, then we call the processAction function to carry out the task decision process.

#### ► processAction

This is where the decision is made, and the task is approved or rejected as directed. As this is a connection to the server, you can find the description in the next section.

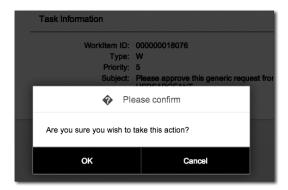

Figure 27.6 The Confirmation Message Box in Action

#### 27.4 Frontend, Meet Backend

Now that the application's UI is defined, it's time to turn our attention to the workflow data itself. This is on the SAP backend, along with functions to manage it. Being an outside-in application, this is exactly where we expect it to be; our application logic that is used to interact with the user runs on the client, but the key business data is in SAP.

In the following sections, we'll look at how to access workflow data in the SAP backend from our application's UI.

#### 27.4.1 SAP Gateway and OData

The integration layer of choice today for ABAP stacks is SAP Gateway. If you have a 7.40 system, the SAP Gateway components will be available by default. If not, you can install SAP Gateway either directly in your enterprise system or on a

## Contents

| Foreword |                |         | 29                                             |    |
|----------|----------------|---------|------------------------------------------------|----|
| Pret     | face           |         |                                                | 33 |
|          |                |         |                                                |    |
| PA       | RT I: (        | Getting | Started with Workflow in SAP                   |    |
| 1        | 1 Introduction |         |                                                |    |
|          | 1.1            | SAP Bu  | siness Workflow: Defined                       | 45 |
|          | 1.2            | SAP Int | elligent Business Operations                   | 48 |
|          | 1.3            | How SA  | AP Business Workflow Fits Into the SAP Overall |    |
|          |                | Busines | s Process Management Strategy                  | 51 |
|          | 1.4            | When t  | to Use SAP Business Workflow                   | 52 |
|          |                | 1.4.1   | Factor 1: Human Involvement                    | 53 |
|          |                | 1.4.2   | Factor 2: Repetition                           | 53 |
|          |                | 1.4.3   | Factor 3: The Fruits of Success                | 54 |
|          |                | 1.4.4   | Factor 4: The Cost of Failure                  | 56 |
|          | 1.5            |         | an Be Achieved Using SAP Business Workflow     | 57 |
|          | 1.6            | Feature | s of SAP Business Workflow                     | 58 |
|          |                | 1.6.1   | Robust Integration into SAP Applications       | 58 |
|          |                | 1.6.2   | Workflow Builder                               | 59 |
|          |                | 1.6.3   | Graphical Status Visualization                 | 60 |
|          |                | 1.6.4   | Routing Mechanisms                             | 61 |
|          |                | 1.6.5   | Escalation Management (Deadlines)              | 62 |
|          |                | 1.6.6   | Synchronization Management                     | 62 |
|          |                | 1.6.7   | Integration with Mobile Devices                | 63 |
|          |                | 1.6.8   | Integration with Groupware Products            | 63 |
|          |                | 1.6.9   | Ad Hoc Process Enhancers                       | 63 |
|          |                | 1.6.10  | Desktop Integration                            | 64 |
|          |                | 1.6.11  | Process Analytics and Dashboards               | 64 |
|          |                | 1.6.12  | Robust Extensible Architecture                 | 66 |
|          | 1.7            | Some T  | erminology                                     | 66 |
| _        |                |         |                                                |    |
| 2        | Requ           | uiremen | ts Gathering Strategy                          | 69 |
|          | 2.1            | Introdu | ction                                          | 69 |

|   | 2.2        | Understa                                                                                                    | nding the Business Process                                                                                                    | 71                                                 |
|---|------------|----------------------------------------------------------------------------------------------------|----------------------------------------------------------------------------------------------------|----------------------------------------------------|
|   |            | 2.2.1 B                                                                                                    | Business Drivers for the Process                                                                                                    | 71                                                 |
|   |            | 2.2.2 E                                                                                                    | expected Benefits of Workflow                                                                                                    | 73                                                 |
|   |            | 2.2.3 H                                                                                                    | low the Process Works in Theory                                                                                                    | 75                                                 |
|   |            | 2.2.4 H                                                                                                    | low the Process Works in Practice                                                                                                    | 75                                                 |
|   |            | 2.2.5 L                                                                                                    | Jnions and Workers' Councils                                                                                                    | 78                                                 |
|   | 2.3        | Gathering                                                                                                    | g Object Data                                                                                                    | 78                                                 |
|   |            |                                                                                                    | Data Needed by the Workflow                                                                                                    | 79                                                 |
|   |            | 2.3.2 V                                                                                                    | Vhere to Look for Data                                                                                                    | 80                                                 |
|   |            | 2.3.3 V                                                                                                    | Vhat Data Already Exists                                                                                                    | 81                                                 |
|   |            | 2.3.4 Λ                                                                                                    | Making the Most of the Data Collected                                                                                                    | 81                                                 |
|   | 2.4        | Determin                                                                                                    | ing the Agents                                                                                                    | 84                                                 |
|   |            | 2.4.1 V                                                                                                    | Vho Are Your Agents?                                                                                                    | 85                                                 |
|   |            | 2.4.2                                                                                                    | Criteria for Finding Agents                                                                                                    | 86                                                 |
|   | 2.5        | Determin                                                                                                    | ing Work Item Delivery Routes                                                                                                    | 89                                                 |
|   | 2.6        |                                                                                                    | ng the Workflow Design                                                                                                    | 90                                                 |
|   | 2.7        | Workflow                                                                                                    | v Administration                                                                                                    | 92                                                 |
|   | 2.8        | Planning                                                                                                    | for Production Start                                                                                                    | 93                                                 |
|   | 2.9        | DI !                                                                                                    | for Future Enhancements                                                                                                    | 94                                                 |
|   | 2.9        | Planning                                                                                                    | for Future Enhancements                                                                                                    | 94                                                 |
|   |            |                                                                                                    |                                                                                                    |                                                    |
| 3 |            |                                                                                                    | he System                                                                                                    | 97                                                 |
| 3 |            | iguring t                                                                                                    |                                                                                                    |                                                    |
| 3 | Conf       | iguring t                                                                                                    | he System                                                                                                    |                                                    |
| 3 | Conf       | iguring to<br>Quick Sta<br>in Second                                                                                                    | he Systemart: Configure the SAP Business Workflow Engine                                                                                                    | 97                                                 |
| 3 | Conf       | iguring to<br>Quick Sta<br>in Second<br>3.1.1 A                                                                                           | he Systemart: Configure the SAP Business Workflow Engine                                                                                                    | <b>97</b><br>99                                    |
| 3 | Conf       | Quick Sta<br>in Second<br>3.1.1 A<br>3.1.2 S                                                                                              | he Systemart: Configure the SAP Business Workflow Engine ds                                                                                                    | 97<br>99<br>99                                     |
| 3 | Conf       | Quick Sta<br>in Second<br>3.1.1 A<br>3.1.2 S<br>3.1.3 I                                                                                   | he System  art: Configure the SAP Business Workflow Engine ds                                                                                                    | 97<br>99<br>99<br>101                              |
| 3 | Conf       | Quick Sta<br>in Second<br>3.1.1 A<br>3.1.2 S<br>3.1.3 I/<br>Task-Spec                                                                     | he System  Art: Configure the SAP Business Workflow Engine  Assume the SAP Business Workflow Engine  Automatic Workflow Customizing  Automatic Customizing  MG Activities for Authorization Management                                                                                                    | 97<br>99<br>99<br>101<br>104                       |
| 3 | Conf       | Quick Sta<br>in Second<br>3.1.1 A<br>3.1.2 S<br>3.1.3 IA<br>Task-Spec<br>3.2.1 A                                                          | he System                                                                                                    | 97<br>99<br>99<br>101<br>104<br>105                |
| 3 | Conf       | Quick Sta<br>in Second<br>3.1.1 A<br>3.1.2 S<br>3.1.3 I/<br>Task-Spec<br>3.2.1 A<br>3.2.2 A                                               | he System  art: Configure the SAP Business Workflow Engine ds                                                                                                    | 97<br>99<br>99<br>101<br>104<br>105<br>106         |
| 3 | Conf       | Quick Sta<br>in Second<br>3.1.1 A<br>3.1.2 S<br>3.1.3 IA<br>Task-Spec<br>3.2.1 A<br>3.2.2 A<br>3.2.3 A                                    | he System  art: Configure the SAP Business Workflow Engine ds                                                                                                    | 97<br>99<br>99<br>101<br>104<br>105<br>106         |
| 3 | Conf       | Quick Sta<br>in Second<br>3.1.1 A<br>3.1.2 S<br>3.1.3 In<br>Task-Spec<br>3.2.1 A<br>3.2.2 A<br>3.2.2 A<br>Transport                       | he System  art: Configure the SAP Business Workflow Engine ds  Automatic Workflow Customizing  pecifics of Automatic Customizing  MG Activities for Authorization Management  cific Customizing  Maintaining the Organizational Plan  Agent Assignment for Tasks  Activating the Triggering Events for a Workflow or  Task  t and Client Copy                                                   | 99<br>99<br>101<br>104<br>105<br>106<br>106        |
| 3 | 3.1<br>3.2 | Quick Sta<br>in Second<br>3.1.1 A<br>3.1.2 S<br>3.1.3 IA<br>Task-Spec<br>3.2.1 A<br>3.2.2 A<br>3.2.2 A<br>Transport<br>3.3.1 T            | he System  art: Configure the SAP Business Workflow Engine ds                                                                                                    | 99<br>99<br>101<br>104<br>105<br>106<br>106<br>107 |
| 3 | 3.1<br>3.2 | Quick Sta<br>in Second<br>3.1.1 A<br>3.1.2 S<br>3.1.3 IA<br>Task-Spec<br>3.2.1 A<br>3.2.2 A<br>3.2.2 A<br>Transport<br>3.3.1 T<br>3.3.2 T | he System  art: Configure the SAP Business Workflow Engine ds  Automatic Workflow Customizing  Apecifics of Automatic Customizing  MG Activities for Authorization Management  Cific Customizing  Anaintaining the Organizational Plan  Agent Assignment for Tasks  Activating the Triggering Events for a Workflow or  Task  Transport of Tasks  Transport of Settings for Tasks and Workflows | 99<br>99<br>101<br>104<br>105<br>106<br>106        |
| 3 | 3.1<br>3.2 | Quick State in Second 3.1.1 A 3.1.2 S 3.1.3 In Task-Spect 3.2.1 A 3.2.2 A 3.2.3 A Transport 3.3.1 T 3.3.2 T 3.3.3 T                       | he System  art: Configure the SAP Business Workflow Engine ds                                                                                                    | 99<br>99<br>101<br>104<br>105<br>106<br>106<br>107 |

| 4 | Worl | < Item  | Delivery                                          | 111 |
|---|------|---------|---------------------------------------------------|-----|
|   | 4.1  | The Hu  | man Factor                                        | 111 |
|   | 4.2  | SAP Bu  | siness Workplace                                  | 114 |
|   |      | 4.2.1   | Work Item Text                                    | 115 |
|   |      | 4.2.2   | Attachments                                       | 117 |
|   |      | 4.2.3   | Reserving and Replacing a Work Item               | 119 |
|   |      | 4.2.4   | Executing a Work Item                             | 119 |
|   |      | 4.2.5   | Synchronous Dialog Chains                         | 121 |
|   |      | 4.2.6   | Forwarding a Work Item                            | 122 |
|   |      | 4.2.7   | Priority                                          | 123 |
|   |      | 4.2.8   | Resubmission                                      | 124 |
|   |      | 4.2.9   | Logs                                              | 124 |
|   |      | 4.2.10  | Outbox                                            | 126 |
|   |      | 4.2.11  | Rejecting Work Items                              | 126 |
|   |      | 4.2.12  | Substitution                                      | 127 |
|   | 4.3  | Univers | sal Worklist                                      | 127 |
|   |      | 4.3.1   | Major Features                                    | 128 |
|   |      | 4.3.2   | Getting Started                                   | 130 |
|   |      | 4.3.3   | Working with Tasks                                | 131 |
|   |      | 4.3.4   | Personalization Options                           | 132 |
|   |      | 4.3.5   | Customizing Options                               | 133 |
|   |      | 4.3.6   | Action Handlers                                   | 133 |
|   |      | 4.3.7   | UWL Configuration Wizard                          | 134 |
|   |      | 4.3.8   | Universal Worklist Connectors and API and the     |     |
|   |      |         | SONIC Adapter                                     | 136 |
|   | 4.4  | Exampl  | les of Universal Worklist Customizing             | 137 |
|   |      | 4.4.1   | How to Add/Remove Columns                         | 138 |
|   |      | 4.4.2   | How to Create Custom Columns                      | 139 |
|   |      | 4.4.3   | How to Make a Mandatory Rejection Memo            | 141 |
|   | 4.5  | Extend  | ed Notifications                                  | 141 |
|   |      | 4.5.1   | Types of Notifications                            | 142 |
|   |      | 4.5.2   | Features of Extended Notifications                | 142 |
|   |      | 4.5.3   | Configuration Required for Extended Notifications | 142 |
|   | 4.6  | Busines | ss Workflow Work Center                           | 144 |
|   | 4.7  |         | Workflows                                         | 145 |
|   | 4.8  |         | al Users                                          | 146 |
|   | 4.9  | Other ( | Considerations                                    | 147 |

Contents

| 5 | Agen       | its                                                                                                    | 149                                                         |
|---|------------|----------------------------------------------------------------------------------------------------|-------------------------------------------------------------|
| 5 | 5.1<br>5.2 | Understanding Agent Assignment  5.1.1 Possible Agents  5.1.2 Responsible Agents  5.1.3 Excluded Agents  5.1.4 Recipients  5.1.5 Actual Agents  5.1.6 Assigning Multiple Agents per Work Item  5.1.7 Deadline and Notification Agents  Agent Assignment Using the Organizational Structure | 150<br>151<br>154<br>155<br>156<br>157<br>158<br>159<br>160 |
|   |            | 5.2.1 The Basic Organizational Plan                                                                                                    | 160<br>165<br>166                                           |
|   | 5.3        | Agent Assignment Using Task Groups                                                                                                    | 167                                                         |
|   | 5.4        | Implementing and Maintaining the Structure in Practice                                                                                                    | 168                                                         |
|   |            | 5.4.1 Strategies for Organization Plan Maintenance                                                                                                    | 168                                                         |
|   |            | 5.4.2 Transporting Organization Plans                                                                                                    | 169                                                         |
|   |            | 5.4.3 Reassigning Work Items from One User to Another                                                                                                    | 171                                                         |
|   |            | 5.4.4 Substituting Users                                                                                                    | 171                                                         |
|   |            | 5.4.5 When to Refresh the Organizational Environment                                                                                                    | 173                                                         |
|   |            | 5.4.6 Training and Encouraging Agents                                                                                                    | 174                                                         |
| 6 | Setti      | ng Up an SAP-Provided SAP ERP Workflow                                                                                                    | 177                                                         |
|   | 6.1        | Finding Workflows Delivered by SAP                                                                                                    | 178                                                         |
|   |            | Workflows                                                                                                    | 178                                                         |
|   |            | 6.1.2 Finding Workflows within Workflow Builder                                                                                                    | 179                                                         |
|   |            | 6.1.3 Technical Workflows                                                                                                    | 180                                                         |
|   | 6.2        | Business Scenario                                                                                                    | 180                                                         |
|   | 6.3        | SAP Workflows Involved                                                                                                    | 181                                                         |
|   | 6.4        | Starting the Workflow                                                                                                    | 182                                                         |
|   | 6.5        | Activating the Scenario                                                                                                    | 183                                                         |
|   | 6.6        | Commonly Used SAP ERP Workflows                                                                                                    | 185                                                         |

| 7  |        |         | ional Process Intelligence Powered                | 187 |
|----|--------|---------|---------------------------------------------------|-----|
|    | 7.1    | The Ob  | ojectives of SAP Operational Process Intelligence | 188 |
|    |        | 7.1.1   | Process Transparency                              | 188 |
|    |        | 7.1.2   | Limitless Scenario Visibility                     | 190 |
|    |        | 7.1.3   | Insight to Action                                 | 190 |
|    | 7.2    |         | uisites for Operational Excellence                | 190 |
|    |        | 7.2.1   | SAP HANA                                          | 191 |
|    |        | 7.2.2   | SAP Operational Process Intelligence for SAP HANA | 192 |
|    | 7.3    |         | me Dashboards                                     | 192 |
|    |        | 7.3.1   | The Phase Diagram                                 | 195 |
|    |        | 7.3.2   | Measurements                                      | 196 |
|    |        | 7.3.3   | Key Performance Indicators                        | 196 |
|    |        | 7.3.4   | Tasks                                             | 197 |
|    |        | 7.3.5   | Checklists                                        | 199 |
|    |        | 7.3.6   | Additional Context Data                           | 200 |
|    | 7.4    |         | ANA Studio                                        | 200 |
|    |        | 7.4.1   | Context                                           | 201 |
|    |        | 7.4.2   | Processes                                         | 201 |
|    |        | 7.4.3   | Measurements, Indicators, and Everything Else     | 203 |
|    |        | 7.4.4   | Activating the Scenario                           | 204 |
|    | 7.5    | Next S  | teps                                              | 205 |
| РΑ | RT II: | Admini  | istering Workflows                                |     |
| 8  | Wor    | kflow A | Administration                                    | 209 |
|    | 8.1    | Report  | ing on Workflows                                  | 210 |
|    |        | 8.1.1   | Reporting on Workflow Progress                    | 211 |
|    |        | 8.1.2   | Reporting on Workflow Performance                 | 212 |
|    |        | 8.1.3   | Work Items by Processing Duration                 | 213 |
|    |        | 8.1.4   | Work Items with Monitored Deadlines               | 214 |
|    |        | 8.1.5   | Reporting on Agent Behavior                       | 214 |
|    |        | 8.1.6   | Identifying and Justifying Potential Improvements | 215 |
|    | 8.2    | Error R | esolution                                         | 216 |
|    | 8.3    | Genera  | al Techniques for Resolving Runtime Errors        | 219 |
|    |        | 8.3.1   | Basic Settings for Error Monitoring               | 219 |

|      | 8.3.2   | Finding and Fixing Work Items                    | 220 |
|------|---------|--------------------------------------------------|-----|
|      | 8.3.3   | Diagnosis of Workflows with Errors               | 220 |
|      | 8.3.4   | Work Item Selection                              | 222 |
|      | 8.3.5   | Work Item Frequency                              | 223 |
| 8.4  | Workin  | g with the Work Item Display                     | 224 |
|      | 8.4.1   | Work Item Display: Standard View                 | 226 |
|      | 8.4.2   | Work Item Display: Technical View                | 227 |
|      | 8.4.3   | Working with the Work Item Container Display     | 230 |
| 8.5  | Workin  | g with the Workflow Log                          | 231 |
|      | 8.5.1   | User View                                        | 232 |
|      | 8.5.2   | Technical View                                   | 234 |
| 8.6  | Workin  | g with the Classic Workflow Technical Log        | 236 |
| 8.7  | Resolvi | ng Agent Determination Errors                    | 239 |
|      | 8.7.1   | Fixing Work Items with No Agents or Wrong Agents | 239 |
|      | 8.7.2   | Preventing Agent Determination Problems from     |     |
|      |         | Recurring                                        | 242 |
|      | 8.7.3   | Support Tools for Agent Determination Problems   | 242 |
|      | 8.7.4   | Resolving Buffering Errors                       | 243 |
|      | 8.7.5   | Fixing Work Items with Buffering Problems        | 244 |
|      | 8.7.6   | Preventing Buffering Problems from Recurring     | 245 |
|      | 8.7.7   | Support Tools for Buffering Problems             | 245 |
| 8.8  | Other S | Support Tools                                    | 246 |
| 8.9  | Help D  | esk in the Intranet                              | 247 |
|      | 8.9.1   | Web-Based Help Desks                             | 247 |
|      | 8.9.2   | Self-Help                                        | 248 |
| 8.10 | A Day i | n the Life of a Workflow Administrator           | 249 |
|      | 8.10.1  | Workflow Administrator Assignment                | 250 |
|      | 8.10.2  | Who Makes the Business Decisions in the Event    |     |
|      |         | of Failure                                       | 252 |
|      | 8.10.3  | Crisis Response                                  | 254 |
|      | 8.10.4  | Day-to-Day Monitoring                            | 256 |
|      | 8.10.5  | Periodic Reality Checks                          | 258 |
|      | 8.10.6  | Housekeeping and Archiving                       | 259 |
|      | 8.10.7  | Making the Most of a Precious Resource           | 260 |
|      |         |                                                  |     |
| Usin | g SAP E | Business Warehouse for SAP Business Workflow     |     |
|      |         |                                                  | 263 |
|      |         |                                                  |     |
| 9.1  | SAP Bu  | siness Warehouse Basics for the Workflow Expert  | 264 |

|    | 9.2  | Standard  | d Workflow Analysis with SAP Business Warehouse     | 266 |
|----|------|-----------|-----------------------------------------------------|-----|
|    |      | 9.2.1     | Data Flow and Overview of Provided Business         |     |
|    |      |           | Content                                             | 267 |
|    |      | 9.2.2     | InfoCube: Aggregated Process Data                   | 268 |
|    |      | 9.2.3     | Aggregated BPM and HR Data                          | 269 |
|    |      | 9.2.4     | Using Standard BI Content                           | 269 |
| 10 | Admi | inistrati | on Troubleshooting Guide                            | 271 |
|    | 10.1 | A Work    | flow That Doesn't Start                             | 271 |
|    |      | 10.1.1    | Did It Really Fail to Start?                        | 272 |
|    |      | 10.1.2    | Is the Triggering Event Set Up Correctly?           | 272 |
|    |      | 10.1.3    | Check the RFC Queue to See if the Event Raising Has |     |
|    |      |           | Aborted Midway                                      | 273 |
|    |      | 10.1.4    | Check the Consistency of the Workflow Definition    | 274 |
|    |      | 10.1.5    | Simulate the Event                                  | 275 |
|    |      | 10.1.6    | What's Preventing the Workflow from Starting        | 275 |
|    | 10.2 | A Work    | flow That Stops in Mid-Track                        | 276 |
|    | 10.3 | The Mos   | st Likely Causes (and How to Avoid Them)            | 278 |
|    |      | 10.3.1    | Background Work Items Aborting in the Middle        | 278 |
|    |      | 10.3.2    | Business Object Doesn't Exist                       | 279 |
|    |      | 10.3.3    | Inconsistent Definition                             | 280 |
|    |      | 10.3.4    | Workflow Step Must Be Confirmed Manually            | 281 |
|    |      | 10.3.5    | Condition Set Up Incorrectly                        | 281 |
|    |      | 10.3.6    | Binding Problems with the Workflow Trace            | 281 |
|    |      | 10.3.7    | Why Duplicate or Multiple Workflows Are Triggered   | 282 |
|    |      | 10.3.8    | Why an Agent Doesn't Receive a Work Item            | 283 |
|    |      | 10.3.9    | Why the Wrong Agent Receives the Work Item          | 285 |
|    |      | 10.3.10   |                                                     | 286 |
|    | 10.4 | The Adn   | ninistrator's First Aid Guide                       | 286 |
|    |      | 10.4.1    | Resolving Work Item Errors                          | 286 |
|    |      | 10.4.2    | Resolving Workflow Instance Errors                  | 291 |
|    |      | 10.4.3    | Finding Workflows That Seem to Have Disappeared     | 294 |
|    |      | 10.4.4    | Resolving Event Linkage Errors                      | 295 |
| 11 | Adva | nced Di   | agnostics                                           | 299 |
|    | 11.1 |           | shooting Workflows                                  | 299 |
|    | 11.2 |           | is Logs                                             | 301 |
|    | 2    | _         | Workflow Log                                        | 301 |
|    |      |           |                                                     | 501 |

|           | 11.2.2 Diagnosis Transaction                   | 302 |
|-----------|------------------------------------------------|-----|
|           | 11.2.3 Event Trace                             | 304 |
|           | 11.2.4 Transactional RFC Log                   | 307 |
| 11.3      | Debugging with the ABAP Debugger               | 308 |
|           | 11.3.1 Workflow Trace                          | 309 |
|           | 11.3.2 When to Use the Workflow Trace          | 314 |
|           | 11.3.3 Additional Trace Functionality          | 314 |
|           | 11.3.4 Supportability Tool                     | 316 |
| 11.4      | Preparing a Task to Go to Production           | 317 |
| 12 Upgr   | ading SAP Business Workflow                    | 323 |
| 12.1      | First Steps to Upgrading Workflow              | 323 |
| 12.1      | Steps to Take Before the Upgrade Begins        | 325 |
| 12.2      | 12.2.1 Complete All Running Workflow Instances | 323 |
|           | (Where Possible)                               | 325 |
|           | 12.2.2 Create Workflow Test Plans              | 325 |
|           | 12.2.3 WF and T Tasks versus WS and TS Tasks   | 326 |
|           | 12.2.4 Clean Runtime Tables                    | 326 |
| 12.3      | Steps to Take During and After the Upgrade     | 327 |
|           | 12.3.1 Conversion of Event Linkage Tables      | 327 |
|           | 12.3.2 Basis Support Package                   | 327 |
|           | 12.3.3 Configure Your System for Workflow      | 327 |
|           | 12.3.4 Workflow Definition and Binding         | 328 |
|           | 12.3.5 Tables SWW_CONTOB and SWW_CONT          | 328 |
|           | 12.3.6 Changed Locking Behavior of Runtime     | 330 |
|           | 12.3.7 Other Issues after the Upgrade          | 331 |
| 12.4      | Important SAP Notes                            | 332 |
|           |                                                |     |
| PART III: | Developing Workflows                           |     |
| 13 Crea   | ting a Workflow                                | 337 |
| 13.1      | Workflow Builder Basics                        | 338 |
|           | 13.1.1 Look and Feel of the Workflow Builder   | 338 |
|           | 13.1.2 Building Your First Workflow            | 342 |
|           | 13.1.3 Saving, Activating, and Testing         | 345 |
| 13.2      | Enhancing Your Workflow                        | 347 |
|           | 13.2.1 Deadline Monitoring                     | 347 |
|           |                                                |     |

|                              | 13.2.2                                                                                                    | Creating and Using Tasks                                                                                                    | 350                                                                                                    |
|------------------------------|----------------------------------------------------------------------------------------------------|----------------------------------------------------------------------------------------------------|----------------------------------------------------------------------------------------------------|
|                              | 13.2.3                                                                                                    | Using Asynchronous Tasks                                                                                                    | 358                                                                                                    |
|                              | 13.2.4                                                                                                    | Accessing Data and Activities                                                                                                    | 360                                                                                                    |
|                              | 13.2.5                                                                                                    | Notifications                                                                                                    | 362                                                                                                    |
| 13.3                         | Basics o                                                                                                    | of Containers and Bindings                                                                                                    | 363                                                                                                    |
|                              | 13.3.1                                                                                                    | Creating Containers and Bindings for Tasks                                                                                                    | 363                                                                                                    |
|                              | 13.3.2                                                                                                    | Creating Container Elements in the Workflow                                                                                                    |                                                                                                    |
|                              |                                                                                                    | Container                                                                                                    | 364                                                                                                    |
|                              | 13.3.3                                                                                                    | Changing Container Elements                                                                                                    | 366                                                                                                    |
| 13.4                         | Steps                                                                                                    |                                                                                                    | 368                                                                                                    |
|                              | 13.4.1                                                                                                    | Other Step Types                                                                                                    | 368                                                                                                    |
|                              | 13.4.2                                                                                                    | Inserting New Steps                                                                                                    | 371                                                                                                    |
|                              | 13.4.3                                                                                                    | Types of Outcomes                                                                                                    | 372                                                                                                    |
|                              | 13.4.4                                                                                                    | Task and Step Attributes That Impact Work Item                                                                                                    |                                                                                                    |
|                              |                                                                                                    | Execution                                                                                                    | 374                                                                                                    |
| 13.5                         | Docum                                                                                                    | enting, Translating, Transporting, and Team                                                                                                    |                                                                                                    |
|                              | Develo                                                                                                    | pment                                                                                                    | 376                                                                                                    |
|                              |                                                                                                    | Decree at the AM and flower Definitions                                                                                                    | 376                                                                                                    |
|                              | 13.5.1                                                                                                    | Documenting Workflow Definitions                                                                                                    | 3,0                                                                                                    |
|                              | 13.5.1<br>13.5.2                                                                                                    | Translating a Workflow into Other Languages                                                                                                    | 377                                                                                                    |
|                              |                                                                                                    | S .                                                                                                    |                                                                                                    |
|                              | 13.5.2<br>13.5.3                                                                                                    | Translating a Workflow into Other Languages                                                                                                    | 377                                                                                                    |
| Adva                         | 13.5.2<br>13.5.3<br>13.5.4                                                                                                    | Translating a Workflow into Other Languages  Transporting New Versions of a Workflow  Sharing Workflow Development within a Team                                                                                                    | 377<br>377<br>378                                                                                                    |
|                              | 13.5.2<br>13.5.3<br>13.5.4<br>nced W                                                                                                    | Translating a Workflow into Other Languages  Transporting New Versions of a Workflow  Sharing Workflow Development within a Team  Vorkflow Design Techniques                                                                                                    | 377<br>377<br>378<br>381                                                                                                    |
| Adva<br>14.1                 | 13.5.2<br>13.5.3<br>13.5.4<br>nced W                                                                                                    | Translating a Workflow into Other Languages  Transporting New Versions of a Workflow  Sharing Workflow Development within a Team  Vorkflow Design Techniques                                                                                                    | 377<br>377<br>378<br>381<br>381                                                                                                    |
|                              | 13.5.2<br>13.5.3<br>13.5.4<br>nced W<br>Step Co<br>14.1.1                                                                                                    | Translating a Workflow into Other Languages Transporting New Versions of a Workflow Sharing Workflow Development within a Team  Vorkflow Design Techniques Onditions Step Condition: Create Work Item                                                                                                    | 377<br>377<br>378<br>381<br>381<br>384                                                                                                    |
| 14.1                         | 13.5.2<br>13.5.3<br>13.5.4<br>nced W<br>Step Co<br>14.1.1<br>14.1.2                                                                                             | Translating a Workflow into Other Languages Transporting New Versions of a Workflow Sharing Workflow Development within a Team  Vorkflow Design Techniques  Inditions Step Condition: Create Work Item  Step Condition: Complete Work Item                                                                                                    | 377<br>377<br>378<br>381<br>381<br>384<br>384                                                                                                    |
|                              | 13.5.2<br>13.5.3<br>13.5.4<br>nced W<br>Step Co<br>14.1.1<br>14.1.2<br>How to                                                                                   | Translating a Workflow into Other Languages  Transporting New Versions of a Workflow  Sharing Workflow Development within a Team  Vorkflow Design Techniques  Inditions  Step Condition: Create Work Item  Implement Parallel Processing                                                                                                    | 377<br>377<br>378<br>381<br>381<br>384                                                                                                    |
| 14.1                         | 13.5.2<br>13.5.3<br>13.5.4<br>nced W<br>Step Co<br>14.1.1<br>14.1.2                                                                                             | Translating a Workflow into Other Languages Transporting New Versions of a Workflow Sharing Workflow Development within a Team  Vorkflow Design Techniques  Inditions Step Condition: Create Work Item Step Condition: Complete Work Item Implement Parallel Processing How to Implement Table-Driven Dynamic Parallel                                                                                                    | 377<br>377<br>378<br>381<br>381<br>384<br>384<br>384                                                                                                    |
| 14.1                         | 13.5.2<br>13.5.3<br>13.5.4<br>nced W<br>Step Co<br>14.1.1<br>14.1.2<br>How to<br>14.2.1                                                                         | Translating a Workflow into Other Languages Transporting New Versions of a Workflow Sharing Workflow Development within a Team  Vorkflow Design Techniques  Onditions Step Condition: Create Work Item Step Condition: Complete Work Item Implement Parallel Processing How to Implement Table-Driven Dynamic Parallel Processing                                                                                                    | 377<br>377<br>378<br>381<br>381<br>384<br>384<br>384                                                                                                    |
| 14.1                         | 13.5.2<br>13.5.3<br>13.5.4<br>nced W<br>Step Co<br>14.1.1<br>14.1.2<br>How to<br>14.2.1                                                                         | Translating a Workflow into Other Languages Transporting New Versions of a Workflow Sharing Workflow Development within a Team  Vorkflow Design Techniques  Onditions Step Condition: Create Work Item Step Condition: Complete Work Item Implement Parallel Processing How to Implement Table-Driven Dynamic Parallel Processing How to Implement a Fork                                                                                                    | 377<br>377<br>378<br>381<br>381<br>384<br>384<br>384<br>386<br>390                                                                                                    |
| 14.1<br>14.2<br>14.3         | 13.5.2<br>13.5.3<br>13.5.4<br>nced W<br>Step Co<br>14.1.1<br>14.1.2<br>How to<br>14.2.1<br>14.2.2<br>Reusing                                                    | Translating a Workflow into Other Languages Transporting New Versions of a Workflow Sharing Workflow Development within a Team  Vorkflow Design Techniques  Inditions Step Condition: Create Work Item Step Condition: Complete Work Item Implement Parallel Processing How to Implement Table-Driven Dynamic Parallel Processing How to Implement a Fork Workflows as Subworkflows                                                                                                    | 377<br>377<br>378<br>381<br>381<br>384<br>384<br>384<br>386<br>390<br>391                                                                                                    |
| 14.1                         | 13.5.2<br>13.5.3<br>13.5.4<br>Need W<br>Step Co<br>14.1.1<br>14.1.2<br>How to<br>14.2.1<br>14.2.2<br>Reusing<br>Modele                                          | Translating a Workflow into Other Languages Transporting New Versions of a Workflow Sharing Workflow Development within a Team  Vorkflow Design Techniques  Inditions Step Condition: Create Work Item Step Condition: Complete Work Item Implement Parallel Processing How to Implement Table-Driven Dynamic Parallel Processing How to Implement a Fork SWorkflows as Subworkflows Ed Deadlines                                                                                                    | 377<br>377<br>378<br>381<br>381<br>384<br>384<br>384<br>386<br>390                                                                                                    |
| 14.1<br>14.2<br>14.3         | 13.5.2<br>13.5.3<br>13.5.4<br>Need W<br>Step Co<br>14.1.1<br>14.1.2<br>How to<br>14.2.1<br>14.2.2<br>Reusing<br>Modele                                          | Translating a Workflow into Other Languages Transporting New Versions of a Workflow Sharing Workflow Development within a Team  Vorkflow Design Techniques  Onditions Step Condition: Create Work Item Step Condition: Complete Work Item Implement Parallel Processing How to Implement Table-Driven Dynamic Parallel Processing How to Implement a Fork SWorkflows as Subworkflows End Deadlines Notify Recipients via Email That a Deadline Has                                                                                                    | 377<br>377<br>378<br>381<br>381<br>384<br>384<br>384<br>390<br>391<br>392                                                                                                    |
| 14.1<br>14.2<br>14.3         | 13.5.2<br>13.5.3<br>13.5.4<br>nced W<br>Step Co<br>14.1.1<br>14.1.2<br>How to<br>14.2.1<br>14.2.2<br>Reusing<br>Modele<br>14.4.1                                | Translating a Workflow into Other Languages Transporting New Versions of a Workflow Sharing Workflow Development within a Team  Vorkflow Design Techniques  Inditions Step Condition: Create Work Item Step Condition: Complete Work Item Implement Parallel Processing How to Implement Table-Driven Dynamic Parallel Processing How to Implement a Fork SWorkflows as Subworkflows Ed Deadlines Notify Recipients via Email That a Deadline Has Been Missed                                                                                                 | 377<br>377<br>378<br>381<br>381<br>384<br>384<br>384<br>390<br>391<br>392<br>393                                                                                                    |
| 14.1<br>14.2<br>14.3<br>14.4 | 13.5.2<br>13.5.3<br>13.5.4<br>mced W<br>Step Co<br>14.1.1<br>14.1.2<br>How to<br>14.2.1<br>14.2.2<br>Reusing<br>Modele<br>14.4.1<br>14.4.2                      | Translating a Workflow into Other Languages Transporting New Versions of a Workflow Sharing Workflow Development within a Team  Vorkflow Design Techniques  Inditions Step Condition: Create Work Item Step Condition: Complete Work Item Implement Parallel Processing How to Implement Table-Driven Dynamic Parallel Processing How to Implement a Fork SWorkflows as Subworkflows Ed Deadlines Notify Recipients via Email That a Deadline Has Been Missed Skip the Work Item If a Deadline Has Been Missed                                                | 377<br>377<br>378<br>381<br>381<br>384<br>384<br>384<br>386<br>390<br>391<br>392<br>393<br>393                                                                                                    |
| 14.1<br>14.2<br>14.3         | 13.5.2<br>13.5.3<br>13.5.4<br>nced W<br>Step Co<br>14.1.1<br>14.1.2<br>How to<br>14.2.1<br>14.2.2<br>Reusing<br>Modele<br>14.4.1<br>14.4.2<br>Contain           | Translating a Workflow into Other Languages Transporting New Versions of a Workflow Sharing Workflow Development within a Team  Vorkflow Design Techniques  Inditions Step Condition: Create Work Item Step Condition: Complete Work Item Implement Parallel Processing How to Implement Table-Driven Dynamic Parallel Processing How to Implement a Fork SWorkflows as Subworkflows Deadlines Notify Recipients via Email That a Deadline Has Been Missed Skip the Work Item If a Deadline Has Been Missed  Skip the Work Item If a Deadline Has Been Missed | 377<br>377<br>378<br>381<br>381<br>384<br>384<br>384<br>386<br>390<br>391<br>392<br>393<br>393<br>393                                                                                                    |
| 14.1<br>14.2<br>14.3<br>14.4 | 13.5.2<br>13.5.3<br>13.5.4<br>nced W<br>Step Co<br>14.1.1<br>14.1.2<br>How to<br>14.2.1<br>14.2.2<br>Reusing<br>Modele<br>14.4.1<br>14.4.2<br>Contair<br>14.5.1 | Translating a Workflow into Other Languages Transporting New Versions of a Workflow Sharing Workflow Development within a Team  Vorkflow Design Techniques  Inditions Step Condition: Create Work Item Step Condition: Complete Work Item Implement Parallel Processing How to Implement Table-Driven Dynamic Parallel Processing How to Implement a Fork SWorkflows as Subworkflows Ed Deadlines Notify Recipients via Email That a Deadline Has Been Missed Skip the Work Item If a Deadline Has Been Missed                                                | 377<br>377<br>378<br>381<br>381<br>384<br>384<br>384<br>386<br>390<br>391<br>392<br>393<br>393                                                                                                    |
|                              | 13.4                                                                                                    | 13.2.3<br>13.2.4<br>13.2.5<br>13.3 Basics of<br>13.3.1<br>13.3.2<br>13.3.3<br>13.4 Steps .<br>13.4.1<br>13.4.2<br>13.4.3<br>13.4.4                                                                                                    | 13.2.3 Using Asynchronous Tasks  13.2.4 Accessing Data and Activities  13.2.5 Notifications  13.3 Basics of Containers and Bindings  13.3.1 Creating Containers and Bindings for Tasks  13.3.2 Creating Container Elements in the Workflow  Container  13.3.3 Changing Container Elements  13.4.1 Other Step Types  13.4.2 Inserting New Steps  13.4.3 Types of Outcomes  13.4.4 Task and Step Attributes That Impact Work Item  Execution  13.5 Documenting, Translating, Transporting, and Team |

|    | 14.6  | Binding | Ţ                                               | 400 |
|----|-------|---------|-------------------------------------------------|-----|
|    |       | 14.6.1  | Binding Editor                                  | 400 |
|    |       | 14.6.2  | Expressions                                     | 402 |
|    | 14.7  | Blocks  | and Local Workflows                             | 402 |
|    |       | 14.7.1  | Local Workflows as a Practical Example of Block |     |
|    |       |         | Implementation                                  | 402 |
|    |       | 14.7.2  | Local Workflows and Other SAP-Provided Example  |     |
|    |       |         | Workflows                                       | 404 |
|    |       | 14.7.3  | When to Use Local Workflows versus Subworkflows | 404 |
|    | 14.8  | Ad Hoo  | Features and Review Workflows                   | 404 |
|    |       | 14.8.1  | Ad Hoc Features to Change Workflows on the Fly  | 404 |
|    |       | 14.8.2  | Review Workflows                                | 406 |
|    |       |         |                                                 |     |
| 15 | Busir | ness Ob | ojects                                          | 407 |
|    | 15.1  | BOR O   | bject Basics                                    | 409 |
|    |       |         | BOR Objects: Some Basic Terminology             | 411 |
|    |       |         | Relationships between BOR Objects               | 412 |
|    |       |         | BOR Object Tools                                | 415 |
|    |       |         | Viewing Existing BOR Objects                    | 417 |
|    | 15.2  |         | g Your Own BOR Objects                          | 426 |
|    |       |         | Creating New BOR Objects                        | 428 |
|    |       |         | Extending Existing BOR Objects via Delegation   | 431 |
|    | 15.3  |         | g BOR Components                                | 431 |
|    |       |         | Adding an Interface                             | 432 |
|    |       |         | Creating Key Fields                             | 433 |
|    |       |         | Creating Attributes                             | 434 |
|    |       | 15.3.4  | Creating Methods                                | 437 |
|    |       | 15.3.5  | Creating Events                                 | 446 |
|    | 15.4  |         | bject Programming                               | 447 |
|    |       | 15.4.1  | Key Fields and the Object Declaration           | 448 |
|    |       | 15.4.2  | Programming Attributes                          | 450 |
|    |       | 15.4.3  | Programming Methods                             | 457 |
|    | 15.5  | Some L  | Jseful Predefined BOR Objects                   | 464 |
|    |       | 15.5.1  | BOR Object SELFITEM                             | 464 |
|    |       | 15.5.2  | BOR Object WF_TASK                              | 465 |
|    |       | 15.5.3  | BOR Object SYSTEM                               | 465 |
|    |       |         | BOR Object FORMABSENC                           | 465 |
|    |       | 15.5.5  | BOR Object USR01                                | 465 |

|    | 15.6 |           | orld Examples for BOR Object Customizing | 466 |
|----|------|-----------|------------------------------------------|-----|
|    |      |           | Custom Attribute                         | 466 |
|    |      | 15.6.2    | Custom Methods                           | 468 |
| 16 | ABAF | · Classe  | es                                       | 471 |
|    | 16.1 | ABAP C    | lasses Basics                            | 472 |
|    |      | 16.1.1    | History                                  | 472 |
|    |      | 16.1.2    | Reasons to Use Classes                   | 473 |
|    |      | 16.1.3    | More Resources                           | 476 |
|    | 16.2 | Compar    | ring ABAP Classes and BOR Objects        | 476 |
|    |      | 16.2.1    | Interfaces                               | 476 |
|    |      | 16.2.2    | Object Identification                    | 477 |
|    |      | 16.2.3    | Class/Component Level                    | 478 |
|    |      | 16.2.4    | Attributes                               | 478 |
|    |      | 16.2.5    | Methods                                  | 479 |
|    |      | 16.2.6    | Events                                   | 479 |
|    | 16.3 | Utility ( | Classes                                  | 479 |
|    |      | 16.3.1    | The IF_WORKFLOW Interface                | 480 |
|    |      | 16.3.2    | Creating a Utility Class                 | 480 |
|    |      | 16.3.3    | Component Visibility                     | 482 |
|    |      | 16.3.4    | Methods                                  | 483 |
|    |      | 16.3.5    | Using a Utility Class in a Task          | 485 |
|    |      | 16.3.6    | Attributes                               | 486 |
|    |      | 16.3.7    | Functional Methods                       | 489 |
|    | 16.4 | Busines   | s Classes                                | 492 |
|    |      | 16.4.1    | Local Persistent Object Reference        | 495 |
|    |      | 16.4.2    | Implementing FIND_BY_LPOR                | 498 |
|    |      | 16.4.3    | Implementing LPOR                        | 499 |
|    |      | 16.4.4    | Instantiating ABAP Class Objects         | 500 |
|    |      | 16.4.5    | Alternate Ways to Instantiate Objects    | 502 |
|    |      | 16.4.6    | Attributes                               | 505 |
|    |      | 16.4.7    | Attributes versus Functional Methods     | 505 |
|    | 16.5 | Exception | on Classes                               | 506 |
|    | 16.6 | Using B   | OR Objects in Classes                    | 512 |
|    | 16.7 | Events    |                                          | 517 |
|    |      | 16.7.1    | Responding to Events                     | 517 |
|    |      | 16.7.2    | Raising Events                           | 518 |

|    | 16.8  | Recommendations and Advanced Topics                      | 527 |
|----|-------|----------------------------------------------------------|-----|
|    |       | 16.8.1 Performance and Instance Management               | 527 |
|    |       | 16.8.2 Persistent Classes                                | 530 |
|    |       | 16.8.3 Class Design Considerations                       | 531 |
|    |       |                                                          |     |
| 17 | Agen  | t Determination Rules                                    | 535 |
|    | 17.1  | Determining Agents through Rule Resolution               | 536 |
|    | 17.2  | Rule Basics                                              | 537 |
|    |       | 17.2.1 Testing and Simulating Rules                      | 538 |
|    |       | 17.2.2 Rule to Locate the Plant Manager                  | 539 |
|    | 17.3  | Agent Determination Rule Resolution in the Workflow Step | 542 |
|    | 17.4  | What Happens If Rule Resolution Has No Result            | 543 |
|    | 17.5  | Responsibility Rules                                     | 545 |
|    |       | 17.5.1 Responsibility Rules with Multiple Criteria       | 545 |
|    |       | 17.5.2 Secondary Priorities                              | 547 |
|    | 17.6  | Agent Determination Using SAP Organizational Data        | 549 |
|    | 17.7  | Function Modules as Rules                                | 551 |
|    |       | 17.7.1 Creating a Rule Based on a Function Module        | 551 |
|    |       | 17.7.2 Linking Rule Function Modules from Different      |     |
|    |       | SAP Components                                           | 552 |
|    | 17.8  | Evaluation Paths as Rules                                | 556 |
|    | 17.9  | Other Options for Responsible Agent Assignment           | 558 |
|    | 17.10 | Real-World Example of Agent Determination Rules          | 560 |
|    |       |                                                          |     |
| 18 | Using | g Events and Other Business Interfaces                   | 563 |
|    | 18.1  | Understanding Events                                     | 564 |
|    | 18.2  | How to Know What Events Exist                            | 566 |
|    |       | 18.2.1 Look in the Object                                | 566 |
|    |       | 18.2.2 Look in the Event Linkage Table                   | 566 |
|    |       | 18.2.3 Remember to Turn the Trace Off When Finished      | 568 |
|    | 18.3  | Defining Events                                          | 570 |
|    | 18.4  | Raising Events from Business Applications                | 571 |
|    |       | 18.4.1 Raising Events via Change Documents               | 572 |
|    |       | 18.4.2 Raising Events via Status Changes                 | 575 |
|    |       | 18.4.3 Raising Events via Message Control                | 576 |
|    |       | 18.4.4 Raising Events via Changes to HR Master Data      | 577 |
|    |       | 18.4.5 Raising Events via Business Transaction Events    | 578 |
|    |       | 18.4.6 Raising Events by Calling a Workflow API          | 580 |

|    | 18.5  | Using E  | vents in Workflows                          | 580 |
|----|-------|----------|---------------------------------------------|-----|
|    |       | 18.5.1   | Using Events in Workflows                   | 580 |
|    |       | 18.5.2   | Triggering Events                           | 581 |
|    |       | 18.5.3   | Start Conditions for Workflows              | 584 |
|    |       | 18.5.4   | Terminating Events                          | 587 |
|    |       | 18.5.5   | Workflow Header Events                      | 590 |
|    |       | 18.5.6   | Parked Events                               | 591 |
|    |       | 18.5.7   | Event Queues                                | 592 |
|    | 18.6  | Generio  | Object Services                             | 593 |
|    |       | 18.6.1   | Starting Workflows Manually                 | 594 |
|    |       | 18.6.2   | Viewing the Logs of Related Workflows       | 595 |
|    |       | 18.6.3   | Subscribe to an Object Instance             | 595 |
|    |       | 18.6.4   | Sending an Email                            | 596 |
|    | 18.7  | Starting | Workflows from Messages                     | 596 |
|    |       |          |                                             |     |
| 19 | Custo | om Pro   | grams                                       | 599 |
|    | 19.1  | The SA   | P Business Workflow Engine                  | 599 |
|    |       |          | Work Items                                  | 600 |
|    |       | 19.1.2   | Events                                      | 605 |
|    |       | 19.1.3   | Work Item Status                            | 605 |
|    | 19.2  | Workflo  | ow APIs                                     | 608 |
|    |       | 19.2.1   | The Simple WAPI Container                   | 609 |
|    |       | 19.2.2   | SAP_WAPI_CREATE_EVENT                       | 609 |
|    |       | 19.2.3   | SAP_WAPI_START_WORKFLOW                     | 610 |
|    |       | 19.2.4   | SAP_WAPI_WORKITEMS_TO_OBJECT                | 612 |
|    |       | 19.2.5   | SAP_WAPI_READ_CONTAINER                     | 612 |
|    | 19.3  | Advanc   | ed Business Interface Techniques            | 612 |
|    |       | 19.3.1   | When to Start a Workflow with an Event      | 613 |
|    |       | 19.3.2   | Raising Events by Calling a Function Module | 614 |
|    |       | 19.3.3   | Advanced Event Linkage                      | 619 |
|    |       | 19.3.4   | Adding Generic Object Services to Your Own  |     |
|    |       |          | Transactions                                | 623 |
|    |       | 19.3.5   | Implementing the Workflow Toolbox in Your   |     |
|    |       |          | Own Transactions                            | 624 |
|    | 19.4  | Office [ | Document Interfaces                         | 625 |
|    |       | 19.4.1   | Business Communications Services            | 625 |
|    |       | 19.4.2   | SO_*_API1 Function Modules                  | 625 |
|    |       |          |                                             |     |

Contents

| 20  | Servi                                | ce-Enabling Workflows                                                                                                    | 627                                    |
|-----|--------------------------------------|----------------------------------------------------------------------------------------------------|----------------------------------------|
|     | 20.1<br>20.2                         | Workflow in the Context of a Business Process Web Services and Service-Oriented Architecture 20.2.1 Web Services Defined 20.2.2 Web Services Description Language 20.2.3 Web Services and SOAP 20.2.4 Service-Oriented Architecture | 627<br>629<br>629<br>630<br>631<br>632 |
|     | 20.3<br>20.4                         | SOA at SAP                                                                                                    | 634<br>636<br>637                      |
|     |                                      | Approach)                                                                                                    | 638<br>643                             |
| 21  | BRFp                                 | olus and SAP Decision Service Management                                                                                                    | 659                                    |
| ΡΔΙ | 21.1<br>21.2<br>21.3<br>21.4<br>21.5 | Introduction to Business Rules and Decision Services                                                                                                    | 660<br>662<br>662<br>664<br>667<br>669 |
|     |                                      | Interface Options                                                                                                    | 681                                    |
|     | 22.1<br>22.2                         | Inbox and the User Interface                                                                                                    | 682<br>684<br>684                      |
|     |                                      | with UWL                                                                                                    | 686                                    |

| 23  | Usin                                | g Web Dynpro ABAP                                               | 689 |  |
|-----|-------------------------------------|-----------------------------------------------------------------|-----|--|
|     | 23.1 Example Based on User Decision |                                                                 |     |  |
|     |                                     | 23.1.1 Standard User Decision                                   | 690 |  |
|     |                                     | 23.1.2 User Decision with Note in Universal Worklist            | 691 |  |
|     |                                     | 23.1.3 User Decision with Web Dynpro ABAP                       | 694 |  |
|     | 23.2                                | Required Settings in Web Dynpro ABAP                            | 697 |  |
|     |                                     | 23.2.1 Web Dynpro ABAP Application                              | 698 |  |
|     |                                     | 23.2.2 Window                                                   | 701 |  |
|     |                                     | 23.2.3 Main View                                                | 702 |  |
|     | 23.3                                | Configuration for the Universal Worklist                        | 705 |  |
|     | 23.4                                | Ensuring the User Only Executes the Work Item in the            |     |  |
|     |                                     | Universal Worklist                                              | 706 |  |
|     |                                     | 23.4.1 Implementing a Message by the Execution from             |     |  |
|     |                                     | SAP Business Workplace                                          | 707 |  |
|     |                                     | 23.4.2 Hiding the Work Item from SAP Business Workplace         | 707 |  |
| 2.4 |                                     | 14/1 5                                                          | 700 |  |
| 24  | Usin                                | g Web Dynpro Java                                               | 709 |  |
|     | 24.1                                | Real-World Example of Web Dynpro Java and Workflow              | 710 |  |
|     | 24.2                                | Setting Up the Java Development Environment                     | 712 |  |
|     | 24.3                                | Tasks on the Java Side                                          | 716 |  |
|     |                                     | 24.3.1 Presentation Layer                                       | 716 |  |
|     |                                     | 24.3.2 Model Layer                                              | 718 |  |
|     | 24.4                                | Tasks in the Universal Worklist                                 | 721 |  |
| 25  | Heine                               | g Business Server Pages                                         | 725 |  |
| 23  |                                     |                                                                 |     |  |
|     | 25.1                                | Building the Example BSP and Workflow                           | 725 |  |
|     |                                     | 25.1.1 Laying the Groundwork                                    | 725 |  |
|     | 25.2                                | 25.1.2 Setting Up the WebFlow Service Handler                   | 733 |  |
|     | 25.2                                | Launching the BSP and Transferring Data                         | 734 |  |
|     |                                     | 25.2.1 Defining the Workflow Service and Creating a Task        | 734 |  |
|     |                                     | 25.2.2 Creating a Test Workflow                                 | 736 |  |
|     |                                     | 25.2.3 Launching a BSP Application from the SAP Business        | 720 |  |
|     |                                     | Workplace                                                       | 738 |  |
|     |                                     | 25.2.4 Launching a BSP Application from Another Web Application | 738 |  |
|     |                                     | Application                                                     | 130 |  |

20

|    |      | 25.2.5   | Launching a BSP Application from the Universal Worklist | 738  |
|----|------|----------|---------------------------------------------------------|------|
|    | 25.3 | Comple   | eting Workflow Tasks from BSP Applications              | 740  |
|    | 23.3 | Compic   | ting worknow rasks from BSF Applications                | 7 40 |
| 26 | Usin | g Forms  | 5                                                       | 743  |
|    | 26.1 | SAP Int  | eractive Forms by Adobe                                 | 743  |
|    | 26.2 | SAP Bu   | siness Workflow Forms                                   | 744  |
|    |      | 26.2.1   | Simple Forms Creation                                   | 745  |
|    |      | 26.2.2   | Document Templates                                      | 747  |
|    |      |          |                                                         |      |
| 27 | Usin | g SAPU   | I5                                                      | 751  |
|    | 27.1 | UI App   | lications                                               | 752  |
|    | 27.2 | Inside S | SAPUI5                                                  | 753  |
|    |      | 27.2.1   | The Libraries                                           | 753  |
|    |      | 27.2.2   | Model View Controller                                   | 754  |
|    |      | 27.2.3   | Component-Based Best Practices                          | 755  |
|    | 27.3 | Sketchi  | ng Out the Application                                  | 755  |
|    |      | 27.3.1   | The sap.m.SplitApp Control                              | 755  |
|    |      | 27.3.2   | MVC and XML Views                                       | 756  |
|    |      | 27.3.3   | The Component                                           | 757  |
|    |      | 27.3.4   | What We're Aiming For                                   | 757  |
|    |      | 27.3.5   | UI Construction: Step by Step                           | 758  |
|    |      | 27.3.6   | Component Definition                                    | 761  |
|    |      | 27.3.7   | Views and Controllers                                   | 762  |
|    | 27.4 | Fronter  | nd, Meet Backend                                        | 774  |
|    |      | 27.4.1   | SAP Gateway and OData                                   | 774  |
|    |      | 27.4.2   | The WFSERVICE OData Service                             | 776  |
|    |      | 27.4.3   | Incorporating OData                                     | 778  |
|    | 27.5 | Last Ste | eps                                                     | 783  |
|    |      | 27.5.1   | Internationalization                                    | 783  |
|    |      | 27.5.2   | Formatting Functions                                    | 783  |
|    |      |          | Device Model                                            | 783  |
|    |      | 27.5.4   | Validation and Error Handling                           | 783  |
|    |      |          | List Searching, Filtering, and Grouping                 | 784  |
|    |      | 27.5.6   | Decision Options                                        | 784  |

#### PART V: Using SAP Business Workflow in SAP Applications

| 28 | Archi | veLink .        |                                                                            | 787        |
|----|-------|-----------------|----------------------------------------------------------------------------|------------|
|    | 28.1  | What Is         | ArchiveLink?                                                               | 788        |
|    |       | 28.1.1          | Technical View of ArchiveLink                                              | 788        |
|    |       | 28.1.2          | Business View of ArchiveLink                                               | 790        |
|    | 28.2  | ArchiveL        | ink Standard Scenarios                                                     | 791        |
|    |       | 28.2.1          | How SAP Business Workflow Integrates ArchiveLink                           | 792        |
|    |       | 28.2.2          | Workflow-Based Document Scenario: Store for                                |            |
|    |       |                 | Subsequent Entry (Previously "Early Archiving")                            | 792        |
|    |       | 28.2.3          | Workflow-Based Document Scenario: Store for                                |            |
|    |       |                 | Subsequent Assignment (Previously "Late Archiving")                        | 793        |
|    | 28.3  | BOR Ob          | ject Types                                                                 | 794        |
|    |       |                 |                                                                            |            |
| 29 | SAP S | Supplier        | Relationship Management                                                    | 797        |
|    | 29.1  | Approva         | l Processes                                                                | 799        |
|    |       | 29.1.1          | Simple Approval Processes                                                  | 800        |
|    |       | 29.1.2          | Complex Approval Processes                                                 | 800        |
|    |       | 29.1.3          | Key Concepts and Requirements                                              | 801        |
|    | 29.2  |                 | 1 Approval Frameworks                                                      | 806        |
|    | 29.3  | Process-        | Controlled Workflow in Detail                                              | 808        |
|    |       | 29.3.1          | Technical Background                                                       | 811        |
|    |       | 29.3.2          | Basic Assumptions for Document Processing                                  | 813        |
|    |       | 29.3.3          | Configuration of Approval Levels                                           | 813        |
|    |       | 29.3.4          | Business Rules Framework                                                   | 816        |
|    |       | 29.3.5          | Agent Determination                                                        | 817        |
|    |       | 29.3.6          | BAdI Implementations for Agent Determination                               | 819        |
|    |       | 29.3.7          | Approval by Document Owner                                                 | 829        |
|    |       | 29.3.8          | Shopping Cart Modifications during Sourcing                                | 830        |
|    |       | 29.3.9          | Parallel Approval with Overlapping Responsibility                          | 832        |
|    |       | 29.3.10         | Approval Process Overview: User-Focused Process                            |            |
|    |       | 20.2.44         | Visualization                                                              | 833        |
|    |       | 29.3.11         | Process-Controlled Workflow: Advanced                                      | 027        |
|    | 20.4  | Dool M/-        | Troubleshooting                                                            | 837        |
|    | 29.4  | 29.4.1          | orld Example of a Process-Controlled Workflow                              | 841<br>841 |
|    |       | 29.4.1          | Simplest Scenario: Execute without Approval  Configuring Two-Step Approval | 841        |
|    |       | 29.4.2          | Details on BRF Integration                                                 | 842        |
|    |       | ∠ <i>2</i> .4.3 | Details on DIVE IIILEGIATION                                               | 043        |

|    | 29.5  | Application-Controlled Workflow in Detail |                                                   |     |  |
|----|-------|-------------------------------------------|---------------------------------------------------|-----|--|
|    |       | 29.5.1                                    | One-/Two-Step Approval                            | 847 |  |
|    |       | 29.5.2                                    | n-step BAdI                                       | 848 |  |
|    |       | 29.5.3                                    | SAP-Provided BAdIs and Workflow Templates         | 849 |  |
|    |       | 29.5.4                                    | Line Item-Based BAdI                              | 850 |  |
|    |       | 29.5.5                                    | Approvers Changing Documents in Application-      |     |  |
|    |       |                                           | Controlled Workflow                               | 850 |  |
|    |       | 29.5.6                                    | Configuring Approval Processes                    | 850 |  |
|    |       | 29.5.7                                    | Agent Determination                               | 853 |  |
|    |       | 29.5.8                                    | Ad Hoc Agent Assignment                           | 854 |  |
|    |       | 29.5.9                                    | Implementing Dynamic Processes                    | 856 |  |
|    |       | 29.5.10                                   | Tracking Workflow Instances                       | 861 |  |
|    |       | 29.5.11                                   | Application-Controlled Workflow Advanced          |     |  |
|    |       |                                           | Troubleshooting                                   | 861 |  |
|    | 29.6  | Real-Wo                                   | orld Example of Application-Controlled Workflow   | 863 |  |
|    |       | 29.6.1                                    | Without Approval                                  | 863 |  |
|    |       | 29.6.2                                    | Two-Step Approval                                 | 863 |  |
|    | 29.7  | Inbox an                                  | nd UWL                                            | 865 |  |
|    | 29.8  | Offline F                                 | unctionality                                      | 866 |  |
|    |       | 29.8.1                                    | Outbound Processing                               | 867 |  |
|    |       | 29.8.2                                    | Offline Approval by the Recipient                 | 867 |  |
|    |       | 29.8.3                                    | Inbound Processing                                | 868 |  |
|    | 29.9  | Deadline                                  | e Monitoring                                      | 868 |  |
|    | 29.10 | Recomm                                    | nendations When Getting Started                   | 870 |  |
|    |       | 29.10.1                                   | Upgrading a System                                | 871 |  |
|    |       |                                           | Archiving                                         | 873 |  |
|    |       | 29.10.3                                   | New Installation                                  | 873 |  |
|    |       |                                           |                                                   |     |  |
| 30 | SAP ( | Custome                                   | er Relationship Management                        | 877 |  |
|    | 30.1  | Introduc                                  | tion                                              | 878 |  |
|    |       | 30.1.1                                    | One Order Concept                                 | 879 |  |
|    |       | 30.1.2                                    | Business Transaction and SAP CRM Business Objects | 881 |  |
|    |       | 30.1.3                                    | Transaction History                               | 883 |  |
|    |       | 30.1.4                                    | SAP CRM UI Framework                              | 884 |  |
|    |       | 30.1.5                                    | SAP Enterprise Portal Integration                 | 887 |  |
|    | 30.2  | Customi                                   | zing and Workflow Administration                  | 887 |  |
|    |       | 30.2.1                                    | Workflow Customizing                              | 887 |  |
|    |       | 30.2.2                                    | Workflow Administration                           | 887 |  |

| 30.3 | Integrating Your Own Workflows |                                                   |     |  |
|------|--------------------------------|---------------------------------------------------|-----|--|
|      | 30.3.1                         | Status Management                                 | 888 |  |
|      | 30.3.2                         | Actions                                           | 888 |  |
|      | 30.3.3                         | Agent Determination                               | 889 |  |
| 30.4 | SAP CR                         | M Worklist                                        | 891 |  |
|      | 30.4.1                         | Workflow Inbox Basics                             | 893 |  |
|      | 30.4.2                         | Dynamic Navigation and the Workflow Inbox         | 894 |  |
|      | 30.4.3                         | Navigational Customizing of the Workflow Inbox    | 896 |  |
|      | 30.4.4                         | Specifics of Dialog Tasks Based on Workflow       |     |  |
|      |                                | ABAP Classes                                      | 898 |  |
|      | 30.4.5                         | Additional Customizing and Personalization        | 898 |  |
|      | 30.4.6                         | SAP ERP Integration                               | 899 |  |
|      | 30.4.7                         | Universal Worklist Integration                    | 901 |  |
|      | 30.4.8                         | Administrative Standard Workflows                 | 901 |  |
| 30.5 | SAP CR                         | M Standard Workflows                              | 902 |  |
|      | 30.5.1                         | Marketing: Campaign Automation                    | 902 |  |
|      | 30.5.2                         | Sales: Lead to Opportunity                        | 903 |  |
| 30.6 | Sample                         | Implementation of a Customer Workflow in SAP CRM  | 906 |  |
|      | 30.6.1                         | Scenario and Requirements for the Custom Workflow | 906 |  |
|      | 30.6.2                         | Implementing the Workflow                         | 907 |  |
|      | 30.6.3                         | Creating a BOL Model for Your SAP CRM Workflows   | 910 |  |
|      | 30.6.4                         | Implementation of the Workflow Application        | 913 |  |
|      | 30.6.5                         | Setting Up Dynamic Navigation                     | 920 |  |
|      | 30.6.6                         | Action to Automatically Set the Status "Accepted  |     |  |
|      |                                | by Sales"                                         | 923 |  |
|      | 30.6.7                         | General Settings for the Follow-Up Process        | 928 |  |
|      | 30.6.8                         | Executing the Workflow                            | 930 |  |
|      | 30.6.9                         | Optional Enhancement                              | 932 |  |
|      |                                |                                                   |     |  |
| SAP  | ERP Hu                         | ıman Capital Management—Processes                 |     |  |
|      |                                |                                                   | 935 |  |
|      |                                |                                                   | 026 |  |
| 31.1 |                                | ow within the HCM Processes and Forms Framework   | 936 |  |
|      | 31.1.1                         |                                                   | 936 |  |
|      | 31.1.2                         | · ·                                               | 937 |  |
|      | 31.1.3                         | Requirements for an HCM Processes and Forms       | 020 |  |
| 24.2 | CI I                           | Workflow Template                                 | 938 |  |
| 31.2 | Standar                        | rd Workflows in HCM Processes and Forms           | 939 |  |

| 31.3   | Workflow Techniques                                       |     |  |  |
|--------|-----------------------------------------------------------|-----|--|--|
|        | 31.3.1 Calling Web-Based SAP Applications Using           |     |  |  |
|        | Transaction SWFVISU                                       | 941 |  |  |
|        | 31.3.2 Program Exits                                      | 944 |  |  |
|        | 31.3.3 XML File for Universal Worklist Configuration      | 945 |  |  |
| 31.4   | Creating Your Own Workflows                               | 946 |  |  |
|        | 31.4.1 Interactive Components                             | 947 |  |  |
|        | 31.4.2 Background Components                              | 949 |  |  |
|        | 31.4.3 Troubleshooting                                    | 950 |  |  |
| 31.5   | Universal Worklist Configuration                          | 951 |  |  |
|        | 31.5.1 Subviews                                           | 951 |  |  |
|        | 31.5.2 Buttons (Actions)                                  | 954 |  |  |
|        |                                                           |     |  |  |
| 32 SAP | Governance, Risk, and Compliance                          | 955 |  |  |
| 32.1   | Overview of SAP's GRC Applications                        | 956 |  |  |
| 32.2   | Multi-Stage, Multi-Path Approval Workflow in GRC          |     |  |  |
|        | Access Control                                            | 957 |  |  |
|        | 32.2.1 MSMP Functionality                                 | 958 |  |  |
|        | 32.2.2 Configuring MSMP Workflow                          | 962 |  |  |
| 32.3   | SAP Process Control                                       | 965 |  |  |
|        | 32.3.1 Configuration                                      | 966 |  |  |
|        | 32.3.2 SAP Folders Management Interface                   | 971 |  |  |
|        | 32.3.3 Troubleshooting PC Workflow and Cases              | 972 |  |  |
| 32.4   | Risk Management                                           | 974 |  |  |
|        | <b>G</b>                                                  |     |  |  |
| 33 SAP | Fiori and Mobility                                        | 979 |  |  |
| 33.1   | Fundamentals of Mobile Access to Workflows                | 980 |  |  |
| 33.2   | Assessing Mobile Fit: HTML5 versus Native Apps versus     |     |  |  |
|        | Hybrid Containers                                         | 982 |  |  |
| 33.3   | SAP Fiori Approve All versus Unified Inbox                | 983 |  |  |
| 33.4   | SAP Fiori Approve All                                     | 984 |  |  |
|        | 33.4.1 Activating Approve All and Related Workflow Apps   | 987 |  |  |
|        | 33.4.2 Configuring the Generic Approve All User Interface |     |  |  |
|        | for Custom Workflow Tasks                                 | 988 |  |  |
|        | 33.4.3 Implementing Custom User Interfaces for Approve    |     |  |  |
|        | All Workflow Tasks                                        | 989 |  |  |

| 34 | SAP    | Master                                     | Data Governance                                    | 993  |
|----|--------|--------------------------------------------|----------------------------------------------------|------|
|    | 34.1   | Applica                                    | tion Overview                                      | 993  |
|    | 34.2   | SAP Ma                                     | ster Data Governance's Change Request Process      | 995  |
|    |        | 34.2.1                                     | 8 1 71                                             | 996  |
|    |        |                                            | Change Request Step                                | 996  |
|    |        |                                            | Change Request Step Type                           | 997  |
|    |        |                                            | Change Request Status                              | 998  |
|    | 34.3   | _                                          | AP Business Workflow in SAP Master Data Governance | 999  |
|    |        |                                            | SAP Master Data Governance-Specific Workflow Setup | 999  |
|    |        | 34.3.2                                     | The Business Object MDG Change Request             | 1000 |
|    |        | 34.3.3                                     | Start Event of a Workflow in SAP Master Data       |      |
|    |        |                                            | Governance                                         | 1001 |
|    |        |                                            | Standard Dialog Tasks                              | 1002 |
|    |        |                                            | Standard Background Tasks                          | 1003 |
|    |        |                                            | Agent Determination                                | 1005 |
|    | 34.4   | Rule-Ba                                    | sed Workflow                                       | 1006 |
|    |        | 34.4.1                                     | Rule-Based Workflow Template WS60800086            | 1007 |
|    |        | 34.4.2                                     | Process Pattern                                    | 1008 |
|    |        |                                            | Process and User Determination Based on BRFplus    | 1010 |
|    |        |                                            | Extensibility                                      | 1014 |
|    | 34.5   | Blueprir                                   | nting Your Change Request Process                  | 1015 |
|    |        | 34.5.1                                     | All Steps and Connections                          | 1016 |
|    |        | 34.5.2                                     | Change Request Actions                             | 1017 |
|    |        | 34.5.3                                     | Change Request Status                              | 1017 |
|    |        |                                            | Change Request Step Type                           | 1018 |
|    |        |                                            | Condition Alias and Process Pattern                | 1018 |
|    | 34.6   | •                                          | enting the Change Request Process                  | 1019 |
|    |        |                                            | Using Your Own Workflow Template                   | 1020 |
|    |        | 34.6.2                                     | Using Rule-Based Workflow                          | 1022 |
|    |        |                                            |                                                    |      |
| ۱p | pendi  | ces                                        |                                                    | 1027 |
| A  | Tips a |                                            | i                                                  | 1029 |
|    | A.1    |                                            | g with Wizards                                     | 1029 |
|    | A.2    |                                            | g with Email                                       | 1031 |
|    | A.3    | Showing                                    | g the Decision Maker in a Follow-On Step           | 1037 |
|    | A.4    | Creating Your Own User Decision Template 1 |                                                    |      |

#### Contents

|     | A.5   | Using Secondary, Before, and After Methods | 1039 |
|-----|-------|--------------------------------------------|------|
|     | A.6   | Looping through a Multiline List           | 1041 |
|     | A.7   | Creating Object References Dynamically     | 1042 |
|     | A.8   | Deadlines Based on the Factory Calendar    | 1043 |
|     | A.9   | Making the Most of Modeled Deadlines       | 1047 |
|     | A.10  | Ad Hoc Anchor Step                         | 1049 |
|     | A.11  | Review Workflows                           | 1050 |
| В   | New I | Features and Functionality                 | 1051 |
| C   | The A | uthors                                     | 1055 |
|     |       |                                            |      |
| nde | ex    |                                            | 1065 |

# Index

| A                                              | ACTOR_TAB, 552                              |
|------------------------------------------------|---------------------------------------------|
| ADAD along 252 400 474 567 574 707 002         | Ad hoc                                      |
| ABAP class, 352, 408, 471, 567, 574, 797, 883, | agent, 542, 835                             |
| 885, 894, 896, 897                             | agent assignment, 404, 405, 537, 854        |
| BI_PERSISTENT~LPOR, 495                        | anchor, 369, 854, 1049                      |
| business class, 492                            | anchor step, 405                            |
| CL_CRM_MKTPL_APPL_BASE, 889                    | approver, 836                               |
| CL_HRASROO_PROCESS_OBJECT, 938                 | features, 404                               |
| CL_SWF_FORMABSENC, 472, 515                    | process, 799                                |
| constant, 478                                  | process extension, 803                      |
| events, 517                                    | workflow, 63, 125, 233, 404, 593            |
| exception class, 506                           | workflow extension, 405                     |
| FIND_BY_LPOR, 498                              | Ad hoc workflow                             |
| functional method, 490                         | add reviewers, 855                          |
| GUID, 497                                      | additional approvers, 854                   |
| instance management, 501, 527                  | Adaptive RFC model, 712                     |
| private, 483                                   | Administrative standard workflow, 901       |
| protected, 483                                 | Administrator, 86, 168, 209, 594            |
| public, 483                                    | default, 103                                |
| public static constant, 514                    | skills, 250                                 |
| SAPSRM/CL_WF_PDO_PO, 798                       | Adobe                                       |
| static, 478                                    | Designer, 748                               |
| structured key, 497                            | Advance                                     |
| utility class, 479, 485, 490                   | with dialog, 347, 357, 376                  |
| ABAP Data Dictionary, 328                      | After method, 1040                          |
| data type, 365                                 | Agent, 67, 70, 84, 221, 300, 386, 964       |
| reference, 365                                 | actual, 157                                 |
| ABAP Debugger, 308                             | assignment, 158                             |
| ABAP expression, 490                           | assignment for tasks, 106                   |
| ABAP Objects $\rightarrow$ see ABAP class      | deadline, 159                               |
| AC_CONTAINER, 551, 552                         | determination, 157                          |
| Access sequence, 577                           | determination for governance, 1005          |
| Action, 954                                    | excluded, 150, 155, 284, 285, 862           |
| handler, 723                                   | parallel processing in SAP SRM, 832         |
| Activation, 217                                | people, 85                                  |
| event, 183                                     | possible, 106, 107, 150, 151, 535, 594, 610 |
| linkages, 100                                  | possible, assignment, 153                   |
| SAP-provided workflow, 177                     | report on behavior, 214                     |
| Active version, 377                            | responsible, 150, 154, 818, 864             |
| Activities, 369                                | restrict assignment, 1038                   |
| log, 99                                        | selected, 150, 156, 535, 800                |
| step, 350                                      | troubleshoot, 284                           |

| Agent (Cont.)  troubleshoot, doesn't receive work item, 283  wait times, 212  Agent assignment, 908  ad hoc, 854                                                                                                    | Approval level, 803 configuration, 813 Approval Procedure wizard, 1029 Approval process, 46, 799 configure, application-controlled                                                                                        |
|----------------------------------------------------------------------------------------------------|----------------------------------------------------------------------------------------------------|
| Agent determination, 76, 84, 227, 239, 282, 283, 285, 317, 318, 817, 864, 887, 889, 946 BAdI implementations, 819 error, 218 error handling, 239 prevent problems, 242 rule, 889 rules, 87 SAP SRM, 853 support tools, 242 | workflow, 850 job role, 802 overview, 840 reviewer, 836 user-focused process visualization, 833 Approve All user interface, 988 Archive Development Kit, 791 ArchiveLink, 787, 1041 example configuration, 789 tasks, 790 |
| Agent determination rule, 409, 535, 536, 537 container, 552, 558 defining, 537 exception, 552 expression, 559 function module, 551 manual selection, 542 result, 542, 543, 544 using, 542                                  | third-party software, 789 Archiving, 93, 259, 791, 873 workflow, 324 Association, 414 Asynchronous, 438, 587 method, 353, 458, 589 task, 121, 280, 358 Attachment, 81, 115, 117, 118, 120, 131, 1034                      |
| Alert, 128, 267<br>Alloy, 113<br>Anchor<br>ad hoc, 369<br>step, 1049<br>API, 608                                                                                                    | SAP business object, 118 Attribute, 227, 410, 412, 478, 486, 505 add to user decision step, 361 based on object references, 454 buffer, 452 constant, 487                                                                 |
| Application  service enabling, 638  Application programming interface → API  Application-controlled workflow, 806, 847  advanced troubleshooting, 861  Approach  inside-out, 638                                           | create, 434 custom, 466 database, 435 database, add, 437 details, 419 instance-independent, 434 multiline, 452, 455                                                                                                    |
| outside-in, 638 outside-in, 643 Approval by document owner, 829 delivered scenarios, 852 two-step, 842 workflow, 958 Approval app, 984 add, 987                                                                            | programming, 450 virtual, 419, 446, 450 vs functional method, 505 Audit trail, 124 Auditor, 87 Authorization, 102, 104, 151, 239, 240, 321 HR structural, 278, 284 problem, 258 role, 105                                 |

| Authorization (Cont.)                         | BI content, 269                              |
|-----------------------------------------------|----------------------------------------------|
| structural, 105, 166                          | Binding, 67, 310, 311, 314, 324, 328, 337,   |
| Automatic forwarding, 220                     | 338, 363, 381, 395, 397, 434, 542, 582,      |
| Automatic workflow customizing, 97, 101,      | 584, 603, 630, 720, 938                      |
| 102, 303                                      | automatic, 1034                              |
|                                               |                                              |
| active version, 101                           | definition, 363                              |
| plan version, 101                             | definitions within workflow, 604             |
| <b>D</b>                                      | detailed explanation, 395                    |
| В                                             | error, 221, 292                              |
| P1                                            | incorrect, 279                               |
| Background                                    | problem, 287, 297                            |
| method, 276, 278, 459                         | problem with workflow trace, 281             |
| processing, 287, 319, 375                     | UI, 684                                      |
| step, 300, 949, 950                           | BOL, 879, 884                                |
| task, 103, 223, 600, 1003, 1031               | framework, 893, 895                          |
| work item, 224, 288, 602                      | BOR, 227, 352, 407, 408, 471, 472, 476, 506, |
| Background job                                | 567, 574, 795, 881, 883, 885, 894            |
| missed deadline, 103                          | browser, 415, 416                            |
| SWWDHEX, 288                                  | BUS1006, 353, 355, 566                       |
| BAdI, 287, 571, 615, 810, 819, 862, 864,      | BUS2032, 353                                 |
| 889, 924                                      | object method, 896                           |
| agent determination, 818, 1005                | one-/two-step approvals, 853                 |
| application-controlled workflow, 849          | SOFM, 749                                    |
| BBP_WFL_APPROVE_BADI, 849, 854, 857,          | WF_DOC, 748                                  |
| 859, 860                                      | BOR object, 140                              |
| BBP_WFL_SECURE_BADI, 849                      | add interface, 432                           |
| dynamic approval processes, 857               | add method to, 440                           |
| n-step, 848                                   | association, 414                             |
| SAPSRM/BD_WF_DEADLINES, 869                   | attribute, 412                               |
| SAPSRM/BD_WF_RESP_RESOLVER, 819               | BUS1001, 428                                 |
| SAPSRM/BD_WF_REVIEWER_F4, 837                 | BUS2000108, 904                              |
| SAPSRM/BD_WF_REVIEWER_RULE, 837               | BUS2000111, 904                              |
| WF_CORE_RESP_RESOLVER, 819                    | BUS2000116, 897                              |
| BAPI, 410, 438                                | BUS2012, 140                                 |
| Basic data, 338                               | BUS2121, 466, 468                            |
| Batch job, 614                                | composition, 414                             |
| cleaning up, 259                              | create, 426                                  |
| customizing, 108                              | create as subtype, 430                       |
| monitoring deadline, 103                      | create from scratch, 429                     |
| BC Set                                        | create, example, 428                         |
| activate for process-controlled workflow, 874 | create, methods, 427                         |
| configuration, 842                            | customizing, 466                             |
| currently available, 875                      | encapsulation, 410                           |
| one-step approval, 843                        | event, 412                                   |
| Before method, 1040                           | extend, 427                                  |
| Benefit, 111                                  | extend via delegation, 431                   |
| Denem, 111                                    | chuna via acagation, 431                     |

Index

| BOR object (Cont.)                    | BRFplus (Cont.)                             |
|---------------------------------------|---------------------------------------------|
| FORMABSENC, 465                       | decision tables, 1007, 1023                 |
| hierarchical view, 416                | enhance context, 1015                       |
| IFARCH21, 794                         | integration with SAP Business Workflow, 667 |
| IMAGE, 795                            | MSMP, 958                                   |
| inheritance, 410                      | process and user determination, 1010        |
| inheritance relationship, 413         | rules-based workflow with SAP Master Data   |
| interface, 412, 415, 794              | Governance, 1007                            |
| key, 412, 433                         | BRFplus Workbench, 664                      |
| link with business documents, 790     | BSP, 682, 696, 725, 726                     |
| macros, 448                           | application, 725, 729, 731, 734, 738, 740   |
| method, 412                           | importing parameters, 739                   |
| overview, 409                         | launch app from another app, 738            |
| polymorphism, 410                     | view results, 736                           |
| predefined, 464                       | Buffer                                      |
| program, 422                          | error, 243                                  |
| programming, 447                      | fix problems, 244                           |
| relationships, 412                    | prevent problems, 245                       |
| SELFITEM, 464                         | support tools, 245                          |
| status, 428                           | Buffering, 243, 245, 558                    |
| subtype, 414                          | error, 218                                  |
| SYSTEM, 465                           | problem, 549                                |
| test, 422                             | Business Add-In → BAdI                      |
| used for training, 417                | Business Application Programming Interface  |
| USR01, 465, 472, 493, 512             | $\rightarrow$ BAPI                          |
| view existing, 417                    | Business applications                       |
| WF_TASK, 465                          | object-oriented view, 409                   |
| BOR object component                  | Business Communications Services, 625, 867  |
| create, 431                           | Business Configuration Set → BC Set         |
| create from scratch, 432              | Business document, 787                      |
| BPM → SAP Business Process Management | integrate with SAP application data, 787    |
| Branch, 369                           | Business driver, 71                         |
| Breakpoint                            | Business intelligence → BI                  |
| external, 309                         | Business object, 78, 308, 338               |
| BRF, 807                              | ASBPURLIST, 864                             |
| evaluation ID, 844, 846               | BUS20001, 880, 881                          |
| evaluation results, 841               | BUS2010022, 902                             |
| event, 817                            | BUS2032, 388                                |
| expression, 817                       | BUS2121, 797, 821, 844, 851, 852            |
| integration with SAP SRM, 843         | BUS2200, 828                                |
| process level, 809                    | BUS2201, 822                                |
| SAP SRM, 816                          | BUS2202, 827                                |
| BRFplus, 956, 994                     | BUS2203, 824                                |
| business rules, 662                   | BUS2205, 826                                |
| decision services, 664                | BUS4101, 849                                |
|                                       | collect data, 82                            |
|                                       |                                             |

| Business object (Cont.)                    | Change document, 518, 573                  |
|--------------------------------------------|--------------------------------------------|
| collect data into, 81                      | CDHDR, 574                                 |
| doesn't exist, 279                         | Change request, 995                        |
| FORMABSENC, 1049                           | actions, 1017                              |
| SelfItem, 1031, 1032                       | activate, 1004                             |
| SOFM, 1035                                 | blueprint process, 1015                    |
| SYSTEM, 908, 1030, 1042, 1043              | check, 1004                                |
| SYSTEM.GenericInstantiate, 1043            | code background activities, 1015           |
| USR01, 1037                                | create workflow, 1020                      |
| WEBSERVICE, 740                            | define step flow, 1011                     |
| Business Object Builder, 415, 573          | dialog tasks, 1002                         |
| edit BOR object program, 447               | enable custom workflow template, 1001      |
| generate macro code, 457                   | implement process, 1019                    |
| interfaces, 432                            | status, 998, 1017                          |
| Business Object Layer → BOL                | step type, 997, 1018                       |
| Business Object Repository Browser, 416    | Change request type, 996                   |
| Business Object Repository → BOR           | BRFplus application, 1010                  |
| Business object type, 583, 589             | predefined, decision table content, 1011   |
| Business process, 71, 78, 252, 563         | step, 996                                  |
| engine, 49                                 | workflow template, 996                     |
| model, 965                                 | Characteristics, 268                       |
| owner, 253                                 | Check function module, 273, 283, 297, 306, |
| Business Process Management → SAP Business | 320, 617, 618, 619, 620                    |
|                                            | Checklist, 199                             |
| Process Management<br>Business rules       |                                            |
|                                            | Cinderella effect, 244                     |
| engines, 660                               | Circular Distribution wizard, 1030         |
| engines in SAP, 662                        | CLASS_CONSTRUCTOR, 488                     |
| scenarios in workflow, 662                 | Clearing task, 259                         |
| Business Server Pages → BSP                | Client copy, 107                           |
| Business transaction, 879                  | Commit, 614                                |
| event, 518                                 | COMMIT WORK, 272, 610                      |
| Business transaction event (BTE), 571, 578 | Common problems, 278                       |
| Business user, 352                         | Complete manually, 224                     |
| Business Workflow Explorer, 58             | Complete workflow, 613                     |
| Business Workflow Workplace inbox, 113     | Completion text, 354                       |
| Business workplace, 346                    | Complex data type, 397                     |
|                                            | Composition, 414                           |
| C                                          | Condition, 312, 320, 369, 577, 587, 617    |
|                                            | alias, 1010, 1018                          |
| Callback                                   | multiple, 382                              |
| dialog, 733                                | record, 577                                |
| handler, 733                               | simulation, 320                            |
| URL, 730, 738, 741                         | start, 306                                 |
| Canceled status, 606                       | start condition, 584                       |
| Change                                     | Confirm                                    |
| management, 95                             | end of processing, 375, 481, 485           |
|                                            | end of processing flag, 897                |
|                                            |                                            |

| Consistency check, 274, 322<br>CONSTRUCTOR, 488<br>CONSTRUCTOR method, 494<br>Container, 67, 289, 324, 338, 394, 395, 603,<br>604, 620<br>_ATTACH_OBJECTS, 1034                                                                                                    | Customizing, 97, 303, 327<br>activities, 108<br>automatic, 97, 99, 303, 327<br>SAP-provided workflow, 177<br>task-specific, 105                                                                                                    |
|----------------------------------------------------------------------------------------------------|----------------------------------------------------------------------------------------------------|
| agent determination rule, 538 definition, 363, 364                                                                                                    | D                                                                                                    |
| detailed explanation, 395 displaying, 230 element, 546, 551 event, 395 method, 395, 1040 modifying, 231 operation, 328, 369, 600 operation step, 366 purpose, 363 read current values, 612 rule, 395, 396 runtime, 463 task, 395, 397 type, 395 UI, 684 WAPI, 609 workflow, 395 | Dashboard, 188 space.me, 192 Data management, 751 needed for workflow process, 82 quality, 76 to include in workflow, 84 Data Store Object (DSO), 265, 267 Data type, 644 complex, 397 Database attribute, 436, 453, 455 reorganization, 259 Deadline, 62, 73, 213, 229, 322, 332 add to process, 349 agent, 159 customizing, 103 |
| Container element, 234, 366, 397, 589,  1032, 1035RULE_RESULT, 1035WI_Group_ID, 227WI_Object_ID, 227, 398 change, 366 multiline, 386, 387 Content server, 792 Context data, 191 Contract, 823                                                                                   | defining, 347 job, 290 latest end, 348 latest start, 348 message, 350 modeled, 348, 392, 1047 monitoring, 213, 214, 347 monitoring for work item, 246 notification, 258 reporting, 214                                                                                                    |
| Cost saving, 55 Create event, 320 Create task, 351 Crisis response, 254 CRM → SAP CRM Cross-component Business Process Management, 267 Custom code, 329 Custom process, 951 Custom relationship, 556                                                                            | requested end, 348 requested start, 229, 348 specify type, 349 work item, 159, 223, 602 Deadline monitoring SAP SRM, 868 Deadline object, 1043 use in workflow, 1047 Debugger ABAP, 308 Debugging, 318                                                                                                    |

| Decision service, 660, 667            |
|---------------------------------------|
| adaptable deadlines, 669              |
| agent assignment, 673                 |
| call from SAP Business Workflow, 667  |
| Decision set, 806, 827                |
| Decision table                        |
| single value, 1011                    |
| Decision types, 815                   |
| Default agent-determination rule, 154 |
| Default rule, 354                     |
| Default workflow administrator, 103   |
| Delegation, 414, 431, 696             |
| Delete                                |
| work item history, 260                |
| workflow, 260                         |
| Delta pull, 131                       |
| Design                                |
| phase, 352                            |
| process-oriented, 633                 |
| Destination                           |
| logical, 102                          |
| Detail view declaration, 770          |
| Development component (DC), 713       |
| Diagnosis                             |
| buffer synchronization, 243           |
| log, 301                              |
| transaction, 302                      |
| utility, 167                          |
| Diagnostics, 299                      |
| log, 301                              |
| tool, 300                             |
| Dialog                                |
| tasks, 1002                           |
| work item, 223, 287, 603, 605, 606    |
| Dialog chain                          |
| synchronous, 121, 594, 613            |
| Document                              |
| archive, 788                          |
| electronic, 793                       |
| finder, 788                           |
| from template, 369, 744               |
| incoming, 791                         |
| link business objects, 790            |
| processing, 813                       |
| storage, 789, 791                     |
| template, 341, 747                    |

| Document (Cont.)                       |
|----------------------------------------|
| viewer, 788                            |
| workflow-based, 793                    |
| Documentation, 182, 300, 376, 422      |
| workflow definition, 376               |
| DSM Workbench, 664                     |
| Duet, 113                              |
| Dynamic loop, 386                      |
| Dynamic parallel processing, 159, 385, |
| 386, 1041                              |
| Dynamic parameter, 722                 |
| Dynamic process, 803                   |
| adaptation, 860                        |
|                                        |
| E                                      |
| ECL, 789                               |
| Electronic document, 793               |
| Email 114 207 202 EOC 1021             |

## Email, 114, 287, 393, 596, 1031 attachment, 1034 customizing send, 1036 interfaces for sending, 625 notification template, 964 notification/rejections, 1037 send mail, recipients, 1035 Encapsulation, 410 End date/time latest, 869 requested, 869 End of processing confirm, 375 Engineering Client Viewer $\rightarrow$ ECL Enterprise Service, 628 bundle, 635 create from function module, 638

mediated calls, 643 runtime, 638 test, 642

trigger workflow, 627 Enterprise Service Bus, 633 Enterprise Services Builder, 645 Enterprise Services Repository, 635, 643

service interface, 643

Entityset, 775 binding, 782

| Error                                             | Event (Cont.)                                |
|---------------------------------------------------|----------------------------------------------|
|                                                   | Event (Cont.)                                |
| administration, 216, 219 agent determination, 218 | READY_FOR_RELEASE, 841                       |
| 8                                                 | READY_FOR_WORKFLOW, 812                      |
| buffering, 218                                    | receiver, 519, 565, 583, 588                 |
| event linkage, 218                                | simulation, 275, 283, 320                    |
| handling, 92                                      | snapshots, 605                               |
| messages, 277                                     | start, 583                                   |
| monitoring, 219                                   | start condition, 581, 584                    |
| real-world examples, 254                          | start workflow, 337                          |
| resolution, 216                                   | start workflow with, 613                     |
| resolve in production system, 286                 | status change, 575                           |
| status, 217                                       | terminating, 580, 587, 588, 617              |
| types, 445                                        | trace, 273, 303, 304, 305, 320, 568,         |
| work item, 218                                    | 574, 593                                     |
| Error Overview report, 216                        | triggering, 180, 386, 580, 581               |
| Escalation, 62, 79, 81, 94, 348                   | triggering step, 369                         |
| Evaluation path, 537, 540, 541, 556               | type linkage, 588                            |
| Event, 106, 412, 479, 517, 564                    | wait for, 589                                |
| activation, 106                                   | waiting for, 370                             |
| binding, 274, 297                                 | work item, 602                               |
| business partner workflow, 583                    | workflow API, 580                            |
| business transaction event, 578                   | Event linkage, 183, 272, 275, 283, 295, 296, |
| change document, 572                              | 297, 298, 565, 582, 583, 588, 589, 590,      |
| container, 395, 573                               | 592, 887, 902, 938                           |
| container element, 573, 582                       | advanced, 619                                |
| create, 320, 446                                  | error, 218                                   |
| creation, 571                                     | not activated, 838                           |
| creator, 369, 565, 581                            | processing in table, 620                     |
| defining, 570                                     | table, 327, 566                              |
| definition, 422, 446, 564, 570                    | Event raising, 571                           |
| generate with WAPI, 609                           | business transaction event, 578              |
| handler, 519                                      | change document, 571                         |
| initiator, 297, 564, 582                          | human resources, 577                         |
| instance linkage, 359                             | message control, 571                         |
| linkage, 101, 409                                 | SAP ERP Financials, 578                      |
| local, 590                                        | status management, 571                       |
| manager, 620                                      | Event type linkages, 1000                    |
| master data change, 577                           | Exception, 442, 444, 460, 853                |
| material change, 574                              | send to workflow, 460                        |
| message control, 576                              | Exception class                              |
| name, 564, 589                                    | CX_BO_ABORT, 507                             |
| parameter, 564, 573                               | CX_BO_ERROR, 507                             |
| parked, 591                                       | CX_BO_TEMPORARY, 507                         |
| queue, 275, 280, 295, 303, 304, 590,              | Exception handling, 391                      |
| 592, 613                                          | Exchange Infrastructure → SAP Process        |
| raise via function module, 614                    | Orchestration                                |
|                                                   |                                              |

Excluded agent, 284, 285, 862

Execute

rule for work item, 242

without agent check, 152

work item without agent check, 243

Export parameter, 444

Expression, 116, 338, 349

agent determination, 155

Extended notification, 113, 141, 142, 143

Extended organizational plan, 165

External breakpoint, 309

External user, 146

### F

Factory calendar, 491, 673, 1043, 1044 Flowchart, 90 Fork, 369, 385, 390 Fork definition n-of-m logic, 390 Form, 369, 746 electronic, 743 PC document, 747 simple, 744, 745 start, 747 Forum, 94 Forward task, 898 Forwarding, 115, 122, 150 work item, 122 Function module, 438, 537 call with Java code, 721 check, 273, 283, 306, 320, 409, 585, 617, 618, 619, 620 exceptions, 461 receiver type, 585, 619, 621, 622 remote enabled, trigger workflow, 628 RH\_GET\_ACTORS, 1035 rule. 551 SAP\_WAPI\_READ\_CONTAINER, 603, 711 SAP\_WAPI\_START\_WORKFLOW, 711 SAP\_WAPI\_WORKITEM\_COMPLETE, 711 SWE\_EVENT\_CREATE\_FOR\_UPD\_TASK, 617, 620 SWE\_EVENT\_CREATE\_IN\_UPD\_TASK, 616 SWE\_EVENT\_MAIL, 276 trigger workflow, 636

Function module (Cont.)

workflow functionalities, 711

wrapper, 717

Functional method, 489, 505, 727

#### G

General task, 157, 166, 183, 285, 353, 736, 908 attribute, 152 Generic Interaction Layer  $\rightarrow$  GenIL Generic Object Service → GOS GenIL, 884, 893, 910 component, 910, 912, 932 framework, 878 implementation class, 910, 911 Going live, 93 GOS, 338, 516, 564, 593, 623, 788 Graphical workflow log, 125, 233, 1049 GRC, 955, 958 applications, 956 SAP Access Control, 956 SAP Process Control, 956 GUID, 477, 944 format, 211

#### Н

HCM Processes and Forms, 935 agent determination rules, 946 interactive tasks and subworkflows, 947 program exits, 944 specific workflow techniques, 940 standard workflows, 939 template requirements, 938 UWL configuration, 951 workflow templates, 936 Help desk, 247, 251 web based, 247 Hide task, 210 HR Administrative Services, 935 HR infotype, 578 HR master data, 577 HR structural authorization, 278, 284 HTML control, 789

| HTML5, 751  mobile, 982  HTTP calls, 782  Human involvement, 52  Human resources  event, 519  Human role, 258  Human-centric process, 47  Hybrid container apps, 983 | Interface (Cont.)  IFAPPROVE, 477  IFDISPLAY, 432  IFOBJECT, 476  Intranet, 247  Invoice, 826, 876  Item type, 954  iView, 717 |
|----------------------------------------------------------------------------------------------------|----------------------------------------------------------------------------------------------------|
| 1                                                                                                    | <u>J</u>                                                                                                    |
| <u>'</u>                                                                                                    | Java                                                                                                    |
| IMG, 98, 104, 177, 813, 880, 884, 895, 896,                                                                                                    | class, 718                                                                                                    |
|                                                                                                    |                                                                                                    |
| 897, 899, 902, 903, 904, 922                                                                                                    | code, 721                                                                                                    |
| Implementation guide → IMG                                                                                                    | Java EE 5, 711                                                                                                    |
| Import                                                                                                    | JavaScript Object Notation → JSON                                                                                              |
| adaptive RFC model, 718                                                                                                    | Job, 161, 163                                                                                                    |
| In process, 606                                                                                                    | SWWCOND, 384                                                                                                    |
| Inbox, 114, 352                                                                                                    | SWWDHEX, 213                                                                                                    |
| log, 124                                                                                                    | SWWERRE, 278                                                                                                    |
| Include                                                                                                    | Job role, 802                                                                                                    |
| <cntn01>, 448</cntn01>                                                                                                    | JSON, 777                                                                                                    |
| < <i>OBJECT</i> >, 448                                                                                                    | model object, 754                                                                                                    |
| InfoCube                                                                                                    |                                                                                                    |
| aggregated data, 269                                                                                                    | K                                                                                                    |
| workflow execution information, 268                                                                                                    | <del></del>                                                                                                    |
| InfoObject, 264                                                                                                    | Key, 412                                                                                                    |
| characteristics, 264, 268                                                                                                    | Key field                                                                                                    |
| key figure, 265, 268                                                                                                    | add, 433                                                                                                    |
| InfoSet, 265                                                                                                    | create, 433                                                                                                    |
| Infotype, 165, 578, 949                                                                                                    | details, 418                                                                                                    |
| 105, 165                                                                                                    | object declaration, 448                                                                                                    |
| Inheritance, 410, 413                                                                                                    | Key figure, 268                                                                                                    |
| benefits, 430                                                                                                    | KPI, 196                                                                                                    |
| Insight to action, 190                                                                                                    | Ki i, 190                                                                                                    |
| Instance Linkage option, 229                                                                                                    |                                                                                                    |
|                                                                                                    | L                                                                                                    |
| Instance-independent, 478                                                                                                    | 1-44 1 240 250 402                                                                                                    |
| Instantiate, 501                                                                                                    | Latest end, 348, 350, 492                                                                                                    |
| object, 502                                                                                                    | date/time, 869                                                                                                    |
| Intelligent Business Operations powered by                                                                                                    | text, 354                                                                                                    |
| SAP HANA, 65                                                                                                    | Latest start, 348                                                                                                    |
| Interface, 415, 432, 476, 550, 726                                                                                                    | text, 354                                                                                                    |
| add to object, 432                                                                                                    | Latest start date/time, 869                                                                                                    |
| BI_OBJECT, 480                                                                                                    | Launch handler, 733                                                                                                    |
| BI_PERSISTENT, 478, 480, 481, 494                                                                                                    | Library                                                                                                    |
| IF_WORKFLOW, 480, 484, 493                                                                                                    | sap.m, 755                                                                                                    |

| Method, 318, 353, 410, 412, 483                           |
|-----------------------------------------------------------|
| add to BOR object, 440                                    |
| after, 1040                                               |
| asynchronous, 353, 421, 438, 589                          |
| background, 446                                           |
| before, 1040                                              |
| container, 282, 395, 397, 1040                            |
| create, 437                                               |
| create object reference, 460                              |
| custom, 468                                               |
| default, 227, 440                                         |
| define as asynchronous, 441                               |
| define as synchronous, 441                                |
| details, 421                                              |
| dialog, 438                                               |
| exception, 422, 442, 461                                  |
| instance-dependent, 439                                   |
| parameter, 421, 439, 442                                  |
| programming, 457                                          |
| result, 439                                               |
| return errors, 460                                        |
| secondary, 1039, 1040                                     |
| synchronous, 353, 458                                     |
| testing, 318                                              |
| virtual, 446                                              |
| WF_DOC_CREATE_SOFM, 748                                   |
| without dialog, 353                                       |
| Metrics, 74                                               |
| Microsoft Office, 64, 748                                 |
| Outlook, 63, 113                                          |
| Midnight magic, 244                                       |
| Mobile device, 90                                         |
| approval app, 984                                         |
| design UI, 982                                            |
| 6                                                         |
| requirements for running workflow, 980<br>Mobile fit, 982 |
| Mobile workflow                                           |
|                                                           |
| approaches, 983                                           |
| Model layer, 718                                          |
| Model View Controller → MVC                               |
| Modeled deadline, 348, 392, 1047                          |
| monitoring, 374                                           |
| notification, 1048                                        |
| Modeling Support wizard, 1029                             |
| Monitoring, 256                                           |
|                                                           |

| MSMP                                                                | Object (Cont.)                                    |
|---------------------------------------------------------------------|---------------------------------------------------|
|                                                                     | Object (Cont.)                                    |
| approval workflow, 957                                              | visualization, 943                                |
| functionality, 958                                                  | WI_OBJECT_ID, 396                                 |
| rerouting, 959                                                      | Object type, 353, 365, 411, 564                   |
| MSMP workflow                                                       | attribute, 434                                    |
| change definition, 965                                              | example, 465                                      |
| configure, 962                                                      | key, 433                                          |
| diagram, 959                                                        | method, 437                                       |
| SAP Access Control, 963                                             | user, 465                                         |
| Multiline, 83, 420                                                  | Object-based navigation, 896, 901                 |
| container element, 386, 387                                         | Object-oriented, 472, 493, 519                    |
| list, 1041                                                          | data model, 81                                    |
| Multilingual environment, 377                                       | Object-oriented methodology, 66                   |
| Multiple condition, 382                                             | Object-oriented view, 409                         |
| Multiple line items, 385                                            | Obsolete processing, 394, 1048                    |
| Multi-Stage, Multi-Path $\rightarrow$ MSMP                          | OData, 754, 775                                   |
| MVC, 712, 725, 754                                                  | detail view controller, 780                       |
| model support, 754                                                  | entitysets, 775                                   |
| view, 756                                                           | features, 775                                     |
| My Workflows and Tasks frame, 341                                   | incorporate into workflow app, 778                |
|                                                                     | operations, 776                                   |
| N                                                                   | services, 983                                     |
| <u></u>                                                             | WFSERVICE, 776                                    |
| Naming convention, 352                                              | One order, 879                                    |
| Native apps, 982                                                    | Operational excellence, 187                       |
| NOBODY_FOUND, 552                                                   | Operational Risk Management, 974                  |
| n-of-m logic, 385, 390                                              | Opportunity and lead management, 877              |
| Nonuser agent, 1013                                                 | Organizational data, 538, 550                     |
| Notification, 128, 147, 354, 362, 1048 agent, 159                   | Organizational Management, 61, 160, 284, 285, 887 |
| NWDI, 136, 713                                                      | Organizational model, 249, 538                    |
| NWDS, 136, 712, 715                                                 | Organizational object, 154, 537, 541, 549,        |
| register J2EE, 716                                                  | 553, 558, 852                                     |
| 18,000, 2222, 110                                                   | Organizational plan, 106, 160                     |
| 0                                                                   | avoiding, 166                                     |
| <u>O</u>                                                            | buffer, 173                                       |
| Object 70                                                           | extended, 165                                     |
| Object, 70                                                          | maintenance strategy, 168                         |
| category, 352                                                       | relationship, 162                                 |
| create via proxy, 651                                               | •                                                 |
| declaration, 448                                                    | transport, 169                                    |
| instance, 411, 438, 730                                             | validity period, 161                              |
| key, 218                                                            | Organizational unit, 103, 160, 162                |
| local, 345                                                          | Outbox, 112, 115, 126, 294                        |
|                                                                     |                                                   |
| organizational, 154, 852                                            | Outcome, 338, 372                                 |
| organizational, 154, 852<br>reference, 231, 411, 1042<br>SBOOK, 417 |                                                   |

| Overall process control, 936             | Process (Cont.)                        |
|------------------------------------------|----------------------------------------|
| Overdue entry, 350                       | control step, 370                      |
| _                                        | data, 190                              |
| Р                                        | definition, 66                         |
|                                          | flow, 195                              |
| Parallel processing, 384                 | human-centric, 47                      |
| dynamic, 159, 1041                       | object, 950                            |
| table-driven dynamic, 385                | pattern, 1008, 1018                    |
| Parameter, 442                           | transparency, 188                      |
| export, 444                              | Process Gateway, 980, 983              |
| import, 443                              | Process level, 815, 827                |
| result, 439, 443                         | activation, 816                        |
| WI_ID, 942                               | configuration, 813                     |
| WLC, 225                                 | Process log                            |
| Participant, 67                          | display, 60                            |
| Partner channel management, 898          | Process schema, 814, 874               |
| Partner determination procedure, 889     | configuration, 813                     |
| Partner processing, 889                  | Process-controlled workflow, 807       |
| Path, 958                                | activate BC Set, 874                   |
| define, 964                              | ad-hoc approver configuration, 836     |
| Pattern, 94                              | advanced troubleshooting, 837          |
| PC                                       | deadlines, 869                         |
| document, 747                            | principles, 809                        |
| fine-tune workflow, 968                  | process level, 808                     |
| roles, 971                               | technical background, 811              |
| troubleshoot workflow, 972               | Processing                             |
| workflow configuration, 966              | can be rejected, 375                   |
| Performance, 212, 215                    | duration, 213                          |
| Person, 165                              | obsolete, 394                          |
| Personnel number, 165                    | parallel, 384, 385                     |
| Phase diagram, 195                       | time, 214                              |
| Plan version, 164, 165                   | Process-oriented design, 633           |
| Polymorphism, 410                        | Program                                |
| Position, 161, 163                       | RSWUWFML2, 220                         |
| Possible agent, 106, 107, 123, 183, 283, | Project management, 71                 |
| 284, 610                                 | Proof of concept, 324                  |
| Post Processing Framework, 888           | Proxy, 644, 651                        |
| Prefix number, 104                       | create implementation, 654             |
| Presentation layer, 716                  | objects created during generation, 653 |
| Print list, 791                          | provider, 651                          |
| Private                                  | Publish and subscribe, 565             |
| attribute, 505                           | Purchase order, 822, 875               |
| method, 483                              | Purchasing specialist, 800             |
| Procedures manual, 75, 78                |                                        |
| Process                                  |                                        |
| control, 1048                            |                                        |

| Requested end date/time, 869 Requested start, 348, 605  Queue  WORKFLOW_LOCAL_xxx, 307  Quote, 827, 876  Requirements gathering, 69  agent determination, 84, 86  data, 78  future enhancement, 94  suitability, 72  Ready status, 605  Receiver  Responsibility, 538, 546, 804  function, 583 |
|----------------------------------------------------------------------------------------------------|
| WORKFLOW_LOCAL_xxx, 307  Quote, 827, 876  Requirements gathering, 69  agent determination, 84, 86  data, 78  future enhancement, 94  suitability, 72  Ready status, 605  Receiver  Responsibility, 538, 546, 804                                                                               |
| Quote, 827, 876  Ready status, 605 Receiver  agent determination, 84, 86 data, 78 future enhancement, 94 suitability, 72 Reserve, 115, 606 Responsibility, 538, 546, 804                                                                                                    |
| Ready status, 605 Receiver  data, 78 future enhancement, 94 suitability, 72 Reserve, 115, 606 Responsibility, 538, 546, 804                                                                                                    |
| Ready status, 605 Receiver  future enhancement, 94 suitability, 72 Reserve, 115, 606 Responsibility, 538, 546, 804                                                                                                    |
| Ready status, 605 Reserve, 115, 606 Receiver Responsibility, 538, 546, 804                                                                                                    |
| Receiver Responsibility, 538, 546, 804                                                                                                    |
|                                                                                                    |
| function, 583 determination, 810                                                                                                    |
|                                                                                                    |
| function module, 320, 409, 583, 585, 590, overlapping, 832                                                                                                    |
| 619, 621, 622 split/shared, dynamic process, 859                                                                                                    |
| Recipient, 150, 156 Responsibility rule, 88, 242, 537, 544,                                                                                                    |
| Refresh 545, 549                                                                                                    |
| buffer, 244 priority, 547                                                                                                    |
| organizational environment, 245 Responsible agent, 818, 821, 828, 864                                                                                                    |
| Relationship Restart                                                                                                    |
| between BOR objects, 413 after error, 223                                                                                                    |
| workflow data points, 83 workflow, 613                                                                                                    |
| Repetition, 52 Resubmission, 120, 124                                                                                                    |
| Replace, 115, 605 Result parameter, 439, 443                                                                                                    |
| manually, 224 Return on investment, 54, 74, 407                                                                                                    |
| Report Reusability, 410                                                                                                    |
| RSWWWIDE, 326 Review workflow, 406, 856, 1050                                                                                                    |
| RSWWWIDE_DEP, 326 Reviewer, 406, 802, 855                                                                                                    |
| standard, 210 RFC, 305, 307, 613                                                                                                    |
| Reporting, 64, 94, 210, 263, 612 configure destination, 101                                                                                                    |
| agent workload, 214 error, 314                                                                                                    |
| deadline target, 214 model, 718, 721                                                                                                    |
| diagnosis of workflow with error, 212, 220 queue, 273, 282, 305, 613                                                                                                    |
| orphaned work item, 544 RFC destination, 712, 718                                                                                                    |
| processing duration, 213 setup, 712                                                                                                    |
| queued workload, 215 RFC workflow destination                                                                                                    |
| work item by processing duration, 213 configuring, 101                                                                                                    |
| work item by task, 223 Workflow_Local, 102, 307                                                                                                    |
| work item selection, 222 RFx, 828                                                                                                    |
| work items by task, 213 RH_GET_ACTORS, 542, 1035                                                                                                    |
| work items with monitored deadline, 213, 214 RH_SAP_ORG_OBJEC_RELATE, 550                                                                                                    |
| workflow for object, 211 Risk Management, 974 workflow for object type, 212 Role, 105                                                                                                    |
|                                                                                                    |
| workflow performance, 212 SAP_BC_BMT_WFM_ADMIN, 105  SAP_BC_BMT_WFM_CONTROLLER_105                                                                                                    |
| workload analysis, 214  SAP_BC_BMT_WFM_CONTROLLER, 105  workload analysis for the past, 215  SAP_BC_BMT_WFM_DEVELOPER, 105                                                                                                    |
| workload analysis for the past, 215 SAP_BC_BMT_WFM_DEVELOPER, 105 Requested end, 348 SAP_BC_BMT_WFM_PROCESS, 105                                                                                                    |
| •                                                                                                    |
| text, 354 SAP_BC_BMT_WFM_SERV_USER, 103                                                                                                    |

| Role (Cont.)                                 | SAP Business Workflow Engine, 599           |
|----------------------------------------------|---------------------------------------------|
| SAP_BC_BMT_WFM_UWL_ADMIN, 105                | customizing, 108                            |
| SAP_BC_BMT_WFM_UWL_END_USER, 105             | SAP Business Workplace, 100, 112, 114, 115, |
| SAP_BC_SRV_USER, 105                         | 116, 284, 350, 706, 738, 840                |
| user assignment to, 971                      | hide work item, 707                         |
| Role resolution → rule resolution            | implement message, 707                      |
| Role-based user interface, 994               | SAP BW, 64, 263, 265                        |
| Roll-out, 174                                | predefined content, 266                     |
| stage, 93                                    | SAP Content Server, 789                     |
| Routing, 61                                  | SAP CRM, 877                                |
| RSWELOGD, 304                                | action, 888, 916                            |
| Rule, 535, 667, 946                          | action condition, 928                       |
| AC00000168, 559                              | Alert inbox, 891                            |
| AC30000012, 558                              | assignment block, 883, 915, 931             |
| application, 665                             | BOL, 897                                    |
| catalog, 665                                 | BOL entity, 884, 915, 920                   |
| container, 395, 396, 541                     | BOL framework, 884                          |
| determination, 242                           | BOL model, 910                              |
| resolution failure, 543                      | BOL object, 885                             |
| Rule resolution, 283, 285, 536, 542          | BOL root object, 898                        |
| simulate, 538                                | BTOrder, 912                                |
| Rule-based workflow, 1022                    | business document, 878                      |
| SAP Master Data Governance, 1006             | business object type, 882                   |
| templates, 1007                              | business transaction, 881                   |
| Runtime buffer, 245                          |                                             |
|                                              | campaign automation, 902                    |
| Runtime container, 463                       | change history, 883                         |
| Runtime table, 326                           | claims and funds management, 877            |
| RVNSWE01, 577                                | component controller, 913                   |
|                                              | Component Workbench, 885                    |
| S                                            | CRM inbox, 891, 923, 930                    |
| 217.1                                        | CRM_ORDER_MAINTAIN, 880                     |
| SAP Access Control (AC), 956, 963            | CRM_ORDER_READ, 880, 889                    |
| Multi-Stage, Multi-Path approval             | CRM_ORDER_SAVE, 880                         |
| workflow, 957                                | customer interaction center, 877            |
| SAP Business Content, 266                    | dynamic mapping, 894                        |
| SAP Business Explorer, 264                   | dynamic navigation, 894, 910, 920           |
| SAP Business Process Management, 45, 48, 49, | enhancement set, 886                        |
| 51, 628, 636                                 | event callback, 880                         |
| SAP Business Rules                           | event handler table, 880                    |
| Management (SAP BRM), 662                    | follow-up document, 884                     |
| SAP Business Suite, 50                       | GenIL, 884                                  |
| SAP Business Warehouse → SAP BW              | GenIL component, 884                        |
| SAP Business Workflow, 45, 48, 63            | inbound plug, 915                           |
| call decision services, 667                  | lead, 903                                   |
| HCM Processes and Forms framework, 936       | mapping class, 895                          |
| with SAP Master Data Governance, 999         | marketing, 877                              |
|                                              |                                             |

| SAP CRM (Cont.)                                                                                                    | SAP GUI, 331, 706, 748                             |
|----------------------------------------------------------------------------------------------------|----------------------------------------------------|
| middleware, 878                                                                                                    | SAP HANA, 191                                      |
| object mapping class, 922                                                                                                    | measurements, 196                                  |
| one order, 878, 880                                                                                                    | rules, 662                                         |
| opportunity, 903                                                                                                    | SAP Operational Process Intelligence, 192          |
| outbound plug, 915                                                                                                    | SAP HANA Studio, 200                               |
| partner channel management, 898                                                                                                    | KPIs, 196                                          |
| partner determination, 904                                                                                                    | SAP Interactive Forms by Adobe, 682, 683,          |
| partner function, 891                                                                                                    | 743, 935                                           |
| partner function category, 891                                                                                                    | SAP Knowledge Provider, 748                        |
| partner processing, 889                                                                                                    | SAP Master Data Governance                         |
| Runtime Repository Editor, 915                                                                                                    | agent determination, 1005                          |
| SAP ERP integration, 899                                                                                                    | background task, 1003                              |
| standard workflow, 902, 903                                                                                                    | BAdIs, 1014                                        |
| target ID, 921                                                                                                    | governance functions (BUS2250), 1000               |
| task-specific navigation, 897                                                                                                    | process pattern, 1008                              |
| transaction history, 883, 904, 931                                                                                                    | rule-based workflow, 999, 1006                     |
| Transaction Launcher, 899, 900                                                                                                    | standard dialog tasks, 1002                        |
| UI component, 894, 895, 909, 913, 921                                                                                                    | workflow setup, 999                                |
| UI framework, 884, 897, 906, 913                                                                                                    | SAP Master Data Governance → Master data           |
| UI layer, 885                                                                                                    | governance                                         |
| UI object, 898                                                                                                    | SAP NetWeaver, 50, 476                             |
| UI object type, 894, 921, 922                                                                                                    | locking behavior, 330                              |
| Web Client UI, 878, 896, 900                                                                                                    | SAP NetWeaver Application Server, 287, 711         |
| Workflow Inbox, 891, 893, 896, 898, 901                                                                                                    | SAP NetWeaver Business Client, 113, 144, 683       |
| workflow inbox, 331, 833, 836, 838, 301<br>workflow inbox, 113                                                                                                    | SAP NetWeaver Composition                          |
| Worklist, 883, 891                                                                                                    | Environment, 645                                   |
| XML Runtime Repository, 913                                                                                                    | SAP NetWeaver Developer Studio → NWDS              |
| SAP Customer Relationship Management →                                                                                                    | SAP NetWeaver Development Infrastructure           |
| SAP CRM                                                                                                    | → NWDI                                             |
| SAP Decision Service Management, 662                                                                                                    | SAP Operational Process Intelligence, 188          |
| SAP Document Management System, 621                                                                                                    | powered by SAP HANA, 188                           |
| SAP Enterprise Portal, 63, 113, 130, 887,                                                                                                    | SAP Process Control (PC), 965                      |
| •                                                                                                    | _                                                  |
| 935, 951                                                                                                    | SAP Process Orchestration, 267, 628, 636, 638, 662 |
| business package, 945<br>iView, 943                                                                                                    |                                                    |
|                                                                                                    | host Enterprise Services Repository, 645           |
| upload XML file, 724                                                                                                    | SAP Records Management, 944                        |
| SAP Fiori, 983                                                                                                    | SAP Smart Forms, 889                               |
| activate approval apps, 987                                                                                                    | SAP SRM, 309, 326, 797                             |
| SAP Fiori Approve All, 63, 983, 984                                                                                                    | ad hoc process level, 817                          |
| SAP Filder Management from a control of Control of Cont | add approver, 854                                  |
| SAP Folders Management framework, 966                                                                                                    | alert and event framework, 870                     |
| SAP Gateway, 774                                                                                                    | application-controlled workflow, 850,              |
| SAP Gateway Unified Inbox, 146, 984                                                                                                    | 863, 870                                           |
| SAP Governance, Risk, and Compliance →                                                                                                    | approval depth, 801                                |
| GRC                                                                                                    | approval framework, 799, 806                       |

| CAR CRIM (C)                               |
|--------------------------------------------|
| SAP SRM (Cont.)                            |
| approval process overview, 799, 804, 833   |
| Approval with Completion, 816              |
| approval with completion, 809, 814         |
| approver, 802                              |
| BRF Integration, 843                       |
| combined completion and approval, 801      |
| complex approval process, 800              |
| Deadline monitoring, 868                   |
| decision set, 818                          |
| dynamic process, 856                       |
| email inbound processing, 868              |
| email outbound processing, 867             |
| inbox, 113, 865                            |
| line item-based BAdI, 850                  |
| n-step, 856                                |
| n-step BAdI, 848                           |
| offline functionality, 866                 |
| one-step approval, 847                     |
| 5 , 5 5,                                   |
| process level, 809                         |
| process schema, 809, 812, 817, 842, 844    |
| process-controlled workflow, 841, 871      |
| recommendations, 870                       |
| requester, 802                             |
| responsibility determination strategy, 810 |
| Responsible Resolver Name, 815             |
| rule-based reviewer, 837                   |
| shared responsibility, 805                 |
| shopping cart, 834, 851, 860               |
| shopping cart modification, 830            |
| single responsibility, 805                 |
| specialist, 802                            |
| split responsibility, 805, 859             |
| two-step approval, 847                     |
| upgrade, 871                               |
| <i>UWL</i> , 865                           |
| workflow template, 863                     |
| SAP SRM 5.0, 847                           |
| SAP Supplier Relationship Management →     |
| SAP SRM                                    |
| sap.m.SplitApp control, 755                |
| SAP_ALL, 102                               |
| SAP_BC_BMT_WFM_ADMIN, 105                  |
| SAP_BC_BMT_WFM_CONTROLLER, 105             |
| SAP_BC_BMT_WFM_DEVELOPER, 105              |
| SAP_BC_BMT_WFM_PROCESS, 105                |
| STI_DC_DIVII_VVFIVI_TRUCESS, IUS           |

SAP\_BC\_BMT\_WFM\_UWL\_ADMIN, 105 SAP\_BC\_BMT\_WFM\_UWL\_END\_USER, 105 SAP\_BC\_SRV\_USER, 105 SAP\_WAPI\_DECISION\_READ, 693, 703 SAP\_WAPI\_GET\_HEADER, 697, 698 SAP\_WAPI\_LAUNCH\_URL\_GET, 738 SAP\_WAPI\_READ\_CONTAINER, 697, 698 SAP\_WAPI\_RESERVE\_WORK\_ITEM, 686, 697, 698 SAP\_WAPI\_START\_WORKFLOW, 637 SAP\_WAPI\_WORKITEM\_COMPLETE, 697 SAPoffice, 276, 1032 SAPoffice Notification Connector  $\rightarrow$  SONiC SAPscript, 505 SAPUI5, 751, 982 approval app with SAP Fiori, 984 bootstrap, 760 component definition, 761 create UI, 755 detail view and controller, 767 libraries, 753 master view and controller, 765 mobile workflow approaches, 984 model view controller, 754 space.me, 192 views and controllers, 762 workflow data in backend, 774 workflow-capable apps, 146 Scanning, 792 Second session window, 1039 Secondary method, 1039, 1040 Secondary priority, 544, 545 Security, 240 profile, 640 role, 151, 166 Segregation of duties, 72, 73 Selected agent, 800 Send mail, 350, 1048 Send mail step, 1031 customizing, 1036 list of recipients, 1035 type, 394 Service ID, 734 WSHANDLER, 738, 739, 741

| category, 645         task, 319           Service object         s87, 888           create in Enterprise Services Repository, 645         s87, 888           Service-Oriented Architecture (SOA), 628         services registry, 631           Services registry, 631         services registry, 631           Shopping cart, 875         approval by manager scenario, 863         services registry, 631           Simplified workflow definition, 1030         simplified workflow definition, 1030           Simple value decision table, 1011         sind, 646           SO_DOCUMENT_READ_API1, 626         so, NEW_DOCUMENT_SEND_API1, 625           SO_NEW_DOCUMENT_SEND_API1, 625         so, A 628, 629, 632           SOA, 628, 629, 632         workflow log, 375           goals, 633         middleware, 628, 634           SOAP, 631         complete Work Item, 382, 384           complete Work Item, 382, 384           completion Execution, 382           Create Work Item, 382, 384           Completion Execution, 382           Create Work Item, 382, 384           Completion Execution, 382           Create Work Item, 382, 384           Completion Execution, 382           Solitic, 137         for subsequent assignment, 793           for subsequent entry, 792         structure           WFSY                                                                                                    | create, 650         Start condition, 283, 306, 581, 585, 851, 853,           Service object create in Enterprise Services Repository, 645         887, 888           Service-Oriented Architecture (SOA), 628         887, 888           Services registry, 631         Shopping cart, 875         criteria, 852           Shopping cart, 875         static attribute, 487         static attribute, 487           Simplified workflow definition, 1030         static attribute, 487         static attribute, 487           Simplified workflow definition, 1030         static attribute, 487         static attribute, 487           Simplified workflow definition, 1030         static attribute, 487         static attribute, 487           Simplified workflow definition, 1030         static attribute, 487         static attribute, 487           Static attribute, 487         static attribute, 487         static attribute, 487           Static attribute, 487         static attribute, 487         static attribute, 487           Static attribute, 487         static attribute, 487           Statuce control, 28         static attribute, 487         static attribute, 487           Static attribute, 487         static attribute, 487           Static attribute, 487         static attribute, 487           Static attribute, 487         static attribute, 487           Static attribute, 487                                                                                                    | Service interface, 644                        | Start (Cont.)                                  |
|----------------------------------------------------------------------------------------------------|----------------------------------------------------------------------------------------------------|-----------------------------------------------|------------------------------------------------|
| Service object         887, 888           create in Enterprise Services Repository, 645         function, 296           Service-oriented Architecture (SOA), 628         function, 296           Services registry, 631         workflow, 586           Shopping cart, 875         approval by manager scenario, 863           approval scenario, 841         static attribute, 487           Simplified workflow definition, 1030         canceled, 606           Simple value decision table, 1011         management, 519, 575, 888           SLD, 646         sed, 606           SO_DCUMENT_READ_API1, 626         background, 300           SO_NEW_DOCUMENT_SEND_API1, 625         sed, 629, 632           SOA, 628, 629, 632         workflow log, 375           SOA, 628, 629, 632         workflow log, 375           SOA, 628, 629, 632         complete Work Item, 382, 384           Complete Work Item, 382, 384         Complete Work Item, 382, 384           Complete Work Item, 382, 384         Complete Work Item, 382, 384           Software component Version (SWCV), 645         Storage           Solitic, 137         Connector, 128         connector, 868           Source system, 265         space.me, 189, 192           checklist, 199         korking Item Item Item Item Item Item Item Item                                                                                                    | Service object                                                                                                    | category, 645                                 | task, 319                                      |
| create in Enterprise Services Repository, 645         criteria, 852         function, 296           Service-Oriented Architecture (SOA), 628         workflow, 586           Services registry, 631         static attribute, 487           Shopping cart, 875         approval scenario, 843           simplified workflow definition, 1030         canceled, 606           Simplified workflow definition, 1030         management, 519, 575, 888           Simplified workflow definition, 1030         status           Simplified workflow definition, 1030         anchor, 1049           Single value decision table, 1011         Step, 338           LD, 646         anchor, 1049           SO_DOCUMENT_READ_API1, 626         background, 300           SO_NEW_DOCUMENT_SEND_API1, 625         scend mail, 1031           SO_NEW_DOCUMENT_SEND_API1, 625         type, 339           SO_OLD_DOCUMENT_SEND_API1, 625         type, 339           SO_AE, 629, 632         goals, 633           middleware, 628, 634         Complete Work Item, 382, 384           Complete Work Item, 382, 384         Evaluate Preconditions and           Software Component Version (SWCV), 645         Storage           SONIC, 137         for subsequent assignment, 793           Connector, 868         structural authorization, 105           Source system, 26                                                                                                    | create in Enterprise Services Repository, 645 Services registry, 631 Shopping cart, 875 approval by manager scenario, 863 approval by manager scenario, 863 approval scenario, 841 Simplified workflow definition, 1030 Simulate event, 275, 320 Single value decision table, 1011 SLD, 646 SO_DOCUMENT_READ_API1, 626 SO_NEW_DOCUMENT_SEND_API1, 625 SO_A, 628, 629, 632 goals, 633 middleware, 628, 634 SOAP, 631 message, 631 Software component Version (SWCV), 645 SOURCE, 137 Connector, 128 connector, 868 Source system, 265 Source system, 265 Source system, 265 Source system, 265 space.me, 189, 192 checklist, 199 KPI, 196 measurements, 196 scenario views/widgets, 201 tasks, 197 RPI, 196 measurements, 196 scenario views/widgets, 201 tasks, 197 Start latest, 869  criteria, 852 function, 296 static attribute, 487 Status anagement, 519, 575, 888 ready, 605 Stattus analey 605 Stattus analey 605 Status anchor, 1049 background, 300 outcome, 373 send mail, 1031 type, 339 workflow log, 375 Step condition, 381 Completion Execution, 382 Completion Execution, 382 Completion Execution, 382 Completion Execution, 382 Completion Execution, 384 Storage for subsequent assignment, 793 for subsequent assignment, 793 for subsequent assignment, 793 for subsequent assignment, 793 for subsequent entry, 792 Structural authorization, 105 profile, 104 Structure WFSYST, 81 Substitute, 171, 239, 866, 898, 899 active, 172 HR-based, 171 passive, 172 User-based, 172 Substitution, 127, 130 Subworkflow, 63, 391, 405, 600, 603, 1041 merge results, 1015 Supertype, 413, 418, 436 Supertype, 413, 418, 436                                                                                                    | create, 650                                   | Start condition, 283, 306, 581, 585, 851, 853, |
| Service-Oriented Architecture (SOA), 628         function, 296           Services registry, 631         workflow, 586           Shopping cart, 875         sapproval by manager scenario, 841         static attribute, 487           suppord scenario, 841         canceled, 606           simplified workflow definition, 1030         management, 519, 575, 888           simple value decision table, 1011         st.p.           SLD, 646         sanchor, 1049           SO_DOCUMENT_READ_API1, 626         background, 300           SO_NEW_DOCUMENT_SEND_API1, 625         send mail, 1031           SO_NEW_DOCUMENT_SEND_API1, 625         send mail, 1031           SO_A6, 628, 629, 632         workflow, 63, 375           goals, 631         completion Execution, 381           message, 631         completion Execution, 382           SOftware Component, 713         software Component Version (SWCV), 645           SONIC, 137         sort component Version (SWCV), 645           Solivare Component, 788         storage           source system, 265         space.me, 189, 192         structural authorization, 105           profile, 104         structure           WFI, 196         westilitute, 171, 239, 866, 898, 899           measurements, 196         substitute, 171, 239, 866, 898, 899           stage, 958                                                                                                    | Service-Oriented Architecture (SOA), 628         function, 296           Services registry, 631         workflow, 586           Shopping cart, 875         approval by manager scenario, 843         static attribute, 487           simplified workflow definition, 1030         status         canceled, 606           simplified workflow definition, 1030         management, 519, 575, 888           simplified workflow definition, 1030         management, 519, 575, 888           simplified workflow definition, 1030         management, 519, 575, 888           simplified workflow definition, 1030         management, 519, 575, 888           simplified workflow definition, 1030         management, 519, 575, 888           situtus         canceld, 606           situtus         canceld, 606           situtus         canceld, 606           sol, 630         management, 519, 575, 888           send and, 70, 1049         background, 300           outcome, 373         send mail, 1031           sol, 629, 632         send mail, 1031         send mail, 1031           sol, 628, 629, 632         sep ondition, 381         completion Execution, 382           Software Component, 713         software Component Version (SWCV), 645         storage         for subsequent assignment, 793         for subsequent entry, 792           sol, 63 <td>Service object</td> <td>887, 888</td>                                                                                                    | Service object                                | 887, 888                                       |
| Services registry, 631 Shopping cart, 875     approval by manager scenario, 863     approval scenario, 841 Simplified workflow definition, 1030 Simulate event, 275, 320 Single value decision table, 1011 SLD, 646 SO_DOCUMENT_READ_API1, 626 SO_NEW_DOCUMENT_ATT_SEND_API1, 625 SO_NEW_DOCUMENT_SEND_API1, 625 SO_A, 628, 629, 632     goals, 633     middleware, 628, 634 SOAP, 631 message, 631 Software Component Version (SWCV), 645 SONicc, 137 Connector, 128 connector, 868 Source system, 265 space.me, 189, 192 checklist, 199 KPI, 196 measurements, 196 scenario views/visidgets, 201 tasks, 197 SplitApp, 763 Stage, 958 define, 964 Standard BOR object, 896 Start latest, 869 Start attribute, 487 Status canceled, 606 management, 519, 575, 888 ready, 605 static attribute, 487 Status canceled, 606 management, 519, 575, 888 ready, 605 static attribute, 487 Status canceled, 606 management, 519, 575, 888 ready, 605 static attribute, 487 Status canceled, 606 management, 519, 575, 888 ready, 605 static attribute, 487 status canceled, 606 management, 519, 575, 888 ready, 605 status danchor, 1049 background, 300 outcome, 373 send mail, 1031 type, 339 workflow log, 375 Step condition, 381 Complete Work Item, 382, 384 Completion Execution, 382 Create Work Item, 382, 384 Evaluate Preconditions and Postconditions, 384 Storage for subsequent assignment, 793 for subsequent antity, 792 Structural authorization, 105 profile, 104 Structure WESYST, 81 Substitute, 171, 239, 866, 898, 899 active, 172 task classification, 172 user-based, 172 suser-based, 172 substitution, 127, 130 Subvorkflow, 63, 391, 405, 600, 603, 1041 merge results, 1015 Supertype, 413, 418, 436 Support package, 327 Support tool                                                                                                    | Services registry, 631 Shopping cart, 875     approval by manager scenario, 863     approval scenario, 841 Simplified workflow definition, 1030 Simulate event, 275, 320 Single value decision table, 1011 SLD, 646 SO_DOCUMENT_READ_API1, 626 SO_NEW_DOCUMENT_ATT_SEND_API1, 625 SO_NEW_DOCUMENT_SEND_API1, 625 SO_OLD_DOCUMENT_SEND_API1, 625 SOA, 628, 629, 632     goals, 633     middleware, 628, 634 SOAP, 631 message, 631 Software component, 713 Software Component Version (SWCV), 645 SONIC, 137 Connector, 128 connector, 868 Source system, 265 space.me, 189, 192 checklist, 199 KPI, 196 measurements, 196 scenario views/widgets, 201 tasks, 197 SplitApp, 763 Stage, 958 define, 964 Standard BoR object, 896 Standard report, 210 Standard BoR object, 896 Start latest, 869 State attribute, 487 Status canceled, 606 management, 519, 575, 888 ready, 605 state attribute, 487 Status canceled, 606 management, 519, 575, 888 ready, 606 anchor, 1049 background, 300 outcome, 373 send mail, 1031 type, 339 workflow log, 375 Step condition, 381 Complete Work Item, 382, 384 Completion Execution, 382 Create Work Item, 382, 384 Evaluate Preconditions and Postconditions, 384 Storage for subsequent assignment, 793 for subsequent antiportization, 105 profile, 104 Structure WESYST, 81 Substitute, 171, 239, 866, 898, 899 active, 172 task classification, 172 user-based, 172 substitution, 127, 130 Subworkflow, 63, 391, 405, 600, 603, 1041 merge results, 1015 Supertype, 413, 418, 436 Support package, 327 Support tool                                                                                                    | create in Enterprise Services Repository, 645 | criteria, 852                                  |
| Shopping cart, 875         Static attribute, 487           approval by manager scenario, 841         Status           Simplified workflow definition, 1030         Canceled, 606           Simple value decision table, 1011         Status           SLD, 646         Management, 519, 575, 888           SO_DOCUMENT_READ_API1, 626         So_DOCUMENT_ATT_SEND_API1, 625           SO_NEW_DOCUMENT_SEND_API1, 625         So_OLD_DOCUMENT_SEND_API1, 625           SO_AC, 628, 629, 632         workflow log, 375           goals, 633         complete Work Item, 382, 384           middleware, 628, 634         Complete Work Item, 382, 384           SONEW_BOCUMENT_SEND_API1, 625         Software component, 713           Software component Version (SWCV), 645         Step condition, 381           Software component Version (SWCV), 645         Software Component Version (SWCV), 645           Solitic, 137         Connector, 128         Connector, 128           connector, 868         Structural authorization, 105           Source system, 265         Space.me, 189, 192         WFSYST, 81           KPI, 196         WFSYST, 81         Substitute, 171, 239, 866, 898, 899           measurements, 196         Secanario views/widgets, 201         Lask, 197         Lask dassification, 172           Stage, 958         define, 964         Stab                                                                                                    | Shopping cart, 875         Static attribute, 487           approval by manager scenario, 841         Status           Simplified workflow definition, 1030         Canceled, 606           Single value decision table, 1011         Step, 338           SLD, 646         Concountent Read Pall, 626         So. DOCUMENT_READ_API1, 626           SO_NEW_DOCUMENT_SEND_API1, 625         So. NEW_DOCUMENT_SEND_API1, 625         So. OLD_DOCUMENT_SEND_API1, 625           SO_OLD_DOCUMENT_SEND_API1, 625         So. Ac 8, 629, 632         workflow log, 375           SOA, 628, 629, 632         Step condition, 381         Complete Work Item, 382, 384           SOAP, 631         Completion Execution, 382         Create Work Item, 382, 384           SONIC, 137         Evaluate Preconditions and Postconditions, 384         Storage           SONIC, 137         For subsequent assignment, 793         for subsequent entry, 792           Connector, 128         Connector, 868         Structural authorization, 105           Source system, 265         Space.me, 189, 192         WFSYST, 81         Substitute, 171, 239, 866, 898, 899           Measurements, 196         Secarairo views/widgets, 201         Lasks, 197         HR-based, 171         passive, 172         Lask classification, 172         user-based, 172         Substitution, 127, 130         Substruction, 172         Substruction, 172                                                                                                    | Service-Oriented Architecture (SOA), 628      | function, 296                                  |
| approval by manager scenario, 863         approval scenario, 841         canceled, 606           Simplified workflow definition, 1030         management, 519, 575, 888           Simplified workflow definition, 1030         ready, 605           Simple value decision table, 1011         Step, 338           SLD, 646         anchor, 1049           SO_DCUMENT_READ_API1, 626         background, 300           SO_NEW_DOCUMENT_SEND_API1, 625         type, 337           SO_OLD_DOCUMENT_SEND_API1, 625         type, 339           SO_A, 628, 629, 632         workflow log, 375           SOAP, 631         Complete Work Item, 382, 384           message, 631         Complete Work Item, 382, 384           Solivare Component, 713         Complete Work Item, 382, 384           Software Component Version (SWCV), 645         Storage           SONIC, 137         for subsequent assignment, 793           Connector, 128         for subsequent entry, 792           connector, 868         Structural authorization, 105           Source system, 265         profile, 104           space.me, 189, 192         structure           checklist, 199         WFSYST, 81           KPI, 196         substitute, 171, 239, 866, 898, 899           active, 172         task classification, 172           stage                                                                                                    | approval by manager scenario, 863         approval scenario, 841         canceled, 606           Simplified workflow definition, 1030         management, 519, 575, 888           Simplified workflow definition, 1030         ready, 605           Simple value decision table, 1011         Step, 338           SID, 646         anchor, 1049           SO_NEW_DOCUMENT_SEND_API1, 626         background, 300           SO_NEW_DOCUMENT_SEND_API1, 625         send mail, 1031           SO_AB, 629, 632         type, 339           goals, 633         workflow log, 375           SOAP, 631         Complete Work Item, 382, 384           message, 631         Complete Work Item, 382, 384           Featuate Preconditions, 381         Complete Work Item, 382, 384           Fownector, 628, 639         For subsequent assignment, 793           Software Component Version (SWCV), 645         Storage           SONIC, 137         for subsequent assignment, 793           Connector, 128         for subsequent entry, 792           connector, 868         Structural authorization, 105           Sure system, 265         profile, 104           Structure         WFSYST, 81           KPI, 196         west of the profile, 104           measurements, 196         scenario views/widgets, 201         task classification,                                                                                                    | Services registry, 631                        | workflow, 586                                  |
| approval scenario, 841         canceled, 606           Simplified workflow definition, 1030         management, 519, 575, 888           Simulate event, 275, 320         ready, 605           Single value decision table, 1011         Step, 338           SLD, 646         anchor, 1049           SO_NEW_DOCUMENT_READ_API1, 626         background, 300           SO_NEW_DOCUMENT_SEND_API1, 625         some and mail, 1031           SO_NEW_DOCUMENT_SEND_API1, 625         type, 339           SO_OLD_DOCUMENT_SEND_API1, 625         workflow log, 375           SOA, 628, 629, 632         see condition, 381           goals, 633         completion Execution, 382           GOAP, 631         Complete Work Item, 382, 384           Evaluate Preconditions and         Postconditions, 384           Software component Version (SWCV), 645         Storage           SONIC, 137         for subsequent assignment, 793           Connector, 128         for subsequent entry, 792           connector, 868         Structural authorization, 105           Source system, 265         profile, 104           Space.me, 189, 192         WFSYST, 81           checklist, 199         WFSYST, 81           KPI, 196         Substitute, 171, 239, 866, 898, 899           measurements, 196         sechorage in the                                                                                                    | approval scenario, 841         canceled, 606           Simplified workflow definition, 1030         management, 519, 575, 888           Simulate event, 275, 320         Step, 338           Single value decision table, 1011         Step, 338           SLD, 646         anchor, 1049           SO_DOUMENT_READ_API1, 626         background, 300           SO_NEW_DOCUMENT_SEND_API1, 625         outcome, 373           SO_NEW_DOCUMENT_SEND_API1, 625         type, 339           SO_A 628, 629, 632         workflow log, 375           goals, 633         complete Work Item, 382, 384           middleware, 628, 634         Completion Execution, 382           SOAP, 631         Create Work Item, 382, 384           Evaluate Preconditions and         Postconditions, 384           Software component Version (SWCV), 645         Storage           SONIC, 137         for subsequent assignment, 793           Connector, 128         for subsequent entry, 792           Structural authorization, 105         profile, 104           Structure         WFSYST, 81           KPI, 196         Substitute, 171, 239, 866, 898, 899           measurements, 196         active, 172           scenario views/widgets, 201         task classification, 172           task classification, 172         user-based                                                                                                    | Shopping cart, 875                            | Static attribute, 487                          |
| Simplified workflow definition, 1030 Simulate event, 275, 320 Single value decision table, 1011 SLD, 646 SO_DOCUMENT_READ_API1, 626 SO_NEW_DOCUMENT_ATT_SEND_API1, 625 SO_OLD_DOCUMENT_SEND_API1, 625 SO_OLD_DOCUMENT_SEND_API1, 625 SO_OLD_DOCUMENT_SEND_API1, 625 SOA, 628, 629, 632 goals, 633 Goddleware, 628, 634 SOAP, 631 message, 631 Software component, 713 Software Component Version (SWCV), 645 SONIC, 137 Connector, 128 connector, 868 Source system, 265 Space.me, 189, 192 checklist, 199 KPI, 196 measurements, 196 scenario views/widgets, 201 tasks, 197 SplitApp, 763 Stage, 958 define, 964 Standard BoR object, 896 Start latest, 869  Simple value decision table, 1011 Standard bor vent. 275, 320 servedy, 605 space.me, 159, 575, 888 ready, 605 saber, 264, 605 saber, 300 suctome, 373 send mail, 1031 type, 339 workflow log, 375 Step condition, 381 Complete Work Item, 382, 384 Complete Work Item, 382, 384 Evaluate Preconditions and Postconditions, 384 Storage for subsequent assignment, 793 for subsequent assignment, 793 for subsequent entry, 792 Structural authorization, 105 profile, 104 Structure WFSYST, 81 SUBSTITUTE, 171, 239, 866, 898, 899 active, 172 task classification, 172 task classification, 172 susser-based, 171 passive, 172 task classification, 172 substitution, 127, 130 Subworkflow, 63, 391, 405, 600, 603, 1041 merge results, 1015 Supertype, 413 Subport package, 327 Support tool                                                                                                    | Simplified workflow definition, 1030 Simulate event, 275, 320 Single value decision table, 1011 SLD, 646 SO_DOCUMENT_READ_API1, 626 SO_NEW_DOCUMENT_ATT_SEND_API1, 625 SO_NEW_DOCUMENT_SEND_API1, 625 SO_OLD_DOCUMENT_SEND_API1, 625 SO_OLD_DOCUMENT_SEND_API1, 625 SOA, 628, 629, 632 goals, 633                                                                                                    | approval by manager scenario, 863             | Status                                         |
| Simulate event, 275, 320         ready, 605           Single value decision table, 1011         Step, 338           SLD, 646         anchor, 1049           SO_DOCUMENT_READ_API1, 626         background, 300           SO_NEW_DOCUMENT_SEND_API1, 625         son amil, 1031           SO_NEW_DOCUMENT_SEND_API1, 625         workflow log, 375           SO_OLD_DOCUMENT_SEND_API1, 625         workflow log, 375           SO_A6, 638, 629, 632         workflow log, 375           goals, 633         Complete Work Item, 382, 384           Message, 631         Complete Work Item, 382, 384           SOAP, 631         Evaluate Preconditions and Postconditions, 384           Software Component Version (SWCV), 645         Storage           SONIC, 137         for subsequent assignment, 793           Connector, 128         for subsequent assignment, 793           connector, 868         Structure           Source system, 265         Structure           Space.me, 189, 192         WFSYST, 81           KPI, 196         WFSYST, 81           measurements, 196         Substitute, 171, 239, 866, 898, 899           scenario views/widgets, 201         HR-based, 171         passive, 172           task, 197         Lask classification, 172         task classification, 172           s                                                                                                    | Simulate event, 275, 320         ready, 605           Single value decision table, 1011         Step, 338           SLD, 646         anchor, 1049           SO_DOCUMENT_READ_API1, 626         background, 300           SO_NEW_DOCUMENT_SEND_API1, 625         son and mail, 1031           SO_NEW_DOCUMENT_SEND_API1, 625         son and mail, 1031           SO_OLD_DOCUMENT_SEND_API1, 625         son and mail, 1031           SO_AG, 638, 629, 632         workflow log, 375           SOAP, 631         Complete Work Item, 382, 384           SOAP, 631         Complete Work Item, 382, 384           SOAP, 631         Evaluate Preconditions and           Software component, 713         Postconditions, 384           SoNIC, 137         For subsequent assignment, 793           Connector, 128         for subsequent assignment, 793           connector, 868         Structure           Source system, 265         structure           space.me, 189, 192         WFSYST, 81           KPI, 196         WFSYST, 81           measurements, 196         Substitute, 171, 239, 866, 898, 899           scenario views/widgets, 201         HR-based, 171           task, 197         Passive, 172           SplitApp, 763         Stack classification, 172           Stage, 958 <td>approval scenario, 841</td> <td>canceled, 606</td>                                                                                                    | approval scenario, 841                        | canceled, 606                                  |
| Simulate event, 275, 320         ready, 605           Single value decision table, 1011         Step, 338           SLD, 646         anchor, 1049           SO_DOCUMENT_READ_API1, 626         background, 300           SO_NEW_DOCUMENT_SEND_API1, 625         son amil, 1031           SO_NEW_DOCUMENT_SEND_API1, 625         workflow log, 375           SO_OLD_DOCUMENT_SEND_API1, 625         workflow log, 375           SO_A6, 638, 629, 632         workflow log, 375           goals, 633         Complete Work Item, 382, 384           Message, 631         Complete Work Item, 382, 384           SOAP, 631         Evaluate Preconditions and Postconditions, 384           Software Component Version (SWCV), 645         Storage           SONIC, 137         for subsequent assignment, 793           Connector, 128         for subsequent assignment, 793           connector, 868         Structure           Source system, 265         Structure           Space.me, 189, 192         WFSYST, 81           KPI, 196         WFSYST, 81           measurements, 196         Substitute, 171, 239, 866, 898, 899           scenario views/widgets, 201         HR-based, 171         passive, 172           task, 197         Lask classification, 172         task classification, 172           s                                                                                                    | Simulate event, 275, 320         ready, 605           Single value decision table, 1011         Step, 338           SLD, 646         anchor, 1049           SO_DOCUMENT_READ_API1, 626         background, 300           SO_NEW_DOCUMENT_SEND_API1, 625         son and mail, 1031           SO_NEW_DOCUMENT_SEND_API1, 625         son and mail, 1031           SO_OLD_DOCUMENT_SEND_API1, 625         son and mail, 1031           SO_AG, 638, 629, 632         workflow log, 375           SOAP, 631         Complete Work Item, 382, 384           SOAP, 631         Complete Work Item, 382, 384           SOAP, 631         Evaluate Preconditions and           Software component, 713         Postconditions, 384           SoNIC, 137         For subsequent assignment, 793           Connector, 128         for subsequent assignment, 793           connector, 868         Structure           Source system, 265         structure           space.me, 189, 192         WFSYST, 81           KPI, 196         WFSYST, 81           measurements, 196         Substitute, 171, 239, 866, 898, 899           scenario views/widgets, 201         HR-based, 171           task, 197         Passive, 172           SplitApp, 763         Stack classification, 172           Stage, 958 <td>Simplified workflow definition, 1030</td> <td>management, 519, 575, 888</td>                                                                                                    | Simplified workflow definition, 1030          | management, 519, 575, 888                      |
| SLD, 646         anchor, 1049           SO_DOCUMENT_READ_API1, 626         background, 300           SO_NEW_DOCUMENT_ATT_SEND_API1, 625         send mail, 1031           SO_NEW_DOCUMENT_SEND_API1, 625         type, 339           SO_A, 628, 629, 632         workflow log, 375           SOA, 628, 629, 632         condition, 381           goals, 633         Completion Execution, 382           SOAP, 631         Completion Execution, 382           message, 631         Completion Execution, 384           Software Component Version (SWCV), 645         Storage           SONIC, 137         for subsequent assignment, 793           Connector, 128         for subsequent entry, 792           connector, 868         Structural authorization, 105           Source system, 265         profile, 104           space.me, 189, 192         KPI, 196         WFSYST, 81           kPI, 196         WFSYST, 81         WFSYST, 81           measurements, 196         Substitute, 171, 239, 866, 898, 899           active, 172         task classification, 172           stage, 958         define, 964         Substitution, 127, 130           Standard BOR object, 896         Substitution, 127, 130         Subworkflow, 63, 391, 405, 600, 603, 1041           merge results, 1015         Supertype, 41                                                                                                    | SLD, 646         anchor, 1049           SO_DOCUMENT_READ_API1, 626         background, 300           SO_NEW_DOCUMENT_SEND_API1, 625         send mail, 1031           SO_NEW_DOCUMENT_SEND_API1, 625         type, 339           SO_OLD_DOCUMENT_SEND_API1, 625         workflow log, 375           SOA, 628, 629, 632         complete Work Item, 382, 384           goals, 633         Complete Work Item, 382, 384           SOAP, 631         Create Work Item, 382, 384           message, 631         Evaluate Preconditions and           Software Component Version (SWCV), 645         Storage           SONIC, 137         for subsequent assignment, 793           Connector, 128         for subsequent entry, 792           connector, 868         Structural authorization, 105           Source system, 265         profile, 104           Space.me, 189, 192         Structure           Checklist, 199         WFSYST, 81           KPI, 196         Substitute, 171, 239, 866, 898, 899           measurements, 196         active, 172           scenario views/widgets, 201         HR-based, 171           task, 197         passive, 172           SplitApp, 763         suser-based, 172           Stage, 958         user-based, 172           define, 964         S                                                                                                    |                                               | ready, 605                                     |
| SO_DOCUMENT_READ_API1, 626         background, 300           SO_NEW_DOCUMENT_ATT_SEND_API1, 625         outcome, 373           SO_NEW_DOCUMENT_SEND_API1, 625         workflow log, 375           SO_OLD_DOCUMENT_SEND_API1, 625         workflow log, 375           SOA, 628, 629, 632         Step condition, 381           goals, 633         Complete Work Item, 382, 384           middleware, 628, 634         Completion Execution, 382           SOAP, 631         Create Work Item, 382, 384           message, 631         Postconditions and           Software component, 713         Postconditions, 384           SONIC, 137         for subsequent assignment, 793           Connector, 128         for subsequent entry, 792           Surrece system, 265         structural authorization, 105           Source system, 265         profile, 104           Space.me, 189, 192         tructure           checklist, 199         WFSYST, 81           KPI, 196         Substitute, 171, 239, 866, 898, 899           measurements, 196         active, 172           scenario views/widgets, 201         HR-based, 171           task, 197         task classification, 172           Slage, 958         substitution, 127, 130           define, 964         Subtype, 413 <td< td=""><td>SO_DOCUMENT_READ_API1, 626         background, 300           SO_NEW_DOCUMENT_ATT_SEND_API1, 625         send mail, 1031           SO_NEW_DOCUMENT_SEND_API1, 625         type, 339           SO_OLD_DOCUMENT_SEND_API1, 625         workflow log, 375           SOA, 628, 629, 632         Step condition, 381           goals, 633         Complete Work Item, 382, 384           middleware, 628, 634         Completion Execution, 382           SOAP, 631         Postconditions and           Software component, 713         Postconditions, 384           Solic, 137         For subsequent assignment, 793           Connector, 128         for subsequent entry, 792           connector, 868         Structural authorization, 105           Source system, 265         profile, 104           Space.me, 189, 192         Structure           checklist, 199         WFSYST, 81           KPI, 196         Substitute, 171, 239, 866, 898, 899           measurements, 196         active, 172           scenario views/widgets, 201         HR-based, 171           tasks, 197         passive, 172           SplitApp, 763         task classification, 172           Stage, 958         user-based, 172           define, 964         Substitution, 127, 130           Standard RoR obje</td><td>Single value decision table, 1011</td><td>Step, 338</td></td<>              | SO_DOCUMENT_READ_API1, 626         background, 300           SO_NEW_DOCUMENT_ATT_SEND_API1, 625         send mail, 1031           SO_NEW_DOCUMENT_SEND_API1, 625         type, 339           SO_OLD_DOCUMENT_SEND_API1, 625         workflow log, 375           SOA, 628, 629, 632         Step condition, 381           goals, 633         Complete Work Item, 382, 384           middleware, 628, 634         Completion Execution, 382           SOAP, 631         Postconditions and           Software component, 713         Postconditions, 384           Solic, 137         For subsequent assignment, 793           Connector, 128         for subsequent entry, 792           connector, 868         Structural authorization, 105           Source system, 265         profile, 104           Space.me, 189, 192         Structure           checklist, 199         WFSYST, 81           KPI, 196         Substitute, 171, 239, 866, 898, 899           measurements, 196         active, 172           scenario views/widgets, 201         HR-based, 171           tasks, 197         passive, 172           SplitApp, 763         task classification, 172           Stage, 958         user-based, 172           define, 964         Substitution, 127, 130           Standard RoR obje                                                                                                    | Single value decision table, 1011             | Step, 338                                      |
| SO_NEW_DOCUMENT_ATT_SEND_API1, 625         outcome, 373           SO_NEW_DOCUMENT_SEND_API1, 625         send mail, 1031           SO_OLD_DOCUMENT_SEND_API1, 625         type, 339           SOA, 628, 629, 632         step condition, 381           goals, 633         Complete Work Item, 382, 384           Message, 631         Completion Execution, 382           Software component, 713         Postconditions, 384           Software Component Version (SWCV), 645         Storage           SONIC, 137         for subsequent assignment, 793           Connector, 128         for subsequent entry, 792           connector, 868         Structural authorization, 105           Source system, 265         profile, 104           Space.me, 189, 192         Structure           checklist, 199         WFSYST, 81           KPI, 196         Substitute, 171, 239, 866, 898, 899           measurements, 196         active, 172           scenario views/widgets, 201         HR-based, 171           task, 197         task classification, 172           SplitApp, 763         task classification, 172           Stage, 958         user-based, 172           define, 964         Substitution, 127, 130           Standard report, 210         Subworkflow, 63, 391, 405, 600, 603, 1041                                                                                                    | SO_NEW_DOCUMENT_ATT_SEND_API1, 625         outcome, 373           SO_NEW_DOCUMENT_SEND_API1, 625         send mail, 1031           SO_OLD_DOCUMENT_SEND_API1, 625         type, 339           SOA, 628, 629, 632         step condition, 381           goals, 633         Complete Work Item, 382, 384           Midleware, 628, 634         Completion Execution, 382           SOAP, 631         Create Work Item, 382, 384           Message, 631         Evaluate Preconditions and           Software component, 713         Postconditions, 384           SONIC, 137         for subsequent assignment, 793           Connector, 128         for subsequent entry, 792           connector, 868         Structural authorization, 105           Source system, 265         profile, 104           Space.me, 189, 192         Structure           checklist, 199         WFSYST, 81           KPI, 196         Substitute, 171, 239, 866, 898, 899           measurements, 196         active, 172           scenario views/widgets, 201         HR-based, 171           task, 197         task classification, 172           SplitApp, 763         task classification, 172           Stage, 958         user-based, 172           define, 964         Substitution, 127, 130           Standar                                                                                                    | -                                             | · · · · · · · · · · · · · · · · · · ·          |
| 625         send mail, 1031           SO_NEW_DOCUMENT_SEND_API1, 625         type, 339           SO_OLD_DOCUMENT_SEND_API1, 625         Step condition, 381           SOA, 628, 629, 632         Step condition, 381           goals, 633         Complete Work Item, 382, 384           middleware, 628, 634         Completion Execution, 382           SOAP, 631         Create Work Item, 382, 384           message, 631         Evaluate Preconditions and           Software component, 713         Postconditions, 384           SONIC, 137         for subsequent assignment, 793           Connector, 128         for subsequent assignment, 793           connector, 868         Structural authorization, 105           Source system, 265         profile, 104           space.me, 189, 192         Structure           checklist, 199         WFSYST, 81           KPI, 196         Substitute, 171, 239, 866, 898, 899           measurements, 196         active, 172           scenario views/widgets, 201         HR-based, 171           task, 197         passive, 172           tale, 198         task classification, 172           user-based, 172         substitution, 127, 130           Standard BOR object, 896         Substitution, 127, 130           Standard report,                                                                                                    | 625         send mail, 1031           SO_NEW_DOCUMENT_SEND_API1, 625         type, 339           SO_OLD_DOCUMENT_SEND_API1, 625         Step condition, 381           SOA, 628, 629, 632         Step condition, 381           goals, 633         Complete Work Item, 382, 384           middleware, 628, 634         Completion Execution, 382           SOAP, 631         Create Work Item, 382, 384           message, 631         Evaluate Preconditions and           Software component, 713         Postconditions, 384           Solic, 137         for subsequent assignment, 793           Connector, 128         for subsequent assignment, 793           connector, 868         Structural authorization, 105           Source system, 265         profile, 104           space.me, 189, 192         Structure           checklist, 199         WFSYST, 81           KPI, 196         Substitute, 171, 239, 866, 898, 899           measurements, 196         active, 172           scenario views/widgets, 201         HR-based, 171           task, 197         passive, 172           SplitApp, 763         task classification, 172           stage, 958         user-based, 172           define, 964         Substitution, 127, 130           Standard BOR object, 896                                                                                                    | SO_DOCUMENT_READ_API1, 626                    | background, 300                                |
| SO_NEW_DOCUMENT_SEND_API1, 625         type, 339           SO_OLD_DOCUMENT_SEND_API1, 625         workflow log, 375           SOA, 628, 629, 632         step condition, 381           goals, 633         Complete Work Item, 382, 384           SOAP, 631         Create Work Item, 382, 384           message, 631         Evaluate Preconditions and           Software component, 713         Postconditions, 384           Solic, 137         for subsequent assignment, 793           Connector, 128         for subsequent entry, 792           connector, 868         Structural authorization, 105           Source system, 265         profile, 104           space.me, 189, 192         Structure           checklist, 199         WFSYST, 81           KPI, 196         Substitute, 171, 239, 866, 898, 899           measurements, 196         active, 172           scenario views/widgets, 201         HR-based, 171           tasks, 197         passive, 172           SplitApp, 763         task classification, 172           Stage, 958         user-based, 172           define, 964         Substitution, 127, 130           Standard BOR object, 896         Substitution, 127, 130           Standard task, 107, 222, 351, 352, 357, 901, 907         Supertype, 413, 418, 436                                                                                                    | SO_NEW_DOCUMENT_SEND_API1, 625         type, 339           SO_OLD_DOCUMENT_SEND_API1, 625         workflow log, 375           SOA, 628, 629, 632         Step condition, 381           goals, 633         Complete Work Item, 382, 384           Middleware, 628, 634         Completion Execution, 382           SOAP, 631         Create Work Item, 382, 384           message, 631         Evaluate Preconditions and           Software component, 713         Postconditions, 384           Solic, 137         for subsequent assignment, 793           Connector, 128         for subsequent entry, 792           connector, 868         Structural authorization, 105           Source system, 265         profile, 104           Space.me, 189, 192         WFSYST, 81           checklist, 199         WFSYST, 81           KPI, 196         Substitute, 171, 239, 866, 898, 899           measurements, 196         active, 172           scenario views/widgets, 201         HR-based, 171           task, 197         passive, 172           Stage, 958         substitution, 127, 130           define, 964         Substitution, 127, 130           Standard BOR object, 896         Substitution, 127, 130           Standard task, 107, 222, 351, 352, 357, 901, 907         Supertype, 413, 418, 436                                                                                                    | SO_NEW_DOCUMENT_ATT_SEND_API1,                | outcome, 373                                   |
| SO_OLD_DOCUMENT_SEND_API1, 625         workflow log, 375           SOA, 628, 629, 632         Step condition, 381           goals, 633         Complete Work Item, 382, 384           middleware, 628, 634         Completion Execution, 382           SOAP, 631         Evaluate Preconditions and           Software component, 713         Postconditions, 384           Software Component Version (SWCV), 645         Storage           SONIC, 137         for subsequent assignment, 793           Connector, 128         for subsequent entry, 792           connector, 868         Structural authorization, 105           Source system, 265         profile, 104           space.me, 189, 192         Structure           checklist, 199         WFSYST, 81           KPI, 196         Substitute, 171, 239, 866, 898, 899           measurements, 196         active, 172           scenario views/widgets, 201         HR-based, 171           tasks, 197         passive, 172           SplitApp, 763         Stage, 958           define, 964         Substitution, 127, 130           Standard BOR object, 896         Substitution, 127, 130           Standard BOR object, 896         Subworkflow, 63, 391, 405, 600, 603, 1041           standard task, 107, 222, 351, 352, 357, 901, 907         Support pa                                                                                                    | SO_OLD_DOCUMENT_SEND_API1, 625         workflow log, 375           SOA, 628, 629, 632         Step condition, 381           goals, 633         Complete Work Item, 382, 384           middleware, 628, 634         Completion Execution, 382           SOAP, 631         Create Work Item, 382, 384           message, 631         Evaluate Preconditions and           Software component Version (SWCV), 645         Storage           SONIC, 137         for subsequent assignment, 793           Connector, 128         for subsequent entry, 792           connector, 868         Structural authorization, 105           Source system, 265         profile, 104           space.me, 189, 192         Structure           checklist, 199         WFSYST, 81           KPI, 196         Substitute, 171, 239, 866, 898, 899           measurements, 196         active, 172           scenario views/widgets, 201         HR-based, 171           tasks, 197         passive, 172           SplitApp, 763         substitution, 127, 130           Stage, 958         substitution, 127, 130           define, 964         Substitution, 127, 130           Standard BOR object, 896         Subtype, 413           Standard task, 107, 222, 351, 352, 357, 901, 907         Support package, 327                                                                                                    | 625                                           | send mail, 1031                                |
| SO_OLD_DOCUMENT_SEND_API1, 625         workflow log, 375           SOA, 628, 629, 632         Step condition, 381           goals, 633         Complete Work Item, 382, 384           middleware, 628, 634         Completion Execution, 382           SOAP, 631         Evaluate Preconditions and           Software component, 713         Postconditions, 384           Software Component Version (SWCV), 645         Storage           SONIC, 137         for subsequent assignment, 793           Connector, 128         for subsequent entry, 792           connector, 868         Structural authorization, 105           Source system, 265         profile, 104           space.me, 189, 192         Structure           checklist, 199         WFSYST, 81           KPI, 196         Substitute, 171, 239, 866, 898, 899           measurements, 196         active, 172           scenario views/widgets, 201         HR-based, 171           tasks, 197         passive, 172           SplitApp, 763         Stage, 958           define, 964         Substitution, 127, 130           Standard BOR object, 896         Substitution, 127, 130           Standard BOR object, 896         Subworkflow, 63, 391, 405, 600, 603, 1041           standard task, 107, 222, 351, 352, 357, 901, 907         Support pa                                                                                                    | SO_OLD_DOCUMENT_SEND_API1, 625         workflow log, 375           SOA, 628, 629, 632         Step condition, 381           goals, 633         Complete Work Item, 382, 384           middleware, 628, 634         Completion Execution, 382           SOAP, 631         Create Work Item, 382, 384           message, 631         Evaluate Preconditions and           Software component Version (SWCV), 645         Storage           SONIC, 137         for subsequent assignment, 793           Connector, 128         for subsequent entry, 792           connector, 868         Structural authorization, 105           Source system, 265         profile, 104           space.me, 189, 192         Structure           checklist, 199         WFSYST, 81           KPI, 196         Substitute, 171, 239, 866, 898, 899           measurements, 196         active, 172           scenario views/widgets, 201         HR-based, 171           tasks, 197         passive, 172           SplitApp, 763         substitution, 127, 130           Stage, 958         substitution, 127, 130           define, 964         Substitution, 127, 130           Standard BOR object, 896         Subtype, 413           Standard task, 107, 222, 351, 352, 357, 901, 907         Support package, 327                                                                                                    | SO_NEW_DOCUMENT_SEND_API1, 625                | type, 339                                      |
| SOA, 628, 629, 632         Step condition, 381           goals, 633         Complete Work Item, 382, 384           middleware, 628, 634         Completion Execution, 382           SOAP, 631         Create Work Item, 382, 384           message, 631         Evaluate Preconditions and           Software component, 713         Postconditions, 384           Sonic, 137         for subsequent assignment, 793           Connector, 128         for subsequent entry, 792           connector, 868         Structural authorization, 105           Source system, 265         profile, 104           space.me, 189, 192         Structure           checklist, 199         WFSYST, 81           KPI, 196         Substitute, 171, 239, 866, 898, 899           measurements, 196         active, 172           scenario views/widgets, 201         HR-based, 171           task, 197         passive, 172           SplitApp, 763         task classification, 172           Stage, 958         user-based, 172           define, 964         Substitution, 127, 130           Standard BOR object, 896         Substitution, 127, 130           Standard task, 107, 222, 351, 352, 357, 901, 907         Suportflow, 63, 391, 405, 600, 603, 1041           merge results, 1015         Support package, 327 </td <td>SOA, 628, 629, 632         Step condition, 381           goals, 633         Complete Work Item, 382, 384           middleware, 628, 634         Completion Execution, 382           SOAP, 631         Create Work Item, 382, 384           message, 631         Evaluate Preconditions and           Software component, 713         Postconditions, 384           Solic, 137         for subsequent assignment, 793           Connector, 128         for subsequent entry, 792           connector, 868         Structural authorization, 105           Source system, 265         profile, 104           space.me, 189, 192         Structure           checklist, 199         WFSYST, 81           KPI, 196         Substitute, 171, 239, 866, 898, 899           measurements, 196         active, 172           scenario views/widgets, 201         HR-based, 171           task, 197         passive, 172           SplitApp, 763         task classification, 172           Stage, 958         user-based, 172           define, 964         Substitution, 127, 130           Standard BOR object, 896         Substitution, 127, 130           Standard task, 107, 222, 351, 352, 357, 901, 907         Supworkflow, 63, 391, 405, 600, 603, 1041           merge results, 1015         Support package, 327     &lt;</td> <td></td> <td>workflow log, 375</td> | SOA, 628, 629, 632         Step condition, 381           goals, 633         Complete Work Item, 382, 384           middleware, 628, 634         Completion Execution, 382           SOAP, 631         Create Work Item, 382, 384           message, 631         Evaluate Preconditions and           Software component, 713         Postconditions, 384           Solic, 137         for subsequent assignment, 793           Connector, 128         for subsequent entry, 792           connector, 868         Structural authorization, 105           Source system, 265         profile, 104           space.me, 189, 192         Structure           checklist, 199         WFSYST, 81           KPI, 196         Substitute, 171, 239, 866, 898, 899           measurements, 196         active, 172           scenario views/widgets, 201         HR-based, 171           task, 197         passive, 172           SplitApp, 763         task classification, 172           Stage, 958         user-based, 172           define, 964         Substitution, 127, 130           Standard BOR object, 896         Substitution, 127, 130           Standard task, 107, 222, 351, 352, 357, 901, 907         Supworkflow, 63, 391, 405, 600, 603, 1041           merge results, 1015         Support package, 327     <                                                                                                    |                                               | workflow log, 375                              |
| middleware, 628, 634  SOAP, 631  message, 631  Software component, 713  Software Component Version (SWCV), 645  SONIC, 137  Connector, 128  connector, 868  Source system, 265  space.me, 189, 192  checklist, 199  KPI, 196  measurements, 196  scenario views/widgets, 201  tasks, 197  SplitApp, 763  Stage, 958  define, 964  Standard BOR object, 896  Start  latest, 869  Completion Execution, 382  Create Work Item, 382, 384  Evaluate Preconditions and  Postconditions, 384  Storage  for subsequent assignment, 793  for subsequent entry, 792  Structural authorization, 105  profile, 104  Structure  WFSYST, 81  Substitute, 171, 239, 866, 898, 899  active, 172  substitute, 171, 239, 866, 898, 899  active, 172  task classification, 172  task classification, 172  substitution, 127, 130  Subworkflow, 63, 391, 405, 600, 603, 1041  merge results, 1015  Support package, 327  Support tool                                                                                                    | middleware, 628, 634  SOAP, 631  message, 631  Software component, 713  Software Component Version (SWCV), 645  SONIC, 137  Connector, 128  connector, 868  Source system, 265  space.me, 189, 192  checklist, 199  KPI, 196  measurements, 196  scenario views/widgets, 201  tasks, 197  SplitApp, 763  Stage, 958  define, 964  Standard BOR object, 896  Standard task, 107, 222, 351, 352, 357, 901, 907  Start  latest, 869  Completion Execution, 382  Create Work Item, 382, 384  Evaluate Preconditions and  Postconditions, 384  Storage  for subsequent assignment, 793  for subsequent ansignment, 793  for subsequent assignment, 793  For subsequent assignment, 793  for subsequent assignment, 793  for subsequ |                                               |                                                |
| middleware, 628, 634  SOAP, 631  message, 631  Software component, 713  Software Component Version (SWCV), 645  SONIC, 137  Connector, 128  connector, 868  Source system, 265  space.me, 189, 192  checklist, 199  KPI, 196  measurements, 196  scenario views/widgets, 201  tasks, 197  SplitApp, 763  Stage, 958  define, 964  Standard BOR object, 896  Start  latest, 869  Completion Execution, 382  Create Work Item, 382, 384  Evaluate Preconditions and  Postconditions, 384  Storage  for subsequent assignment, 793  for subsequent entry, 792  Structural authorization, 105  profile, 104  Structure  WFSYST, 81  Substitute, 171, 239, 866, 898, 899  active, 172  substitute, 171, 239, 866, 898, 899  active, 172  task classification, 172  task classification, 172  substitution, 127, 130  Subworkflow, 63, 391, 405, 600, 603, 1041  merge results, 1015  Support package, 327  Support tool                                                                                                    | middleware, 628, 634  SOAP, 631  message, 631  Software component, 713  Software Component Version (SWCV), 645  SONIC, 137  Connector, 128  connector, 868  Source system, 265  space.me, 189, 192  checklist, 199  KPI, 196  measurements, 196  scenario views/widgets, 201  tasks, 197  SplitApp, 763  Stage, 958  define, 964  Standard BOR object, 896  Standard task, 107, 222, 351, 352, 357, 901, 907  Start  latest, 869  Completion Execution, 382  Create Work Item, 382, 384  Evaluate Preconditions and  Postconditions, 384  Storage  for subsequent assignment, 793  for subsequent ansignment, 793  for subsequent assignment, 793  For subsequent assignment, 793  for subsequent assignment, 793  for subsequ | goals, 633                                    | Complete Work Item, 382, 384                   |
| SOAP, 631         Create Work Item, 382, 384           message, 631         Evaluate Preconditions and           Software component, 713         Postconditions, 384           Solic, 137         Storage           SONIC, 137         for subsequent assignment, 793           Connector, 128         for subsequent entry, 792           connector, 868         Structural authorization, 105           Source system, 265         profile, 104           space.me, 189, 192         Structure           checklist, 199         WFSYST, 81           KPI, 196         Substitute, 171, 239, 866, 898, 899           measurements, 196         active, 172           scenario views/widgets, 201         HR-based, 171           tasks, 197         passive, 172           SplitApp, 763         task classification, 172           Stage, 958         user-based, 172           define, 964         Substitution, 127, 130           Standard BOR object, 896         Substitution, 127, 130           Standard report, 210         Subworkflow, 63, 391, 405, 600, 603, 1041           Standard task, 107, 222, 351, 352, 357, 901, 907         support package, 327           Start         Support package, 327           Jane of the passive of the passive of the passive of the passive of the passive of the passive of the pas                                                                                                    | SOAP, 631         Create Work Item, 382, 384           message, 631         Evaluate Preconditions and           Software component, 713         Postconditions, 384           Solic, 137         Storage           Connector, 128         for subsequent assignment, 793           connector, 868         Structural authorization, 105           Source system, 265         profile, 104           space.me, 189, 192         Structure           checklist, 199         WFSYST, 81           KPI, 196         Substitute, 171, 239, 866, 898, 899           measurements, 196         active, 172           scenario views/widgets, 201         HR-based, 171           tasks, 197         passive, 172           SplitApp, 763         task classification, 172           Stage, 958         user-based, 172           define, 964         Substitution, 127, 130           Standard BOR object, 896         Subtype, 413           Standard report, 210         Subworkflow, 63, 391, 405, 600, 603, 1041           standard task, 107, 222, 351, 352, 357, 901, 907         supertype, 413, 418, 436           Start         Support package, 327           latest, 869         Support tool                                                                                                    | middleware, 628, 634                          |                                                |
| Software component, 713         Postconditions, 384           Software Component Version (SWCV), 645         Storage           SONiC, 137         for subsequent assignment, 793           Connector, 128         for subsequent entry, 792           connector, 868         Structural authorization, 105           Source system, 265         profile, 104           space.me, 189, 192         Structure           checklist, 199         WFSYST, 81           KPI, 196         Substitute, 171, 239, 866, 898, 899           measurements, 196         active, 172           scenario views/widgets, 201         HR-based, 171           tasks, 197         passive, 172           SplitApp, 763         task classification, 172           stage, 958         user-based, 172           define, 964         Substitution, 127, 130           Standard BOR object, 896         Subtype, 413           Standard report, 210         Subworkflow, 63, 391, 405, 600, 603, 1041           Merge results, 1015         Supertype, 413, 418, 436           Start         Support package, 327           Idetst, 869         Support tool                                                                                                    | Software component, 713         Postconditions, 384           Software Component Version (SWCV), 645         Storage           SONIC, 137         for subsequent assignment, 793           Connector, 128         for subsequent entry, 792           connector, 868         Structural authorization, 105           Source system, 265         profile, 104           space.me, 189, 192         Structure           checklist, 199         WFSYST, 81           KPI, 196         Substitute, 171, 239, 866, 898, 899           measurements, 196         active, 172           scenario views/widgets, 201         HR-based, 171           tasks, 197         passive, 172           SplitApp, 763         task classification, 172           stage, 958         user-based, 172           define, 964         Substitution, 127, 130           Standard BOR object, 896         Subtype, 413           Standard report, 210         Subworkflow, 63, 391, 405, 600, 603, 1041           standard task, 107, 222, 351, 352, 357, 901, 907         Supertype, 413, 418, 436           Start         Support package, 327           latest, 869         Support tool                                                                                                    | SOAP, 631                                     |                                                |
| Software Component Version (SWCV), 645         Storage           SONIC, 137         for subsequent assignment, 793           Connector, 128         for subsequent entry, 792           connector, 868         Structural authorization, 105           Source system, 265         profile, 104           space.me, 189, 192         Structure           checklist, 199         WFSYST, 81           KPI, 196         Substitute, 171, 239, 866, 898, 899           measurements, 196         active, 172           scenario views/widgets, 201         HR-based, 171           tasks, 197         passive, 172           SplitApp, 763         task classification, 172           Stage, 958         user-based, 172           define, 964         Substitution, 127, 130           Standard BOR object, 896         Subtype, 413           Standard report, 210         Subworkflow, 63, 391, 405, 600, 603, 1041           Standard task, 107, 222, 351, 352, 357, 901, 907         Supertype, 413, 418, 436           Start         Support package, 327           Idetst, 869         Support tool                                                                                                    | Software Component Version (SWCV), 645         Storage           SONIC, 137         for subsequent assignment, 793           Connector, 128         for subsequent entry, 792           connector, 868         Structural authorization, 105           Source system, 265         profile, 104           space.me, 189, 192         Structure           checklist, 199         WFSYST, 81           KPI, 196         Substitute, 171, 239, 866, 898, 899           measurements, 196         active, 172           scenario views/widgets, 201         HR-based, 171           tasks, 197         passive, 172           SplitApp, 763         task classification, 172           Stage, 958         user-based, 172           define, 964         Substitution, 127, 130           Standard BOR object, 896         Subtype, 413           Standard report, 210         Subworkflow, 63, 391, 405, 600, 603, 1041           Standard task, 107, 222, 351, 352, 357, 901, 907         Supertype, 413, 418, 436           Start         Support package, 327           latest, 869         Support tool                                                                                                    | message, 631                                  | Evaluate Preconditions and                     |
| Software Component Version (SWCV), 645         Storage           SONIC, 137         for subsequent assignment, 793           Connector, 128         for subsequent entry, 792           connector, 868         Structural authorization, 105           Source system, 265         profile, 104           space.me, 189, 192         Structure           checklist, 199         WFSYST, 81           KPI, 196         Substitute, 171, 239, 866, 898, 899           measurements, 196         active, 172           scenario views/widgets, 201         HR-based, 171           tasks, 197         passive, 172           SplitApp, 763         task classification, 172           Stage, 958         user-based, 172           define, 964         Substitution, 127, 130           Standard BOR object, 896         Subtype, 413           Standard report, 210         Subworkflow, 63, 391, 405, 600, 603, 1041           Standard task, 107, 222, 351, 352, 357, 901, 907         Supertype, 413, 418, 436           Start         Support package, 327           Idetst, 869         Support tool                                                                                                    | Software Component Version (SWCV), 645         Storage           SONIC, 137         for subsequent assignment, 793           Connector, 128         for subsequent entry, 792           connector, 868         Structural authorization, 105           Source system, 265         profile, 104           space.me, 189, 192         Structure           checklist, 199         WFSYST, 81           KPI, 196         Substitute, 171, 239, 866, 898, 899           measurements, 196         active, 172           scenario views/widgets, 201         HR-based, 171           tasks, 197         passive, 172           SplitApp, 763         task classification, 172           Stage, 958         user-based, 172           define, 964         Substitution, 127, 130           Standard BOR object, 896         Subtype, 413           Standard report, 210         Subworkflow, 63, 391, 405, 600, 603, 1041           Standard task, 107, 222, 351, 352, 357, 901, 907         Supertype, 413, 418, 436           Start         Support package, 327           latest, 869         Support tool                                                                                                    | Software component, 713                       | Postconditions, 384                            |
| Connector, 128         for subsequent entry, 792           connector, 868         Structural authorization, 105           Source system, 265         profile, 104           space.me, 189, 192         Structure           checklist, 199         WFSYST, 81           KPI, 196         Substitute, 171, 239, 866, 898, 899           measurements, 196         active, 172           scenario views/widgets, 201         HR-based, 171           tasks, 197         passive, 172           SplitApp, 763         task classification, 172           Stage, 958         user-based, 172           define, 964         Substitution, 127, 130           Standard BOR object, 896         Subtype, 413           Standard task, 107, 222, 351, 352, 357, 901, 907         Subworkflow, 63, 391, 405, 600, 603, 1041           start         Support package, 327           latest, 869         Support tool                                                                                                    | Connector, 128 connector, 868 Structural authorization, 105 Source system, 265 space.me, 189, 192 checklist, 199 KPI, 196 scenario views/widgets, 201 tasks, 197 SplitApp, 763 Stage, 958 define, 964 Standard BOR object, 896 Standard task, 107, 222, 351, 352, 357, 901, 907 Start latest, 869  for subsequent entry, 792 structural authorization, 105 profile, 104 Structure WFSYST, 81 Structure WFSYST, 81 Substitute, 171, 239, 866, 898, 899 active, 172 HR-based, 171 passive, 172 task classification, 172 substitution, 172 Substitution, 127, 130 Subworkflow, 63, 391, 405, 600, 603, 1041 merge results, 1015 Supertype, 413, 418, 436 Support tool                                                                                                    | Software Component Version (SWCV), 645        | Storage                                        |
| connector, 868         Structural authorization, 105           Source system, 265         profile, 104           space.me, 189, 192         Structure           checklist, 199         WFSYST, 81           KPI, 196         Substitute, 171, 239, 866, 898, 899           measurements, 196         active, 172           scenario views/widgets, 201         HR-based, 171           tasks, 197         passive, 172           SplitApp, 763         task classification, 172           Stage, 958         user-based, 172           define, 964         Substitution, 127, 130           Standard BOR object, 896         Subtype, 413           Standard task, 107, 222, 351, 352, 357, 901, 907         Subworkflow, 63, 391, 405, 600, 603, 1041           merge results, 1015         Support package, 327           Start         Support tool                                                                                                    | connector, 868         Structural authorization, 105           Source system, 265         profile, 104           space.me, 189, 192         Structure           checklist, 199         WFSYST, 81           KPI, 196         Substitute, 171, 239, 866, 898, 899           measurements, 196         active, 172           scenario views/widgets, 201         HR-based, 171           tasks, 197         passive, 172           SplitApp, 763         task classification, 172           Stage, 958         user-based, 172           define, 964         Substitution, 127, 130           Standard BOR object, 896         Subtype, 413           Standard task, 107, 222, 351, 352, 357, 901, 907         Subworkflow, 63, 391, 405, 600, 603, 1041           merge results, 1015         Support package, 327           Start         Support tool                                                                                                    | SONiC, 137                                    | for subsequent assignment, 793                 |
| Source system, 265         profile, 104           space.me, 189, 192         Structure           checklist, 199         WFSYST, 81           KPI, 196         Substitute, 171, 239, 866, 898, 899           measurements, 196         active, 172           scenario views/widgets, 201         HR-based, 171           tasks, 197         passive, 172           SplitApp, 763         task classification, 172           Stage, 958         user-based, 172           define, 964         Substitution, 127, 130           Standard BOR object, 896         Subtype, 413           Standard task, 107, 222, 351, 352, 357, 901, 907         Subworkflow, 63, 391, 405, 600, 603, 1041           standard task, 107, 222, 351, 352, 357, 901, 907         Supertype, 413, 418, 436           Start         Support package, 327           latest, 869         Support tool                                                                                                    | Source system, 265         profile, 104           space.me, 189, 192         Structure           checklist, 199         WFSYST, 81           KPI, 196         Substitute, 171, 239, 866, 898, 899           measurements, 196         active, 172           scenario views/widgets, 201         HR-based, 171           tasks, 197         passive, 172           SplitApp, 763         task classification, 172           Stage, 958         user-based, 172           define, 964         Substitution, 127, 130           Standard BOR object, 896         Subtype, 413           Standard report, 210         Subworkflow, 63, 391, 405, 600, 603, 1041           Standard task, 107, 222, 351, 352, 357, 901, 907         Supertype, 413, 418, 436           Start         Support package, 327           latest, 869         Support tool                                                                                                    | Connector, 128                                | for subsequent entry, 792                      |
| space.me, 189, 192         Structure           checklist, 199         WFSYST, 81           KPI, 196         Substitute, 171, 239, 866, 898, 899           measurements, 196         active, 172           scenario views/widgets, 201         HR-based, 171           tasks, 197         passive, 172           SplitApp, 763         task classification, 172           Stage, 958         user-based, 172           define, 964         Substitution, 127, 130           Standard BOR object, 896         Subtype, 413           Standard report, 210         Subworkflow, 63, 391, 405, 600, 603, 1041           Standard task, 107, 222, 351, 352, 357, 901, 907         merge results, 1015           Start         Support package, 327           latest, 869         Support tool                                                                                                    | space.me, 189, 192         Structure           checklist, 199         WFSYST, 81           KPI, 196         Substitute, 171, 239, 866, 898, 899           measurements, 196         active, 172           scenario views/widgets, 201         HR-based, 171           tasks, 197         passive, 172           SplitApp, 763         task classification, 172           Stage, 958         user-based, 172           define, 964         Substitution, 127, 130           Standard BOR object, 896         Subtype, 413           Standard report, 210         Subworkflow, 63, 391, 405, 600, 603, 1041           Standard task, 107, 222, 351, 352, 357, 901, 907         merge results, 1015           Start         Support package, 327           latest, 869         Support tool                                                                                                    | connector, 868                                | Structural authorization, 105                  |
| checklist, 199       WFSYST, 81         KPI, 196       Substitute, 171, 239, 866, 898, 899         measurements, 196       active, 172         scenario views/widgets, 201       HR-based, 171         tasks, 197       passive, 172         SplitApp, 763       task classification, 172         Stage, 958       user-based, 172         define, 964       Substitution, 127, 130         Standard BOR object, 896       Subtype, 413         Standard report, 210       Subworkflow, 63, 391, 405, 600, 603, 1041         Standard task, 107, 222, 351, 352, 357, 901, 907       merge results, 1015         Start       Support package, 327         latest, 869       Support tool                                                                                                    | checklist, 199       WFSYST, 81         KPI, 196       Substitute, 171, 239, 866, 898, 899         measurements, 196       active, 172         scenario views/widgets, 201       HR-based, 171         tasks, 197       passive, 172         SplitApp, 763       task classification, 172         Stage, 958       user-based, 172         define, 964       Substitution, 127, 130         Standard BOR object, 896       Subtype, 413         Standard report, 210       Subworkflow, 63, 391, 405, 600, 603, 1041         Standard task, 107, 222, 351, 352, 357, 901, 907       merge results, 1015         Start       Support package, 327         latest, 869       Support tool                                                                                                    | Source system, 265                            | profile, 104                                   |
| KPI, 196       Substitute, 171, 239, 866, 898, 899         measurements, 196       active, 172         scenario views/widgets, 201       HR-based, 171         tasks, 197       passive, 172         SplitApp, 763       task classification, 172         Stage, 958       user-based, 172         define, 964       Substitution, 127, 130         Standard BOR object, 896       Subtype, 413         Standard report, 210       Subworkflow, 63, 391, 405, 600, 603, 1041         Standard task, 107, 222, 351, 352, 357, 901, 907       merge results, 1015         Start       Support package, 327         latest, 869       Support tool                                                                                                    | KPI, 196       Substitute, 171, 239, 866, 898, 899         measurements, 196       active, 172         scenario views/widgets, 201       HR-based, 171         tasks, 197       passive, 172         SplitApp, 763       task classification, 172         Stage, 958       user-based, 172         define, 964       Substitution, 127, 130         Standard BOR object, 896       Subtype, 413         Standard report, 210       Subworkflow, 63, 391, 405, 600, 603, 1041         Standard task, 107, 222, 351, 352, 357, 901, 907       merge results, 1015         Start       Support package, 327         latest, 869       Support tool                                                                                                    | space.me, 189, 192                            | Structure                                      |
| measurements, 196 scenario views/widgets, 201 HR-based, 171 passive, 172 SplitApp, 763 Stage, 958 define, 964 Standard BOR object, 896 Standard report, 210 Standard task, 107, 222, 351, 352, 357, 901, 907 Start latest, 869  active, 172 HR-based, 171 passive, 172 stask classification, 172 stask classification, 172 stask classification, 172 suser-based, 172 Substitution, 127, 130 Subtype, 413 Subworkflow, 63, 391, 405, 600, 603, 1041 Superresults, 1015 Supertype, 413, 418, 436 Support package, 327 Support tool                                                                                                    | measurements, 196       active, 172         scenario views/widgets, 201       HR-based, 171         tasks, 197       passive, 172         SplitApp, 763       task classification, 172         Stage, 958       user-based, 172         define, 964       Substitution, 127, 130         Standard BOR object, 896       Subtype, 413         Standard report, 210       Subworkflow, 63, 391, 405, 600, 603, 1041         Standard task, 107, 222, 351, 352, 357, 901, 907       merge results, 1015         Start       Support package, 327         latest, 869       Support tool                                                                                                    | checklist, 199                                | WFSYST, 81                                     |
| scenario views/widgets, 201       HR-based, 171         tasks, 197       passive, 172         SplitApp, 763       task classification, 172         Stage, 958       user-based, 172         define, 964       Substitution, 127, 130         Standard BOR object, 896       Subtype, 413         Standard report, 210       Subworkflow, 63, 391, 405, 600, 603, 1041         Standard task, 107, 222, 351, 352, 357, 901, 907       merge results, 1015         Start       Support package, 327         latest, 869       Support tool                                                                                                    | scenario views/widgets, 201       HR-based, 171         tasks, 197       passive, 172         SplitApp, 763       task classification, 172         Stage, 958       user-based, 172         define, 964       Substitution, 127, 130         Standard BOR object, 896       Subtype, 413         Standard report, 210       Subworkflow, 63, 391, 405, 600, 603, 1041         Standard task, 107, 222, 351, 352, 357, 901, 907       merge results, 1015         Start       Support package, 327         latest, 869       Support tool                                                                                                    | KPI, 196                                      | Substitute, 171, 239, 866, 898, 899            |
| tasks, 197       passive, 172         SplitApp, 763       task classification, 172         Stage, 958       user-based, 172         define, 964       Substitution, 127, 130         Standard BOR object, 896       Subtype, 413         Standard report, 210       Subworkflow, 63, 391, 405, 600, 603, 1041         Standard task, 107, 222, 351, 352, 357, 901, 907       merge results, 1015         Start       Support package, 327         latest, 869       Support tool                                                                                                    | tasks, 197       passive, 172         SplitApp, 763       task classification, 172         Stage, 958       user-based, 172         define, 964       Substitution, 127, 130         Standard BOR object, 896       Subtype, 413         Standard report, 210       Subworkflow, 63, 391, 405, 600, 603, 1041         Standard task, 107, 222, 351, 352, 357, 901, 907       merge results, 1015         Start       Support package, 327         latest, 869       Support tool                                                                                                    | measurements, 196                             | active, 172                                    |
| SplitApp, 763       task classification, 172         Stage, 958       user-based, 172         define, 964       Substitution, 127, 130         Standard BOR object, 896       Subtype, 413         Standard report, 210       Subworkflow, 63, 391, 405, 600, 603, 1041         Standard task, 107, 222, 351, 352, 357, 901, 907       merge results, 1015         Start       Support package, 327         latest, 869       Support tool                                                                                                    | SplitApp, 763       task classification, 172         Stage, 958       user-based, 172         define, 964       Substitution, 127, 130         Standard BOR object, 896       Subtype, 413         Standard report, 210       Subworkflow, 63, 391, 405, 600, 603, 1041         Standard task, 107, 222, 351, 352, 357, 901, 907       merge results, 1015         Start       Support package, 327         latest, 869       Support tool                                                                                                    | scenario views/widgets, 201                   | HR-based, 171                                  |
| Stage, 958       user-based, 172         define, 964       Substitution, 127, 130         Standard BOR object, 896       Subtype, 413         Standard report, 210       Subworkflow, 63, 391, 405, 600, 603, 1041         Standard task, 107, 222, 351, 352, 357, 901, 907       Supertype, 413, 418, 436         Start       Support package, 327         latest, 869       Support tool                                                                                                    | Stage, 958       user-based, 172         define, 964       Substitution, 127, 130         Standard BOR object, 896       Subtype, 413         Standard report, 210       Subworkflow, 63, 391, 405, 600, 603, 1041         Standard task, 107, 222, 351, 352, 357, 901, 907       merge results, 1015         Supertype, 413, 418, 436         Start       Support package, 327         latest, 869       Support tool                                                                                                    | tasks, 197                                    | passive, 172                                   |
| define, 964       Substitution, 127, 130         Standard BOR object, 896       Subtype, 413         Standard report, 210       Subworkflow, 63, 391, 405, 600, 603, 1041         Standard task, 107, 222, 351, 352, 357, 901, 907       Supertype, 413, 418, 436         Start       Support package, 327         latest, 869       Support tool                                                                                                    | define, 964       Substitution, 127, 130         Standard BOR object, 896       Subtype, 413         Standard report, 210       Subworkflow, 63, 391, 405, 600, 603, 1041         Standard task, 107, 222, 351, 352, 357, 901, 907       Supertype, 413, 418, 436         Start       Support package, 327         latest, 869       Support tool                                                                                                    | SplitApp, 763                                 | task classification, 172                       |
| Standard BOR object, 896       Subtype, 413         Standard report, 210       Subworkflow, 63, 391, 405, 600, 603, 1041         Standard task, 107, 222, 351, 352, 357, 901, 907       merge results, 1015         Start       Support package, 327         latest, 869       Support tool                                                                                                    | Standard BOR object, 896       Subtype, 413         Standard report, 210       Subworkflow, 63, 391, 405, 600, 603, 1041         Standard task, 107, 222, 351, 352, 357, 901, 907       merge results, 1015         Start       Support package, 327         latest, 869       Support tool                                                                                                    | Stage, 958                                    | user-based, 172                                |
| Standard report, 210       Subworkflow, 63, 391, 405, 600, 603, 1041         Standard task, 107, 222, 351, 352, 357, 901, 907       merge results, 1015         Supertype, 413, 418, 436       Support package, 327         latest, 869       Support tool                                                                                                    | Standard report, 210       Subworkflow, 63, 391, 405, 600, 603, 1041         Standard task, 107, 222, 351, 352, 357, 901, 907       merge results, 1015         Supertype, 413, 418, 436       Support package, 327         latest, 869       Support tool                                                                                                    | define, 964                                   | Substitution, 127, 130                         |
| Standard task, 107, 222, 351, 352, 357,       merge results, 1015         901, 907       Supertype, 413, 418, 436         Start       Support package, 327         latest, 869       Support tool                                                                                                    | Standard task, 107, 222, 351, 352, 357,       merge results, 1015         901, 907       Supertype, 413, 418, 436         Start       Support package, 327         latest, 869       Support tool                                                                                                    | Standard BOR object, 896                      | Subtype, 413                                   |
| 901, 907 Supertype, 413, 418, 436 Start Support package, 327 latest, 869 Support tool                                                                                                    | 901, 907 Supertype, 413, 418, 436 Start Support package, 327 latest, 869 Support tool                                                                                                    | Standard report, 210                          | Subworkflow, 63, 391, 405, 600, 603, 1041      |
| Start Support package, 327 latest, 869 Support tool                                                                                                    | Start Support package, 327 latest, 869 Support tool                                                                                                    | Standard task, 107, 222, 351, 352, 357,       | merge results, 1015                            |
| latest, 869 Support tool                                                                                                    | latest, 869 Support tool                                                                                                    | 901, 907                                      | Supertype, 413, 418, 436                       |
|                                                                                                    |                                                                                                    | Start                                         | Support package, 327                           |
|                                                                                                    | requested, 605 finding erroneous workflow, 220                                                                                                    | latest, 869                                   | Support tool                                   |
| requested, 605 finding erroneous workflow, 220                                                                                                    |                                                                                                    | requested, 605                                | finding erroneous workflow, 220                |

| Support tool (Cont.)                          | Task (Cont.)                                |
|-----------------------------------------------|---------------------------------------------|
| restarting a workflow, 246                    | standard, 107                               |
| rule monitoring, 246                          | start, 319                                  |
| SWC_CALL_METHOD, 516                          | transport settings, 107                     |
| SWC_CREATE_OBJECT, 450, 454                   | TS00008267, 351, 692, 695                   |
| SWC_GET_PROPERTY, 450, 451, 452, 516          | update, 280                                 |
| SWC_GET_TABLE_PROPERTY, 450                   | visualization, 941                          |
| SWC_OBJECT, 450, 454                          | with multiple agents, 88                    |
| SWC_SET_ELEMENT, 462                          | Task-specific customizing, 105              |
| SWC_SET_TABLE, 452, 462                       | Teamworking, 342, 378                       |
| SWHACTOR, 542                                 | Technical workflow log, 284, 301, 341       |
| SWU_OBUF, 174                                 | Terminating event, 229, 358, 359, 582, 587, |
| SWW_CONTOB, 328                               | 589, 590, 887                               |
| SWWCOND, 384                                  | Terminology, 66                             |
| SWWDHEX, 288                                  | Test, 318                                   |
| SWWERRE, 331                                  | authorization, 321                          |
| Synchronize, 617                              | business object, 318                        |
| Synchronous, 438, 651                         | condition, 320                              |
| dialog chain, 121, 347, 376, 594, 613         | environment, 304                            |
| method, 353                                   | error scenario, 321                         |
| Syntax check, 345                             | event linkage, 320                          |
| System                                        | method, 318                                 |
| Workflow_Local, 257                           | triggering event, 320                       |
| System administrator, 599                     | utility, 318                                |
| System crash                                  | Testing, 218                                |
| recovery, 246                                 | Text                                        |
| System Landscape Directory → SLD              | variable, 364                               |
|                                               | Time characteristics, 268                   |
| T                                             | Training, 174, 216                          |
|                                               | Transaction, 410                            |
| Table                                         | add GOS, 623                                |
| SWW_CONT, 328, 329, 604                       | BF01, 579                                   |
| SWW_CONTOB, 328, 329, 604                     | BF24, 579                                   |
| Table-driven dynamic parallel processing, 385 | BF34, 579                                   |
| Task, 67, 70, 76, 104, 338                    | BP, 569, 584, 736                           |
| agent assignment, 106                         | BSP_WD_CMPWB, 885, 913                      |
| asynchronous, 358                             | BSVW, 575, 888                              |
| container, 338, 354, 363, 395, 397            | BSVX, 575                                   |
| create, 351                                   | GENIL_MODEL_BROWSER, 911                    |
| description, 116, 354, 368                    | HRASR_DT, 938                               |
| display business partner, 355                 | HRASR_TEST_PROCESS, 951                     |
| group, 167, 357, 938, 946                     | <i>MM02</i> , 574                           |
| hide, 210                                     | NACE, 576                                   |
| ID, 222                                       | PFAC, 318, 319, 537, 538, 547               |
| map to UI, 698                                | PFCG, 850                                   |
| prefix number, 104                            | <i>PFOM</i> , 549, 550                      |
|                                               |                                             |

| Transaction (Cont.)                     | Transaction (Cont.)                      |
|-----------------------------------------|------------------------------------------|
| PFOS, 550                               | SWI1, 222, 272, 281, 282, 602            |
| PFTC, 351, 485                          | SWI1_RULE, 242                           |
| PFTC_COP, 692                           | SWI14, 212                               |
| PFTC_DIS, 989                           | SWI2_ADM1, 243, 544                      |
| RSWWCOND, 291                           | SWI2_DEAD, 213, 214, 291                 |
| SARA, 602                               | SWI2_DIAG, 212, 220, 257, 290            |
| SBWP, 332, 584, 736, 738                | SWI2_DURA, 213                           |
| SCASE, 950                              | SWI2_FREQ, 213                           |
| SCPR20, 842                             | SWI5, 214                                |
| SE16, 736                               | SWI6, 211, 839, 861                      |
| SE24, 481, 520, 570, 654, 839           | SWIA, 152, 243                           |
| SE37, 862                               | SWN_SELEN, 143                           |
| SE61, 964                               | SWNADMIN, 144                            |
| SE63, 377                               | SWNCONFIG, 143                           |
| SE80, 638, 704, 729                     | SWO_ASYNC, 332                           |
| SLG1, 841, 843                          | SW01, 278, 318, 332, 415, 429, 566, 570, |
| SM37, 257                               | 615, 907                                 |
| SM58, 213, 257, 305                     | SW03, 416                                |
| <i>SO16</i> , 1032                      | SWPA, 233                                |
| SOA0, 793                               | SWPC, 246, 293                           |
| SOAMANAGER, 641, 656                    | SWPR, 224, 246, 291, 293, 607            |
| SPRO, 98                                | SWU_EWBTE, 578                           |
| SPROXY, 651                             | SWU_OBUF, 174, 244, 245, 284, 549        |
| ST22, 257, 838                          | SWU0, 296, 583, 851                      |
| SU01, 225, 850, 1037                    | SWU2, 298                                |
| SWB_COND, 296, 297, 585, 851            | SWU3, 97, 183, 246, 289                  |
| SWDD, 179, 337, 343, 485, 583, 908      | SWU9, 310, 312                           |
| SWDD_CONFIG, 185                        | SWUD, 182, 271, 302, 305, 307, 310, 319  |
| SWDM, 58, 341, 939                      | SWUE, 292, 295, 296, 297, 851, 861       |
| SWE2, 295, 566, 583, 596, 841, 843, 880 | SWUI, 594                                |
| SWEC, 573, 574                          | SWUI_DEMO, 120                           |
| SWEHR1, 577                             | SWUI_VERIFY, 101                         |
| SWEHR2, 577                             | SWUS, 244, 297, 494, 594, 738            |
| SWEHR3, 577                             | SWUY, 597                                |
| SWEINST, 590                            | SWWA, 246                                |
| SWEL, 569, 574, 584, 621, 851, 861      | SWWB, 350                                |
| SWELS, 568, 570, 621, 861               | SXMB_IFR, 645                            |
| SWEQADM, 295, 592, 613, 619             | WF_EXTSRV, 734, 738                      |
| SWEQBROWSER, 592                        | WF_HANDCUST, 733                         |
| SWETYPV, 276, 566, 592, 619             | WSADMIN, 641                             |
| SWF_ADM_SUSPEND, 293                    | Transactional RFC $\rightarrow$ tRFC     |
| SWF_ADM_SWWWIDH, 294                    | Translation, 377                         |
| SWFVISU, 134, 136, 683, 685, 687, 705,  | Transport, 98, 107, 169, 245, 345, 377   |
| 739, 901, 938, 941, 943, 947, 952       | log, 293                                 |
| SWFVMD1, 683                            | new workflow version, 377                |
|                                         |                                          |

| Transport (Cont.)                            | User (Cont.)                                 |
|----------------------------------------------|----------------------------------------------|
| setting, 107                                 | relocation, 171                              |
| tRFC, 213, 298                               | substitute, 171                              |
| monitor, 296                                 | <i>Type</i> , 112                            |
| Triggering event, 180, 272, 386, 581, 582    | WF_INITIATOR, 396                            |
| Troubleshooting, 271, 302                    | WF-BATCH, 102, 103, 108, 213, 257, 375,      |
| workflow stops mid-track, 276                | 602, 1037                                    |
| TS → Standard task                           | User decision, 344, 347, 348, 689, 694, 1049 |
| TS00008267, 692                              | add to workflow, 344                         |
| Туре                                         | copied task, 696                             |
| aggregate, 414                               | step, 690                                    |
| sub, 413                                     | task, 1038                                   |
| super, 413, 418, 436                         | TS00008267, 1038                             |
|                                              | UserDecisionMemo, 693                        |
| U                                            | with note, 691, 696                          |
| <u> </u>                                     | with note option, 691                        |
| UDDI, 631                                    | with Web Dynpro ABAP, 694                    |
| UI                                           | User ID, 161, 163                            |
| binding controls, 781                        | WF-BATCH, 149                                |
| configure for custom workflow tasks, 988     | User interface (UI) → UI                     |
| construction, 758                            | UWL, 112, 127, 130, 137, 143, 147, 606, 683, |
| controls, 751                                | 709, 717, 736, 868, 901, 935, 938, 941,      |
| create with SAPUI5, 755                      | 942, 947, 951, 953, 954                      |
| customize to Approve All workflow tasks, 989 | action handler, 133, 721                     |
| design for mobile device, 982                | add memo, 691                                |
| Java-based application, 645                  | administrator, 130                           |
| native apps (device-specific), 982           | API, 128, 136                                |
| role based, 994                              | cache administration, 693                    |
| UI application                               | configuration, 705                           |
| comparison, 752                              | Configuration Wizard, 134, 135               |
| Union, 78                                    | configuration wizard, 687                    |
| Unit                                         | connector, troubleshoot, 840                 |
| organizational, 160, 162                     | custom column, 133, 139                      |
| Universal Description, Discovery, and        | custom user decisions, 694                   |
| Integration → UDDI                           | customizing, 133                             |
| Universal worklist configuration, 951        | decision step work item, 693                 |
| XML file, 945                                | delta pull mechanism, 131                    |
| Universal Worklist → UWL                     | execute work item from, 710                  |
| Update rule, 267                             | FunctionModuleActionHandler, 134             |
| Update task, 280                             | HRAdmin, 945                                 |
| Upgrade, 94, 323                             | inbox for work item, 689                     |
| archiving, 324                               | integration, 901                             |
| planning, 323                                | launch BPS application, 738                  |
| User                                         | mandatory rejection memo, 141                |
| agent table, 1012                            | memo, 133                                    |
| assign to role, 971                          | personalization, 132                         |
|                                              |                                              |

| UWL (Cont.)                                                            | WAPI (Cont.)                             |
|------------------------------------------------------------------------|------------------------------------------|
| register work item, 739                                                | SAP_WAPI_RESERVE_WORKITEM, 686,          |
| SAP SRM, 866                                                           | 697, 698                                 |
| SAPBSPLauncher, 134                                                    | SAP_WAPI_START_WORKFLOW, 610,            |
| SAPWebDynproABAPLauncher, 134                                          | 613, 637                                 |
| SAPWebDynproLauncher, 134                                              | SAP_WAPI_WORKITEM_COMPLETE, 687,         |
| SONiC connector, 136                                                   | 697                                      |
| sorting work item, 132                                                 | SAP_WAPI_WORKITEMS_TO_OBJECT, 612        |
| system alias, 131                                                      | use with events to start workflow, 612   |
| UpdatingContainerHandler, 134                                          | Web Dynpro, 133, 938, 943                |
| URLLauncher, 134                                                       | application, 723                         |
| user decision work item, 690                                           | create applications, 712                 |
| UserDecisionHandler, 134                                               | form, 744                                |
| Web Dynpro Java, 721                                                   | model, 712                               |
| XML data, 723                                                          | template wizard, 721                     |
|                                                                        | Web Dynpro ABAP, 145, 682, 689, 947      |
| V                                                                      | ASR_PROCESS_EXECUTE, 944                 |
|                                                                        | required settings for user decision, 697 |
| Variable, 116                                                          | role-based UI, 995                       |
| _Attach_Objects, 118                                                   | user decision, 694, 695                  |
| _WI_OBJECT_ID, 398                                                     | Web Dynpro Java, 682, 709, 713, 717      |
| Verification workflow, 99, 100                                         | approval, launched from UWL, 722         |
| Version                                                                | business partner approval, 710           |
| active, 377                                                            | called application, 724                  |
| number, 340                                                            | presentation design, 716                 |
| overview, 378                                                          | RFC model, 718                           |
| Versioning, 377                                                        | unit testing, 721                        |
| Virtual                                                                | UWL tasks, 721                           |
| attribute, 436, 453                                                    | Web Services, 629                        |
| 4666666 133                                                            | Web Services Description Language → WSDL |
| W                                                                      | WebDynproApplication, 722                |
| VV                                                                     | WebDynproDeployableObject, 722           |
| W3C, 630                                                               | WebFlow Service, 735, 736                |
| Wait for event step, 580                                               | handler, 733                             |
| Wait for Events, 392                                                   | launch task, 736                         |
| Wait time, 214                                                         | work item, 738                           |
| Waiting status, 605                                                    | WF_DOC_CREATE_SOFM, 748                  |
| WAPI, 686                                                              | WF_INITIATOR, 396                        |
| container, 609                                                         | WF-BATCH, 149, 278, 375, 838, 1037       |
| SAP_WAPI_CREATE_EVENT, 609, 615, 889                                   | WI_ID, 686, 942                          |
| SAP_WAPI_DECISION_READ, 693, 703                                       | WI_OBJECT_ID, 396                        |
| SAP_WAPI_DECISION_READ, 695, 705<br>SAP_WAPI_GET_HEADER, 686, 697, 698 | Wizard, 94, 341, 394, 572, 735, 1029     |
| SAP_WAPI_GET_HEADER, 606, 697, 698 SAP_WAPI_LAUNCH_URL_GET, 738        | agent selection, 542                     |
| SAP_WAPI_LAUNCH_UKL_GE1, 758 SAP_WAPI_READ_CONTAINER, 612, 686,        | approval procedure, 1029                 |
| 697, 698                                                               | circular distribution, 1030              |
| 09/, 070                                                               | modeling support, 1029                   |
|                                                                        | mouching support, 1029                   |

| Work item, 67, 85, 114, 267, 285, 294, 300, | Work item (Cont.)                          |
|---------------------------------------------|--------------------------------------------|
| 301, 302, 322, 600, 624, 726, 730, 944, 945 | rule monitoring, 246                       |
| adjust UI display, 989                      | second session window, 1040                |
| assigned agents, 600                        | short text, 116                            |
| background, 602                             | start date/time, 229                       |
| business data, 434                          | status, 605, 608                           |
|                                             |                                            |
| common problems, 287                        | support tools, 246, 290                    |
| container, 230, 603, 685                    | task description, 116                      |
| creation, 350                               | technical view, 227                        |
| creation date, 229                          | text, 352, 364, 948, 1032                  |
| deadline, 223, 288, 602                     | time stamp, 229                            |
| deleting, 260                               | troubleshoot, 284                          |
| delivery, 89, 100, 111                      | troubleshoot, abort, 278                   |
| description, 115, 258, 431                  | type, 222, 223, 603                        |
| determine deliver routes, 89                | view in email, 866                         |
| dialog, 223, 603, 605, 606                  | view/access on mobile device, 981          |
| display, 224, 236, 294                      | vs. email, 84                              |
| end date/time, 229                          | WI_ID, 697, 698                            |
| error, 218                                  | without agent, 243, 544                    |
| execute only in UWL, 706                    | Work item status, 211                      |
| executing, 119                              | committed, 211                             |
| execution with agent check, 152             | completed, 211                             |
| find/fix, 220                               | ready, 211                                 |
| forwarding, 122, 157                        | selected, 211                              |
| frequency, 223                              | Work queue, 602                            |
| hide, 707                                   | Workers' council, 78, 93, 233              |
| hierarchy, 601                              | Workflow, 46, 67, 71, 92, 300              |
| history, 267, 600                           | ad hoc, 63, 125, 233                       |
| ID, 228, 264, 330, 603, 613, 717, 723, 724, | add additional at runtime, 1049            |
| 730, 942                                    | administration, 86, 92, 209, 217, 263, 887 |
| inbound processing, 868                     | administrator, 152, 219, 224, 249, 299,    |
| inbox, UWL, 689                             | 607, 862                                   |
| list of sent/waiting, 867                   | agent, 233                                 |
| locating, 222                               | analytics, 64                              |
| no agent/wrong agent, 239                   | application-controlled, 806, 847           |
| parent, 605                                 | Approve All tasks, 989                     |
| priority, 123                               | archive, 324, 326                          |
| processing, 149                             | ArchiveLink, 792                           |
| receive/launch BSP, 738                     | automate, 46                               |
| recipient, 150                              | binding, 307                               |
| reject, 126                                 | business benefits, 73                      |
| 2                                           | business rules scenarios, 662              |
| rejecting processing, 375                   | •                                          |
| rejection, 126                              | change definition, 965<br>chronicle, 232   |
| replacing in queue, 119                     |                                            |
| requested start, 229                        | complete, 613                              |
| reserve, 119                                |                                            |

| Warleflays (Cont.)                        | Worldow (Cont)                                 |
|-------------------------------------------|------------------------------------------------|
| Workflow (Cont.)                          | Workflow (Cont.)                               |
| container, 133, 140, 281, 338, 341, 349,  | runtime system, 102, 280                       |
| 365, 395, 396, 582, 583, 684, 685,        | start condition, 586, 887                      |
| 739, 950                                  | start event in SAP Master Data                 |
| continue after system crash, 246          | Governance, 1001                               |
| create, 337                               | starting, 563, 594, 596                        |
| create for SAP ERP HCM processes, 946     | subworkflow, 405, 600, 603                     |
| create/save, 343                          | templates, 222, 1029                           |
| customizing, 887                          | templates and tasks, 966                       |
| data needed, 79                           | terminology, 66                                |
| definition, 67, 303                       | test plan, 325                                 |
| design, 90, 218                           | toolbox, 119, 624                              |
| developer, 114, 252                       | trace, 309, 310, 312, 861                      |
| development, 1029                         | transmit email, 1037                           |
| engine, 599                               | trigger externally, 627                        |
| enhance, 347                              | trigger with Enterprise Service interface, 627 |
| error, 292                                | triggered by incoming document, 791            |
| event-based, 974                          | troubleshoot problems in PC, 972               |
| find standard, delivered, 58              | troubleshooting, duplicate/multiple, 282       |
| fine-tune, 968                            | upgrade, 323                                   |
| generic enhancers, 1030                   | version number, 95, 600                        |
| header event, 590                         | visualization for business user, 188           |
| ID, 304, 600                              | WF_VERIFY, 180                                 |
| Inbox, 898                                | wizard, 341, 394, 405                          |
| initiator, 81, 85, 344, 345, 559, 736     | WS10001011, 904                                |
| instance, 67, 212, 231, 310, 325, 600     | Workflow API, 682, 686, 741, 980               |
| interface with governance framework, 1000 | Workflow Application Programming Interface     |
| item, 602                                 | $\rightarrow$ WAPI                             |
| log, 301                                  | Workflow Builder, 48, 59, 90, 179, 275, 282,   |
| macro, 448                                | 329, 337, 355, 542, 902                        |
| master data governance, 994               | container definition, 341                      |
| mobile, 145                               | frame, 338                                     |
| modify routing logic, 957                 | look and feel, 338                             |
| object, 233                               | start, 342                                     |
| outbox, 126, 342                          | test workflow, 345                             |
| patterns, 94                              | Workflow container, 1047                       |
| planner-based, 974                        | element, 1037                                  |
| process-controlled, 807, 869              | Workflow customizing, 97                       |
| report, 94, 263                           | automatic, 101, 102                            |
| rerouting escalation, 961                 | Workflow definition, 147, 274, 342, 357        |
| restart, 613                              | activating, 345                                |
| restart after error, 246                  | basic data, 338                                |
| reuse as subworkflow, 391                 | binding, 366                                   |
| review, 406, 856, 1050                    | branch, 369                                    |
| role, 105                                 | conditional branch, 369                        |
| rule-based, 1006                          | container, 364                                 |
| 1 and Duscu, 1000                         | commun, jor                                    |

| Workflow definition (Cont.)                 |
|---------------------------------------------|
| deadline, 347                               |
| documenting, 376                            |
| fork, 390                                   |
| form, 369                                   |
| saving, 345                                 |
| syntax check, 345                           |
| testing, 345                                |
| transport, 108                              |
| Workflow email                              |
| configure settings, 867                     |
| Workflow Engine                             |
| customizing, 108                            |
| Workflow Instance Error                     |
| support tools, 293                          |
| Workflow instance Error, 291                |
| fix, 292                                    |
| Workflow log, 115, 120, 124, 210, 224, 231, |
| 276, 294, 410, 593, 595                     |
| agent view, 233                             |
| approval display, 862                       |
| chronicle view, 232                         |
| filtering, 375                              |
| formats, 231                                |
| graphical view, 233                         |
| object view, 233                            |
| technical view, 234                         |
| view list of agents, 284                    |
| Workflow step, 338                          |
| activity, 369                               |
| ad hoc anchor, 369                          |
| advance with dialog, 376                    |
| branch, 369                                 |
| case, 370                                   |
| condition, 370                              |
| conditional branch, 369                     |
| container operation, 366, 369               |
| event creation, 369                         |
| fork, 369                                   |
| loop, 370                                   |
| manual confirmation, 375                    |
| outcome, 372                                |
| process control, 370                        |
| result, 372                                 |

| Workflow step (Cont.)                       |
|---------------------------------------------|
| send mail, 370                              |
| simple form, 369                            |
| type, 368                                   |
| user decision, 344, 370                     |
| waiting for event, 370                      |
| web activity, 371                           |
| wf-XML, 371                                 |
| Workflow template, 107, 222, 351, 352, 354, |
| 940, 952                                    |
| change request process, 1020                |
| HCM Processes and Forms, 936                |
| process variations, 1006                    |
| rule-based, 1007                            |
| use for change request, 1001                |
| WS10000031, 864                             |
| WS10000060, 847, 863                        |
| WS10000129, 847                             |
| WS14500015, 859                             |
| WS17900260, 949                             |
| Workflow_Local, 307                         |
| Worklist                                    |
| access from mobile device, 63               |
| for mobile device, 980                      |
| Workload analysis, 171, 214                 |
| World Wide Web Consortium → W3C             |
| WSDL, 630                                   |
| WSHANDLER, 738, 739, 741                    |
| WS→Workflow template, 107                   |
| x                                           |

| XML, 140, 312, 603, 604, 710, 721, 943 |
|----------------------------------------|
| 944, 952                               |
| code to work item ID, 723              |
| customization with UWL, 691            |
| declaration, 763                       |
| downloading process data, 840          |
| execute WebFlow Service, 739           |
| fragment, 770                          |
| load customized, 693                   |
| message type, 644                      |
| persistence, 329                       |
| view, 756                              |
| XML Schema Definition Language, 644    |

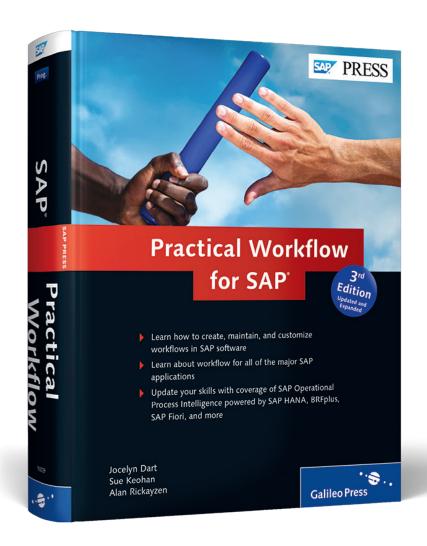

Jocelyn Dart, Sue Keohan, and Alan Rickayzen, et.al

# **Practical Workflow for SAP**

1089 Pages, 2014, \$79.95/€79.95 ISBN 978-1-4932-1009-1

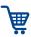

www.sap-press.com/3615

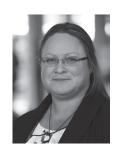

Jocelyn Dart is a long-time SAP employee who currently majors in solutions in the SAP Intelligent Business Operations Powered by HANA bundle, and minors in user experience technologies and design thinking. Since joining SAP Australia in 1994, she has worked directly with more than 70 organizations in Australia, New Zealand, and internationally, across a diverse range of industries. She is currently a Platinum Consultant, Design Thinking coach, and

was recently appointed as an SAP Mentor by the SAP Community Network, where she blogs on a number of topics, workflow included.

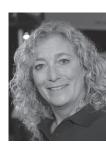

**Sue Keohan** is a senior application developer at MIT Lincoln Laboratory. She has worked with SAP since 1995, when MIT began its implementation. She has been designing and implementing processes with SAP Business Workflow since 1997, starting with SAP R/3 release 3.1C. She was instrumental in founding the ASUG Workflow and BPM Special Interest Group as well as the SAP-WUG mailing list. In 2008, Susan achieved one of her highest

professional honors—to be named an SAP Mentor.

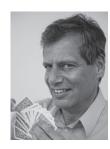

Alan Rickayzen is senior product manager in HANA SAP BPM development. He has been with SAP since 1992 and in data processing since 1988. In 1995, he joined the SAP Business Workflow group, performing development work as well as consulting for various blue-chip U.S. customers. In his pursuit of interoperability, he became one of the principle authors of the Web standards BPEL4People and WS-HumanTask, and he was instrumental in the integra-

tion between SAP Business Workflow and IBM Notes.

We hope you have enjoyed this reading sample. You may recommend or pass it on to others, but only in its entirety, including all pages. This reading sample and all its parts are protected by copyright law. All usage and exploitation rights are reserved by the author and the publisher.